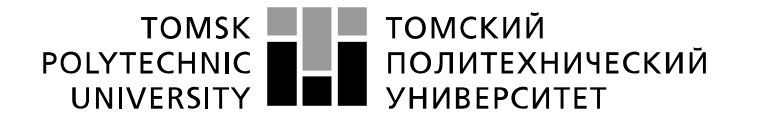

Министерство науки и высшего образования Российской Федерации иинистерство науки и высшего ооразования госсииской федерации<br>федеральное государственное автономное<br>образовательное учреждение высшего образования<br>«Национальный исследовательский Томский политехнический университет» (ТПУ

Школа Инженерная школа информационных технологий и робототехники Направление подготовки 01.03.02 Информатика и вычислительная техника Отделение школы (НОЦ) Отделение информационных технологий

#### **БАКАЛАВРСКАЯ РАБОТА Тема работы**

## **Разработка веб-приложения для решения задач множественной регрессии** УДК 004.728.8:004.774:519.233

Студент

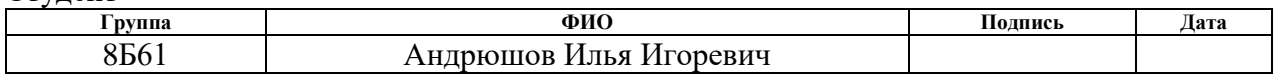

#### Руководитель ВКР

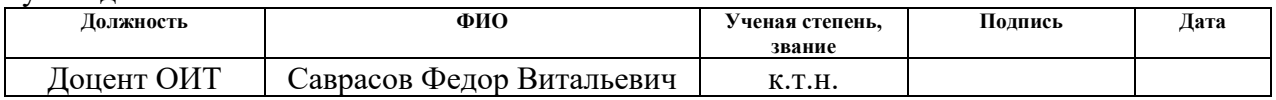

## **КОНСУЛЬТАНТЫ ПО РАЗДЕЛАМ:**

По разделу «Финансовый менеджмент, ресурсоэффективность и ресурсосбережение»

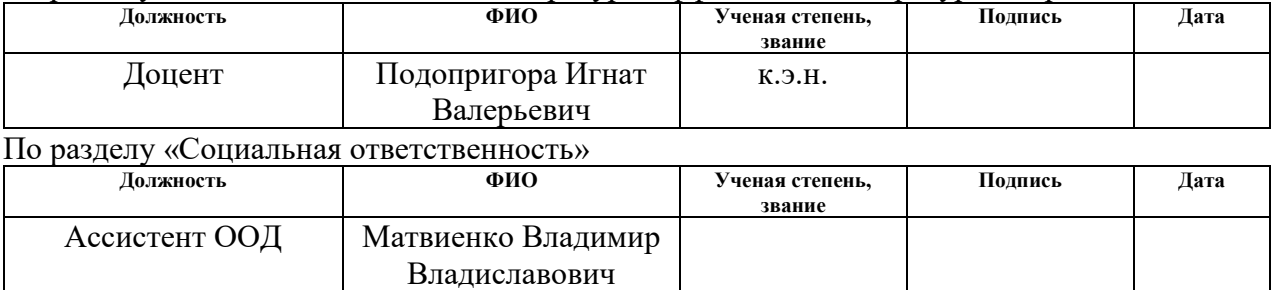

#### **ДОПУСТИТЬ К ЗАЩИТЕ:**

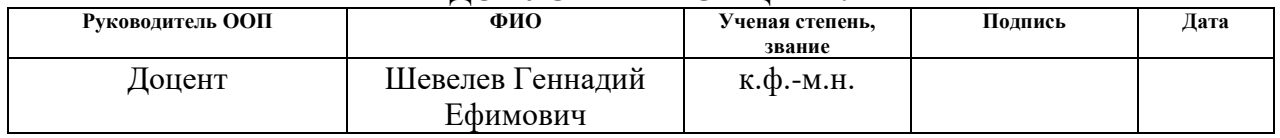

# **ПЛАНИРУЕМЫЕ РЕЗУЛЬТАТЫ ОБУЧЕНИЯ**

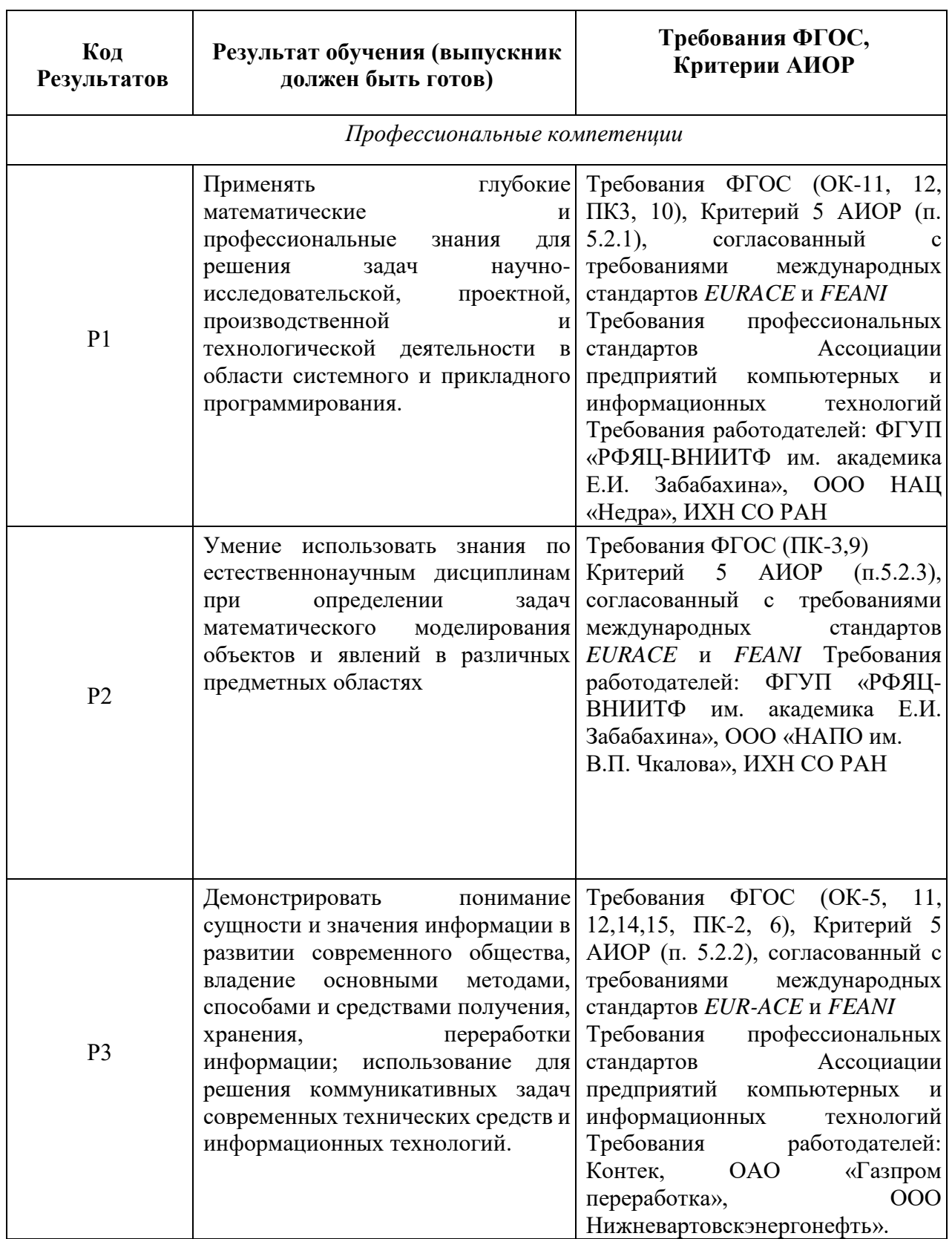

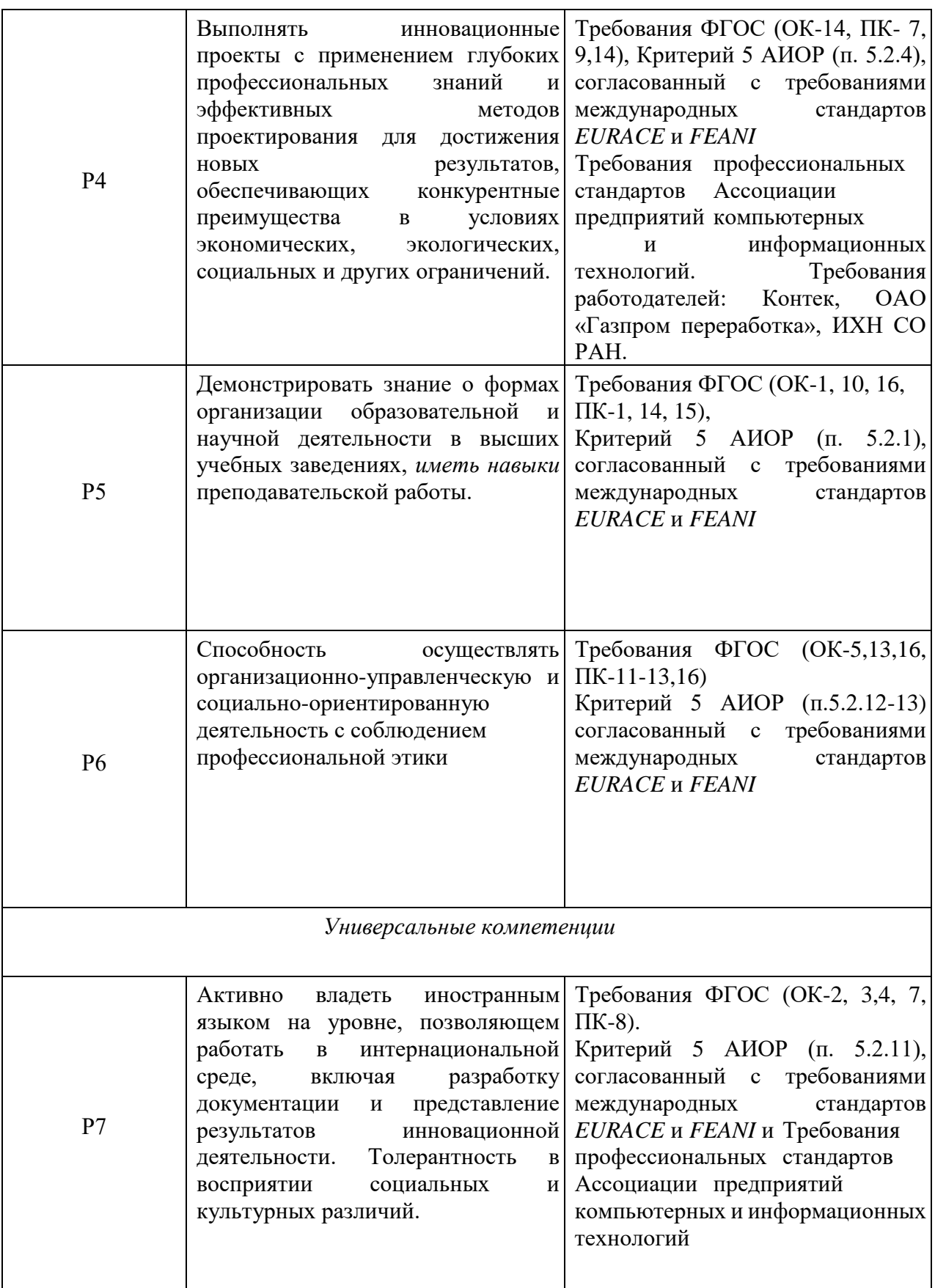

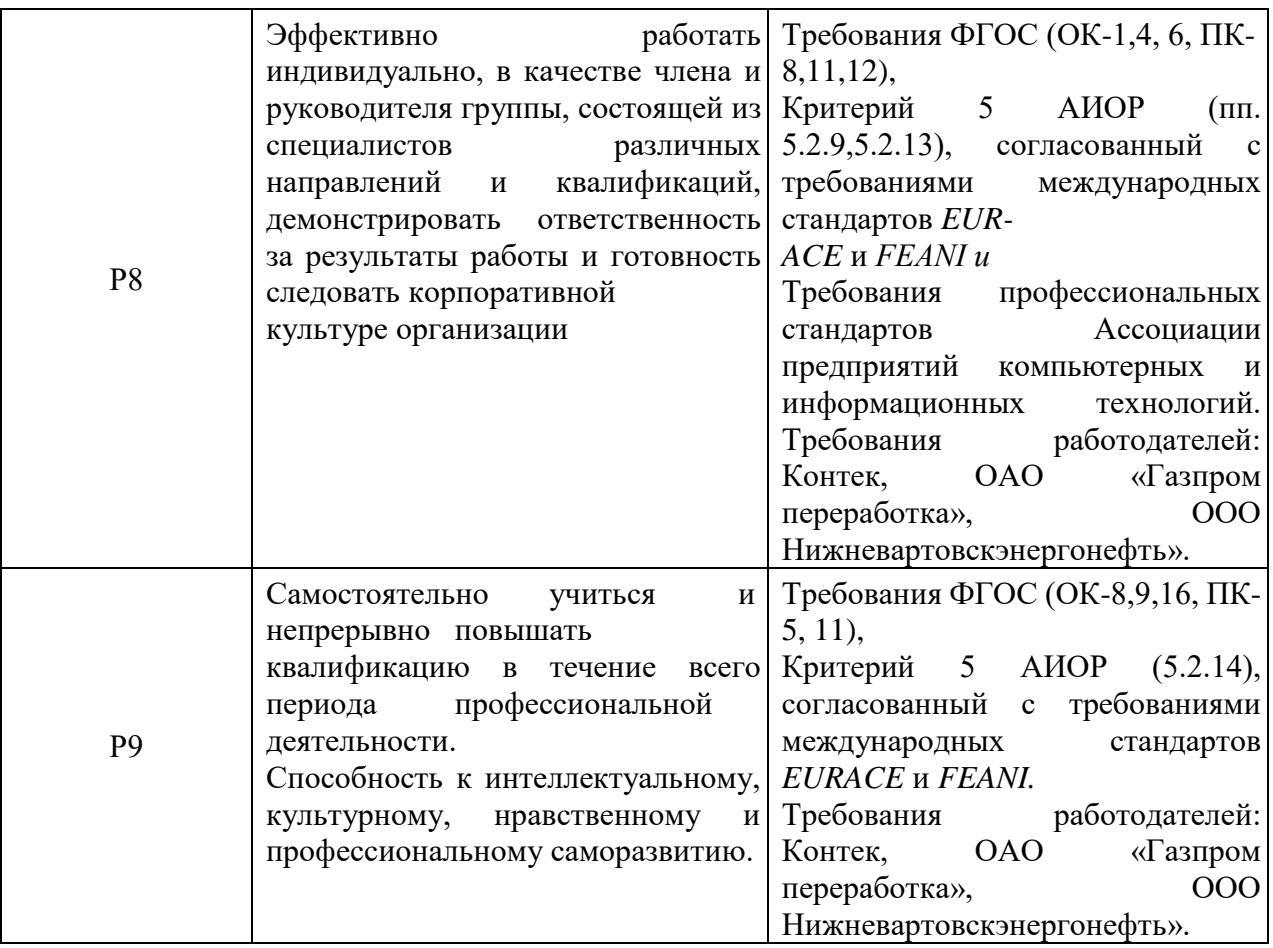

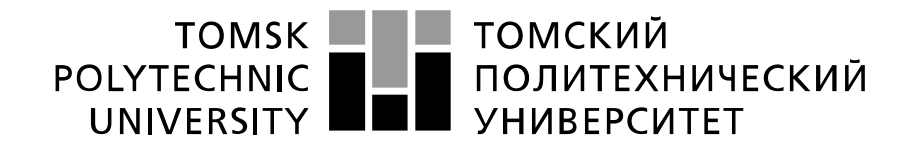

#### Министерство науки и высшего образования Российской Федерации федеральное государственное автономное образовательное учреждение высшего образования «Национальный исследовательский Томский политехнический университет» (ТПУ)

Школа Инженерная школа информационных технологий и робототехники Направление подготовки 01.03.02 Прикладная математика и информатика Отделение школы (НОЦ) Отделение информационных технологий

#### УТВЕРЖДАЮ: Руководитель ООП

\_\_\_\_\_ \_\_\_\_\_\_\_ \_\_\_\_\_\_\_\_\_\_\_\_ (Подпись) (Дата) (Ф.И.О.)

## **ЗАДАНИЕ**

#### **на выполнение выпускной квалификационной работы**

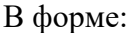

#### Бакалаврской работы

(бакалаврской работы, дипломного проекта/работы, магистерской диссертации)

Студенту:

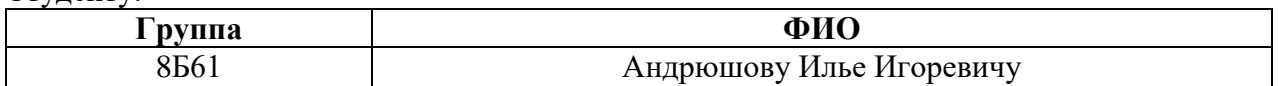

#### Тема работы:

**Разработка веб-приложения для решения задач множественной регрессии** Утверждена приказом директора (дата, номер)

Срок сдачи студентом выполненной работы:

## **ТЕХНИЧЕСКОЕ ЗАДАНИЕ:**

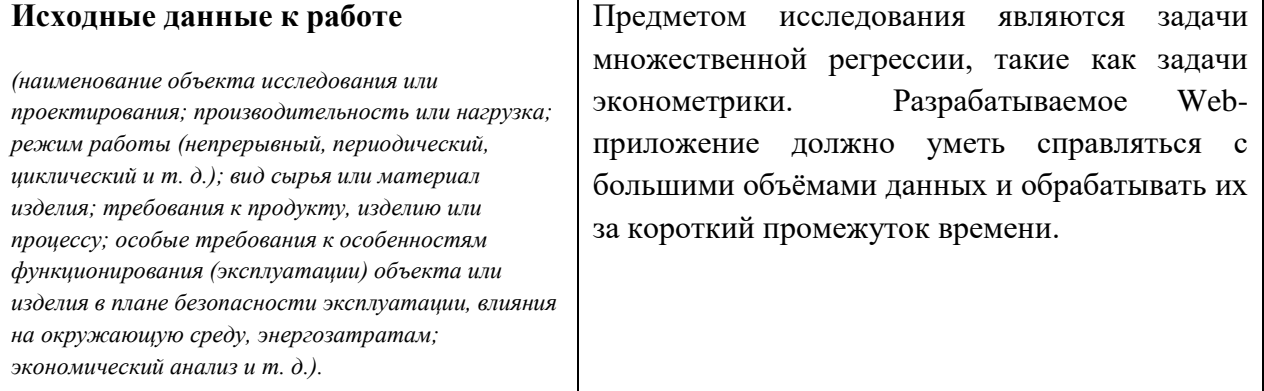

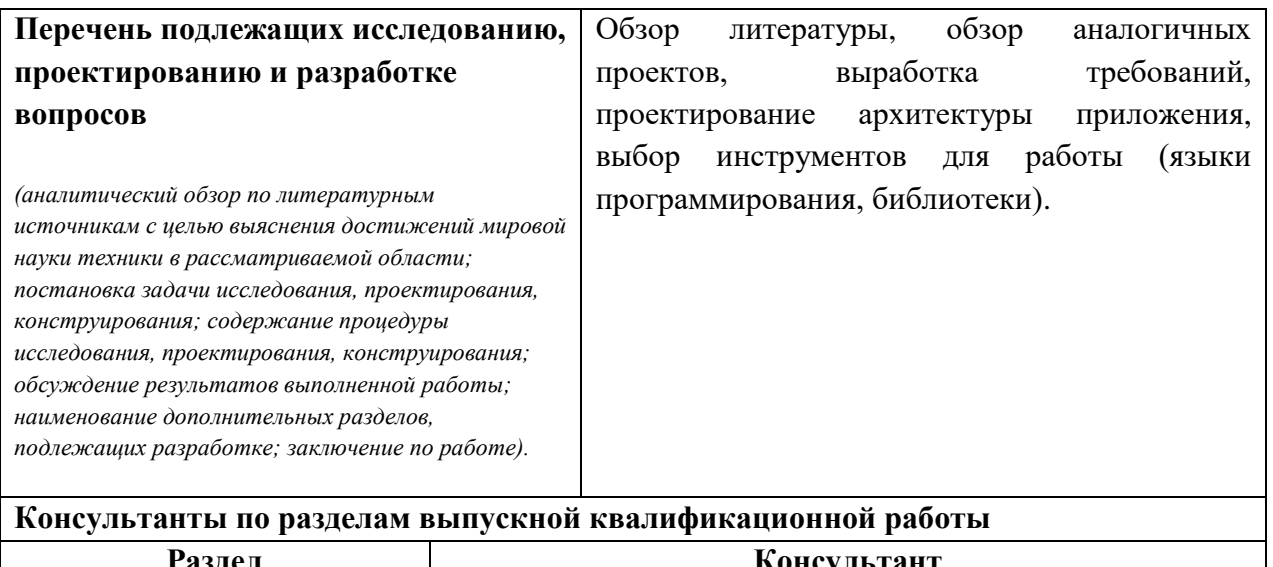

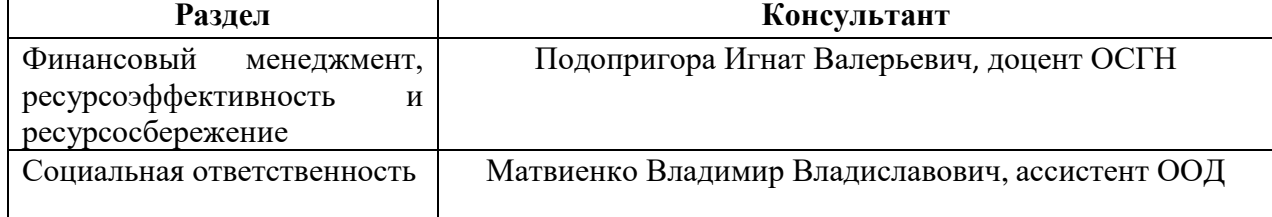

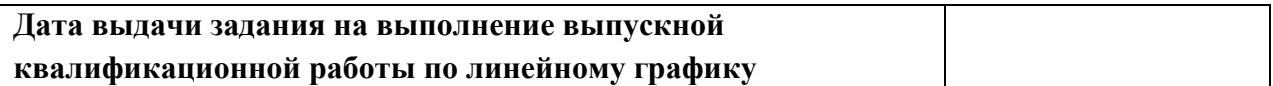

## **Задание выдал руководитель:**

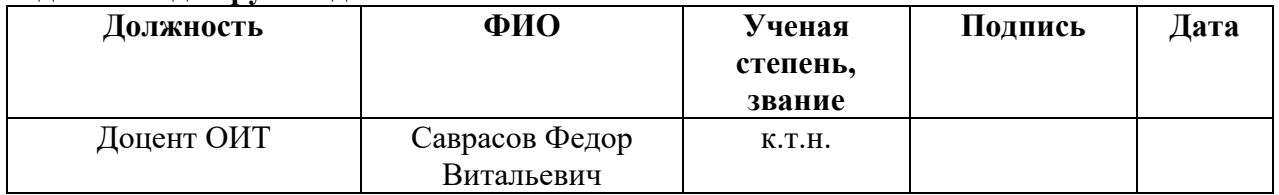

# **Задание принял к исполнению студент:**

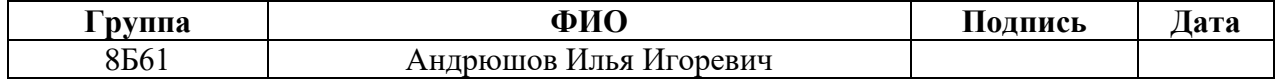

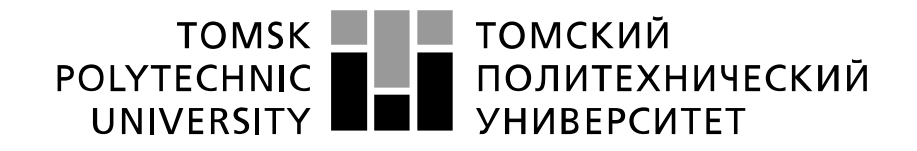

#### Министерство науки и высшего образования Российской Федерации федеральное государственное автономное образовательное учреждение высшего образования «Национальный исследовательский Томский политехнический университет» (ТПУ)

Школа Инженерная школа информационных технологий и робототехники Направление подготовки 01.03.02 Прикладная математика и информатика Отделение школы (НОЦ) Отделение информационных технологий

## **ЗАДАНИЕ ДЛЯ РАЗДЕЛА «ФИНАНСОВЫЙ МЕНЕДЖМЕНТ, РЕСУРСОЭФФЕКТИВНОСТЬ И РЕСУРСОСБЕРЕЖЕНИЕ»**

Студенту:

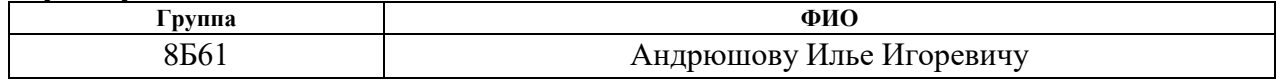

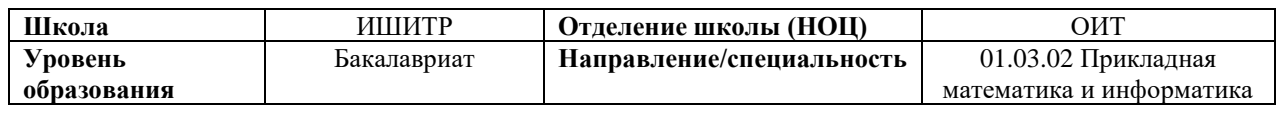

#### **Исходные данные к разделу «Финансовый менеджмент, ресурсоэффективность и ресурсосбережение»:**

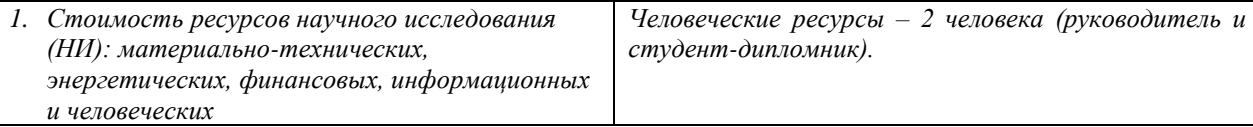

#### **Перечень вопросов, подлежащих исследованию, проектированию и разработке:**

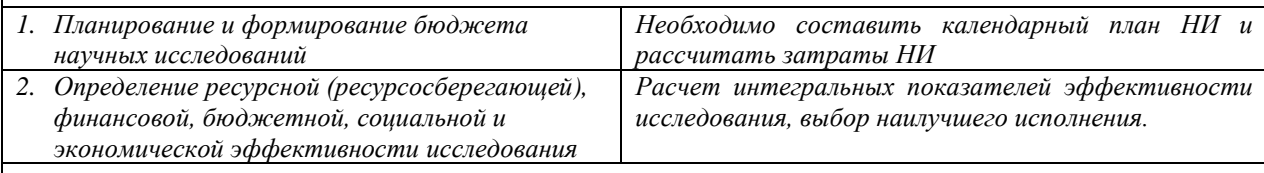

**Перечень графического материала** *(с точным указанием обязательных чертежей)***:**

*1. Оценка конкурентоспособности технических решений* 

*2. Матрица SWOT* 

*3. График проведения и бюджет НИ* 

*4. Оценка ресурсной, финансовой и экономической эффективности НИ*

#### **Дата выдачи задания для раздела по линейному графику**

#### **Задание выдал консультант:**

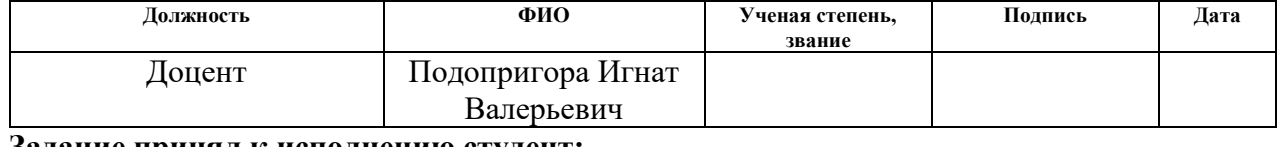

#### **Задание принял к исполнению студент:**

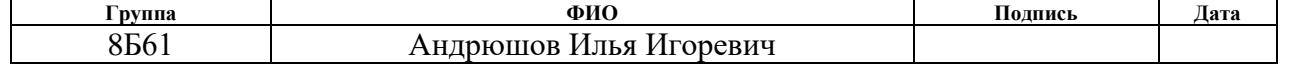

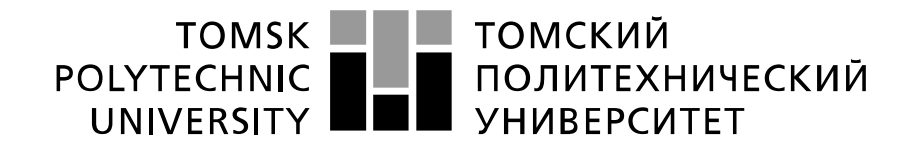

#### Министерство науки и высшего образования Российской Федерации федеральное государственное автономное образовательное учреждение высшего образования «Национальный исследовательский Томский политехнический университет» (ТПУ)

Школа Инженерная школа информационных технологий и робототехники Направление подготовки 01.03.02 Прикладная математика и информатика Отделение школы (НОЦ) Отделение информационных технологий

# **ЗАДАНИЕ ДЛЯ РАЗДЕЛА «СОЦИАЛЬНАЯ ОТВЕТСТВЕННОСТЬ»**

Студенту:

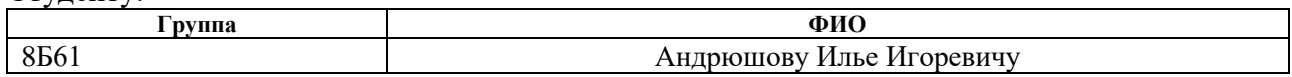

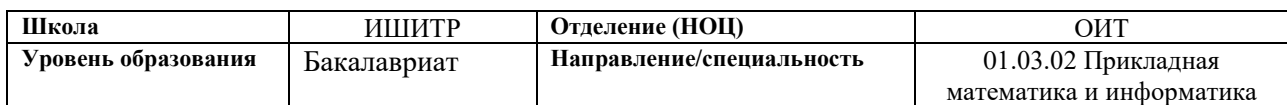

Тема ВКР:

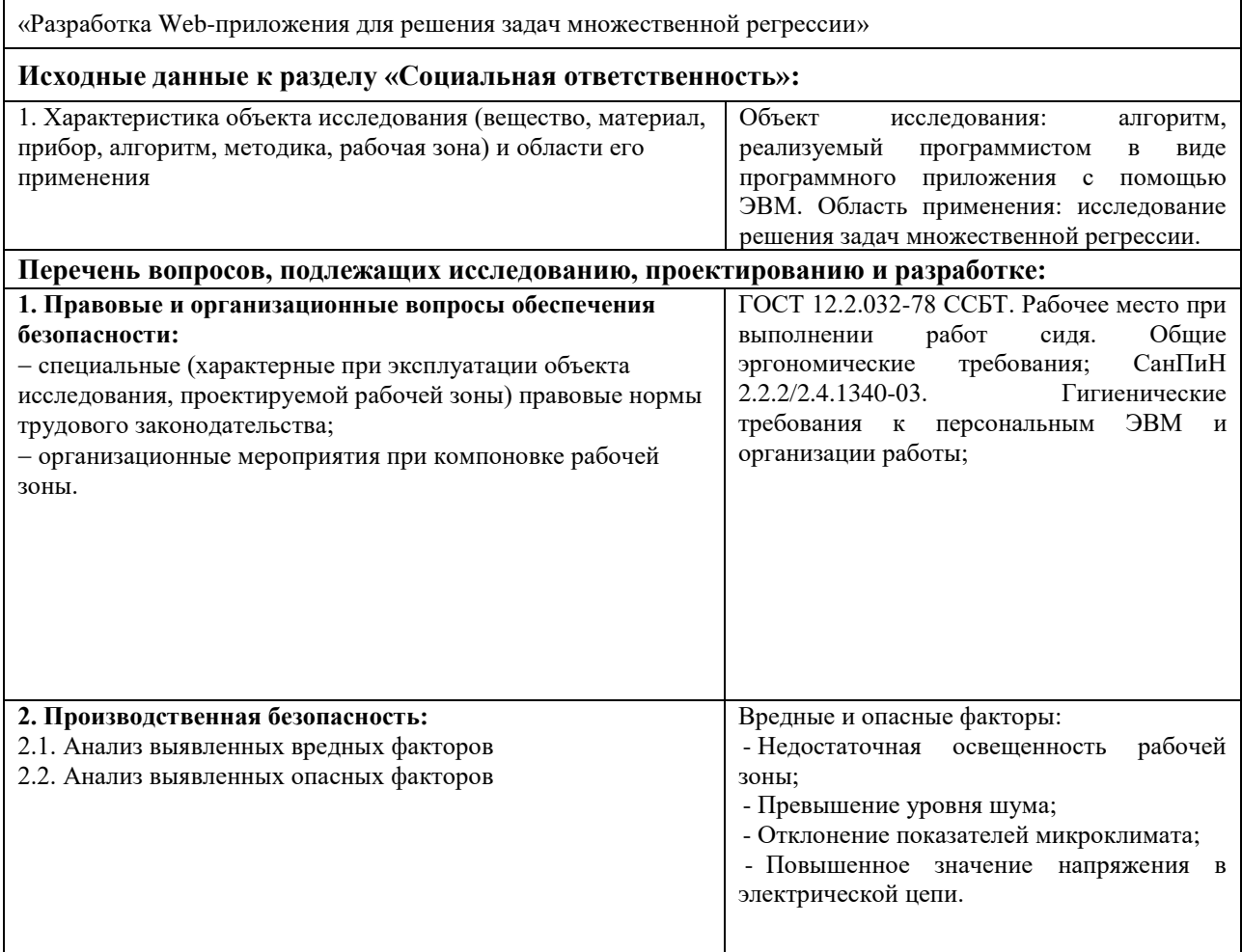

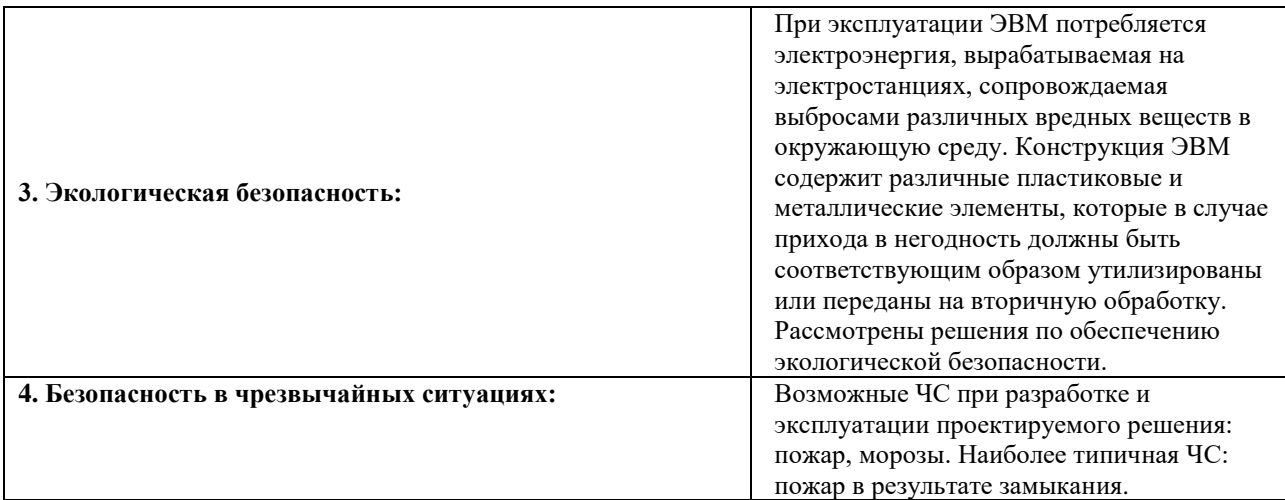

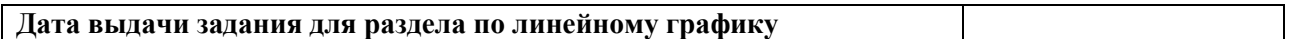

# **Задание выдал консультант:**

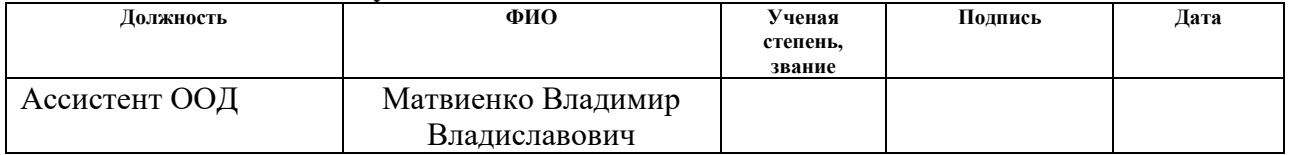

# **Задание принял к исполнению студент:**

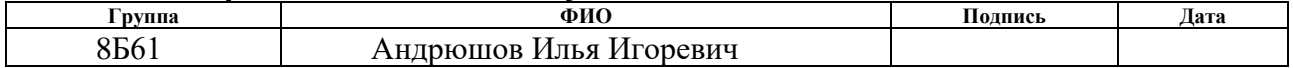

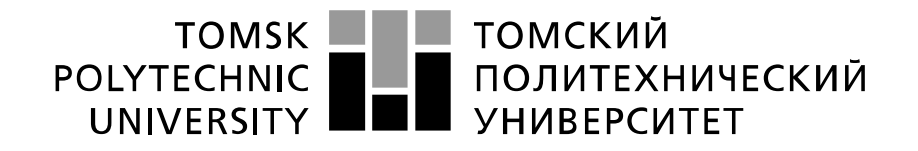

#### Министерство науки и высшего образования Российской Федерации федеральное государственное автономное образовательное учреждение высшего образования «Национальный исследовательский Томский политехнический университет» (ТПУ)

Школа Инженерная школа информационных технологий и робототехники Направление подготовки (специальность) 01.03.02 Прикладная математика и информатика Уровень образования бакалавр Отделение школы (НОЦ) Отделение информационных технологий Период выполнения (осенний / весенний семестр 2018 /2019 учебного года)

#### Форма представления работы:

Бакалаврская работа

(бакалаврская работа, дипломный проект/работа, магистерская диссертация)

## **КАЛЕНДАРНЫЙ РЕЙТИНГ-ПЛАН выполнения выпускной квалификационной работы**

Срок сдачи студентом выполненной работы:

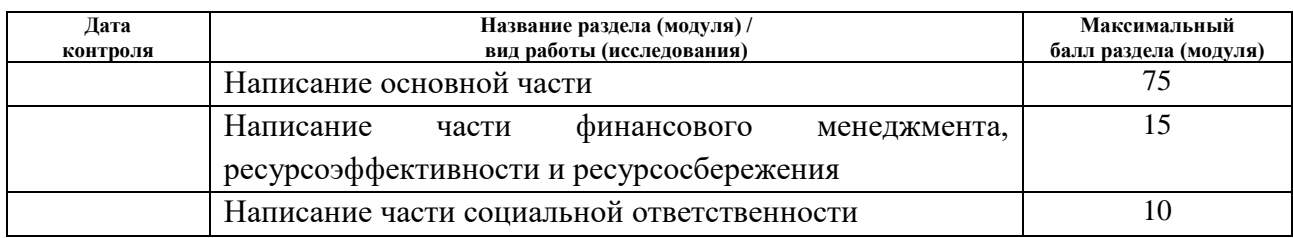

#### **СОСТАВИЛ:**

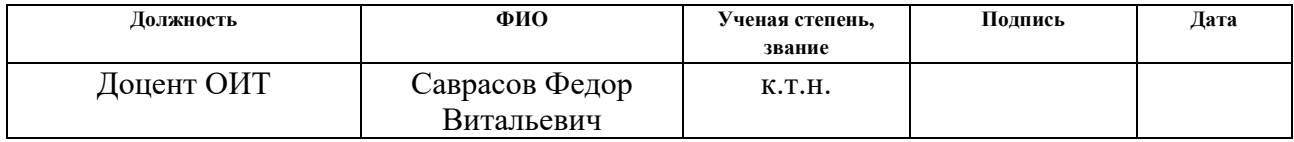

#### **СОГЛАСОВАНО:**

#### **Руководитель ООП**

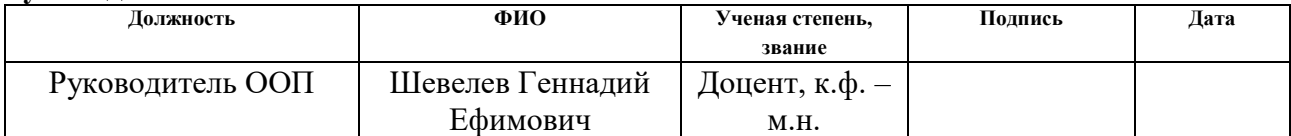

#### **РЕФЕРАТ**

Выпускная квалификационная работа содержит 92 страницы, 11 рисунков, 17 таблиц, 26 литературных источников, 2 приложения.

Ключевые слова: веб-приложение, множественный регрессионный анализ, метод наименьших квадратов, математическая статистика, JavaScript.

Объектом исследования является множественный регрессионный анализ. Предмет исследования – алгоритмы и методы, используемые в web-приложении, для решения задач множественной регрессии.

Цель работы: разработать web-приложение для решения задач множественной регрессии. Программная реализация была осуществлена посредством языка программирования JavaScript.

В первой главе данной работы рассмотрено решение задач множественной регрессии: общее назначение, вычислительные аспекты и проверка значимости уравнения регрессии.

Во второй главе составлено техническое задание, определены основные цели, задачи и требования к приложению, разработана архитектура приложения, представленная в виде блок-схемы.

В третьей главе приведена программная реализация Web-приложения, перечислены используемые языки программирования и фреймворки, выбран Web-сервер.

В четвертой главе приведена техническая реализация Web-приложения, в которой описывается использование системы контроля версий и CSSфреймворка.

В пятой главе проводится unit-тестирование и тестирование с помощью средств разработчика в браузере. Представлены соответствующие результаты.

Результатом работы является готовое Web-приложение для решения задач множественной регрессии.

# **ОПРЕДЕЛЕНИЯ**

В данной работе используются следующие термины с соответствующими определениями:

- HTML язык разметки Web-ресурсов;
- CSS язык форматирования, применяемый к элементам документов;
- DOM объектная модель документа;
- URL единообразный указатель местонахождения ресурса;

• HTTP – протокол передачи данных, основанный на технологии «клиент-сервер»;

• JavaScript - прототипно-ориентированный сценарный язык программирования;

• Apache – бесплатный Web-сервер, представляющий собой кроссплатформенное программное обеспечение.

# **Содержание**

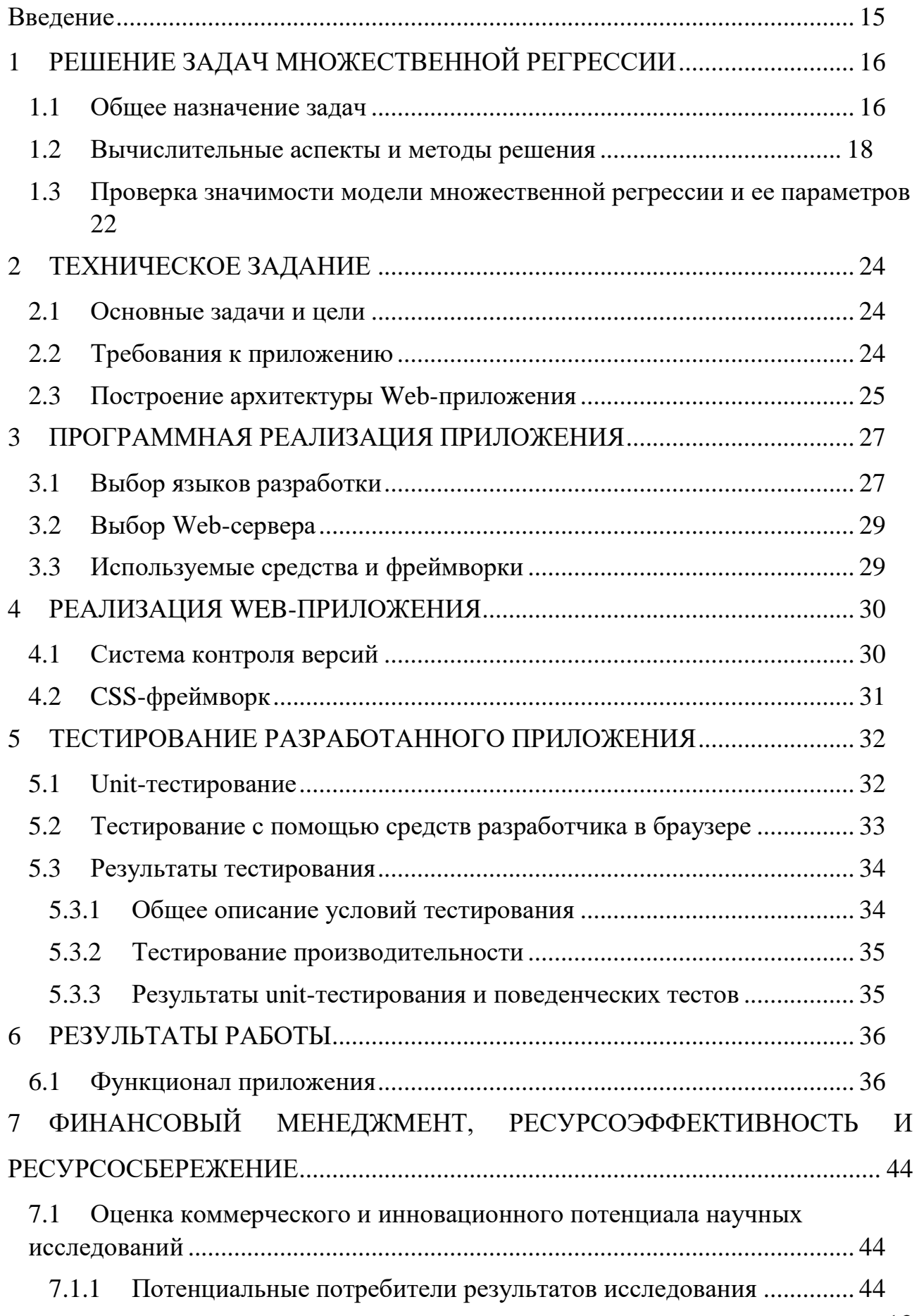

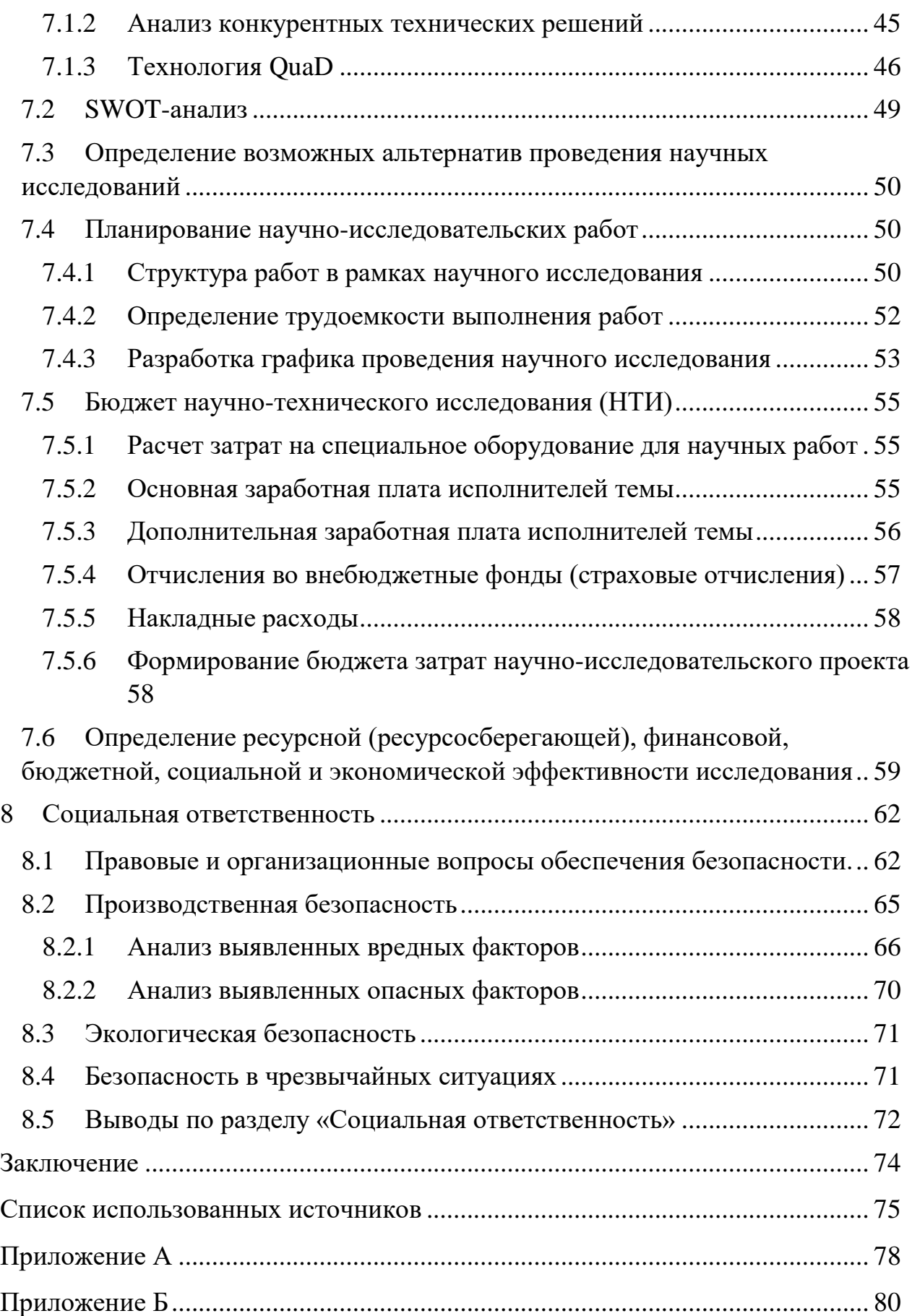

# <span id="page-14-0"></span>**Введение**

Для решения некоторых типов задач, в которых требуется предсказывать последующие значения данных, существуют различные готовые математические пакеты, но такое разнообразие отсутствует в сети Интернет. Кроме того, для получения информации такого рода необходимо время для установки данного математического пакета и навыки его использования. Эту проблему позволяет решить разрабатываемое Web-приложение.

Приложение предоставляет пользователям готовый функционал для анализа своих данных.

Реализация приложения выполнена с использованием новейших технологий и библиотек, таких как jQuery, MathJax, Bootstrap. Текущий проект является учебным и позволяет получить опыт создания самостоятельного программного решения, который будет полезен в дальнейшей работе по специальности.

Целью выпускной квалификационной работы является проектирование и разработка Web-приложения для решения задач множественной регрессии.

#### <span id="page-15-0"></span>РЕШЕНИЕ ЗАДАЧ МНОЖЕСТВЕННОЙ РЕГРЕССИИ  $\mathbf{1}$

#### <span id="page-15-1"></span>1.1 Общее назначение залач

Множественная линейная регрессия, также известная просто как множественная регрессия, является статистическим методом, который несколько объясняющих переменных ДЛЯ прогнозирования использует результата переменной ответа. Целью множественной линейной регрессии линейных отношений объясняющими является моделирование между (независимыми) переменными и ответной (зависимой) переменной. В сущности, множественная регрессия является продолжением простой линейной регрессии, которая включает в себя более одной объясняющей переменной [1].

В центре анализа множественной линейной регрессии находится задача подбора одной линии на диаграмме рассеяния. Более конкретно, множественная линейная регрессия соответствует линии в многомерном пространстве точек данных. Самая простая форма имеет одну зависимую и две независимые переменные. Зависимая переменная также может упоминаться как переменная результата или регрессия. Независимые переменные также могут упоминаться как предикторные переменные или регрессоры.

Есть три основных применений для множественного линейного регрессионного анализа.

Во-первых, его можно использовать для определения степени влияния независимых переменных на зависимую переменную.

Во-вторых, он может быть использован ЛЛЯ прогнозирования последствий или последствий изменений. То есть множественный линейный регрессионный анализ помогает нам понять, насколько изменится зависимая переменная при изменении независимых переменных.

Например, можно использовать множественную регрессию, чтобы понять, можно ли прогнозировать эффективность экзамена на основе времени проверки, сложности теста, посещаемости лекций и пола человека. С другой стороны, можно использовать множественную регрессию, чтобы понять, можно

потребление ЛИ прогнозировать ежедневное сигарет на основе продолжительности курения, возраста, когда вы начали курить. типа курильщика, его дохода и пола.

линейный В-третьих, множественный регрессионный анализ предсказывает тенденции и будущие значения. Анализ множественной линейной регрессии может использоваться для получения точечных оценок. В качестве примера можно задать вопрос: «Какая цена на золото будет через 6 месяцев?»

Данная информация может быть использована при анализе с помощью множественной регрессии для построения регрессионного уравнения в следующем виде:

 $Y = b_0 + b_1 x_{i1} + \dots + b_i x_{i} + \dots + b_k x_{ik} + e_i,$ 

где  $e_i$  – случайные ошибки наблюдения, независимые между собой, имеющие нулевую среднюю и дисперсию s.

В социальных и естественных науках методы множественной регрессии очень широко применяются в исследовательских работах [2]. В общем случае, множественная регрессия позволяет исследователю задать вопрос (и, вероятно, получить ответ) о том, "что считается наилучшим предиктором для...". К примеру, исследователь в области образования мог бы пожелать узнать, какие моменты наилучшими предикторами успешной учебы в средней школе. А специалиста по психологии мог бы привлечь вопрос, какие личные качества дают возможность лучше предсказать уровень общественной адаптации индивида. Социологи, наверное, желали бы найти те социальные факторы, которые лучше ДРУГИХ предсказывают результат адаптации новой иммигрантской группы и степень ее слияния с социумом. Заметим, что термин "множественная" указывает на наличие нескольких предикторов или же регрессоров, которые применяются в модели.

#### <span id="page-17-0"></span>1.2 Вычислительные аспекты и методы решения

Общая вычислительная задача, которую требуется решать при анализе методом множественной регрессии, состоит в том, чтобы построить модель с большим числом факторов, определив при этом влияние каждого из них в отдельности, а также совокупное их воздействие на моделируемый показатель.

Условия включения факторов при построении множественной регрессии:

1. Факторы должны быть количественно измеримы. Если необходимо включить в модель качественный фактор, не имеющий количественного измерения, то ему нужно придать количественную определенность.

 $2^{1}$ Факторы не должны быть интеркоррелированы. Если между факторами существует высокая корреляция, то нельзя определить их изолированное влияние на результативный показатель, и параметры уравнения регрессии оказываются неинтерпретируемыми.

Отбор факторов обычно осуществляется в две стадии: на первой подбираются факторы исходя из сущности проблемы, на второй - на основе матрицы показателей корреляции определяют существенность включения в уравнение регрессии каждого из факторов [3].

Метод наименьших квадратов (МНК) — это форма математического регрессионного анализа, используемая для определения линии наилучшего соответствия для набора данных, обеспечивающая наглядную демонстрацию взаимосвязи между точками данных. Каждая точка данных представляет отношение между известной независимой переменной и неизвестной зависимой переменной.

Предположим, **TO** точками ланных являются  $(x_1, y_1), (x_2, y_2), ..., (x_n, y_n),$  где х - независимая переменная, а у - зависимая переменная. Кривая соответствия  $f(x)$  имеет отклонение (ошибку)  $e_i$  от каждой точки данных следующим образом:

$$
e_1 = y_1 - f(x_1),
$$
  
\n
$$
e_2 = y_2 - f(x_2)
$$

 $e_n = y_n - f(x_n)$ .

 $\overline{B}$ методом соответствии квадратов, лучшая  $\mathbf{c}$ наименьших аппроксимация кривой обладает следующим свойством:

$$
\sum_{i} e_i^2 = \sum_{i} (y_i - f_i(x))^2 \to \min_{x}
$$

В случае если система уравнений имеет решение, то наименьшее значение суммы квадратов будет равно нулю, и точные решения системы уравнений могут быть найдены аналитически или, например, различными численными методами оптимизации. Если система переопределена, то есть, говоря нестрого, количество независимых уравнений больше количества искомых переменных, то система не имеет точного решения и метод наименьших квадратов позволяет найти некоторый «оптимальный» вектор  $x$  в смысле максимальной близости векторов у и  $f(x)$  или максимальной близости вектора отклонений е к нулю (близость понимается в смысле евклидова расстояния) [4].

Пусть регрессионная зависимость является линейной:

$$
Y_i = \beta_0 + \beta_1 X_{i1} + \beta_2 X_{i2} + \cdots + \beta_p X_{ip} + \varepsilon_i.
$$

Нижний индекс і обозначает единицу наблюдения, из которой были взяты наблюдения Y и р независимыми переменными. Размер выборки обозначается через  $n, i = 1, ..., n$ , а р обозначает количество независимых переменных. Существуют  $(p + 1)$  параметры  $\beta_i$ ,  $j = 0, ..., p$ , которые должны оцениваться, когда линейная модель включает в себя точку пересечения  $\beta_0$ .

Необходимо четыре матрицы для выражения линейной модели в матричной записи:

Y: вектор-столбец n  $\times$  1 наблюдений зависимой переменной  $Y_i$ ;  $\bullet$ 

X: матрица n  $\times$  p, включающая единичный вектор - столбец, за столбцов наблюдений которым следуют векторы  $3a$ независимыми переменными;

- $\beta$ : вектор р  $\times$  1 оцениваемых параметров;
- $\varepsilon$ : вектор случайных ошибок  $n \times 1$ .

С этими определениями линейная модель может быть записана как:

$$
Y = X\beta + \varepsilon.
$$

В расшифрованной матричной форме эта система уравнений выглядит следующим образом:

$$
\begin{pmatrix} Y_1 \\ Y_2 \\ \vdots \\ Y_n \end{pmatrix} = \begin{bmatrix} 1 & X_{11} & X_{12} & X_{13} & \cdots & X_{1p} \\ 1 & X_{21} & X_{22} & X_{23} & \cdots & X_{2p} \\ \vdots & \vdots & \vdots & \vdots & & \vdots \\ 1 & X_{n1} & X_{n2} & X_{n3} & \cdots & X_{np} \end{bmatrix} \begin{pmatrix} \beta_0 \\ \beta_1 \\ \vdots \\ \beta_p \end{pmatrix} + \begin{pmatrix} \epsilon_1 \\ \epsilon_2 \\ \vdots \\ \epsilon_n \end{pmatrix}.
$$
  
\n(*n* × 1) (n × 1)

Решение этой системы уравнений и дает общую формулу МНК-оценок для линейной модели:

$$
\hat{b} = (X^T X)^{-1} X^T Y.
$$

Коэффициент детерминации  $(R^2)$  — это статистическая мера, которая представляет собой долю дисперсии для зависимой переменной, которая объясняется независимой переменной или переменными в регрессионной модели. В то время как корреляция объясняет силу взаимосвязи между независимой и зависимой переменной, R-квадрат объясняет, в какой степени дисперсия одной переменной объясняет дисперсию второй переменной. Таким образом, если R2 модели равен 0,50, то примерно половина наблюдаемого изменения может быть объяснена входными данными модели.

Формула для расчета коэффициента детерминации:

$$
R^2 = 1 - \frac{n \sum S_e^2}{\left(n \sum y_i^2 - (\sum \bar{y}_i)^2\right)}
$$

Эта соотношение, известное как «добротность соответствия», представлено как значение между 0,0 и 1,0. Значение 1,0 указывает на идеальное соответствие и, таким образом, является высоконадежной моделью для будущих прогнозов, а значение 0,0 указывает на то, что в результате расчета не удается

точно смоделировать данные вообще. Но значение 0,20, например, предполагает, что независимая переменная прогнозирует 20% зависимой переменной, а значение 0,50 предполагает, что независимая переменная прогнозирует 50% зависимой переменной и так далее.

В статистике, коэффициент множественной корреляции является мерой того, насколько хорошо данная переменная может быть предсказана с использованием линейной функции множества других переменных. Это соотношение между значениями переменных и лучшими предсказаниями, которые могут быть вычислены линейно от прогнозных величин.

Множественный коэффициент корреляции рассчитывается по формуле:

$$
R=\sqrt{1-\frac{\sum S_e^2}{\sum \left(y_i-\bar{y}_i\right)^2}}
$$

Коэффициент множественной корреляции принимает значения от 0,00 до 1,00. Более высокое значение указывает на высокую предсказуемость зависимой переменной из независимых переменных, при этом значение 1 указывает, что прогнозы точно верны, а значение 0 указывает, что никакая линейная комбинация независимых переменных не является лучшим предиктором, чем фиксированная среднее значение зависимой переменной [6].

# <span id="page-21-0"></span>**1.3 Проверка значимости модели множественной регрессии и ее параметров**

После того, как мы оценили параметры в модели, мы сталкиваемся с двумя непосредственными вопросов:

1. Какова общая адекватность модели?

2. Какие конкретные регрессоры кажутся важными?

В данном случае необходимо использовать проверку гипотез в множественной линейной регрессии.

Дело в том, что уравнение регрессии строилось не по генеральной совокупности, которая неизвестна, а по выборке из нее. Точки из генеральной совокупности попадают в выборку случайным образом, поэтому в соответствии с теорией вероятности среди прочих случаев возможен вариант, когда выборка из "широкой" генеральной совокупности окажется "узкой".

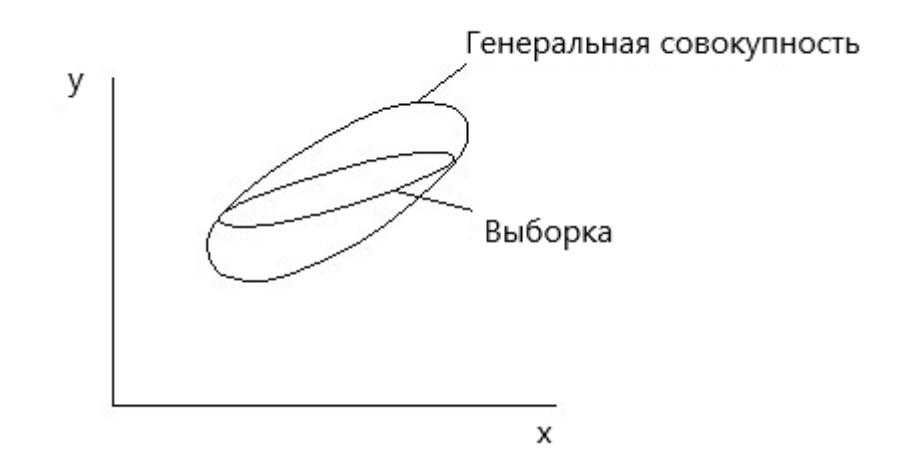

Рисунок 1 – Возможный вариант попадания точек в выборку из генеральной совокупности

В этом случае:

а) уравнение регрессии, построенное по выборке, может значительно отличаться от уравнения регрессии для генеральной совокупности, что приведет к ошибкам прогноза;

б) коэффициент детерминации и другие характеристики точности окажутся неоправданно высокими и будут вводить в заблуждение о прогнозных качествах уравнения [7].

Несколько процедур проверки гипотез оказываются полезными для решения этих вопросов. Формальные тесты требуют, чтобы случайные ошибки были независимыми и следовали нормальному распределению со средним значением  $E(\varepsilon_i) = 0$  и дисперсией  $D(\varepsilon_i) = \sigma^2$ .

Тест на значимость регрессии - это тест для определения наличия линейной зависимости между у и любой из переменных регрессора  $x_1, x_2, ..., x_k$ . Эту процедуру часто считают общей или глобальной проверкой адекватности модели. Соответствующие гипотезы выглядят следующим образом:

$$
H_0: \beta_1 = \beta_1 = \dots = 0,
$$
  

$$
H_1: \beta_i \neq 0.
$$

В данном случае нулевая гипотеза говорит об одновременном равенстве нулю всех коэффициентов при факторах регрессионной модели (то есть всего ограничений k-1). Отказ от этой нулевой гипотезы подразумевает, что хотя бы один из регрессоров  $x_1, x_2, ..., x_k$  вносит значительный вклад в модель.

Один из наиболее часто используемых вариантов проверки гипотезы заключается в использовании F-теста - характеристики точности уравнения регрессии, представляющая собой отношение той части дисперсии зависимой переменной, которая объяснена уравнением регрессии к необъясненной (остаточной) части дисперсии.

Статистика теста равна:

$$
F=\frac{R^2/(k-1)}{(1-R^2)/(n-k)} ~\sim ~ F(k-1,n-k)
$$

Соответственно, если значение этой статистики больше критического значения при данном уровне значимости, то нулевая гипотеза отвергается, что означает статистическую значимость регрессии. В противном случае модель признается незначимой [8].

#### <span id="page-23-0"></span> $\overline{2}$ ТЕХНИЧЕСКОЕ ЗАДАНИЕ

## <span id="page-23-1"></span>2.1 Основные задачи и цели

Целью данной работы является разработка Web-приложения для решения задач множественной регрессии.

При переходе на Web-сайт приложение должно выполнять следующие задачи:

 $\left(1\right)$ Запросить количество факторов (X);

 $(2)$ Сформировать две таблицы для заполнения, по введенным выше значениям. Первая таблица предназначена для матрицы-столбца Y, включающей в себя зависимые переменные. Вторая таблица предназначена для матрицы X и, для удобства ввода, разделена на матрицы-столбцы;

- Проверить все поля на заполнения; 3<sup>)</sup>
- 4) Запустить алгоритм для решения задачи множественной регрессии;
- $5)$ Отобразить полученный результат.

# <span id="page-23-2"></span>2.2 Требования к приложению

Перед проектированием архитектуры Web-приложения необходимо сформировать все предъявляемые требования:

В качестве входных данных приложение должно принимать только  $1)$ числовые значения;

 $(2)$ Приложение должно выполнять проверки на заполнение всех вводимых полей и выдавать соответствующие уведомления в случае, если пользователь пропустил хотя бы одно из них;

 $3)$ Приложение должно легко настраиваться под различные иные нужды и улучшения;

Исходный код разработанного приложения должен быть открытым 4) и легким для понимания;

 $5)$ Приложение должно иметь валидную HTML-разметку;

 $6)$ Приложение должно иметь высокую производительность даже в случае больших объемов данных;

 $(7)$ Необходима ориентированность на включение в другие проекты;

8) Приложение должно быть кроссплатформенным.

# <span id="page-24-0"></span>2.3 Построение архитектуры Web-приложения

Архитектура данного Web-приложения строится на базе математического аппарата, а именно на регрессионном анализе с применением метода наименьших квадратов.

Условно можно разделить работу Web-приложения на четыре основных этапа:

Нахождение вектора коэффициентов уравнения;  $\left( \frac{1}{2} \right)$ 

 $(2)$ Расчёт остаточной дисперсии;

Расчёт множественного коэффициента корреляции и коэффициента  $3)$ детерминации;

F-критерий распределения Фишера. 4)

Алгоритм работы приложения для решения задач множественной регрессии представлен на рисунке 2.

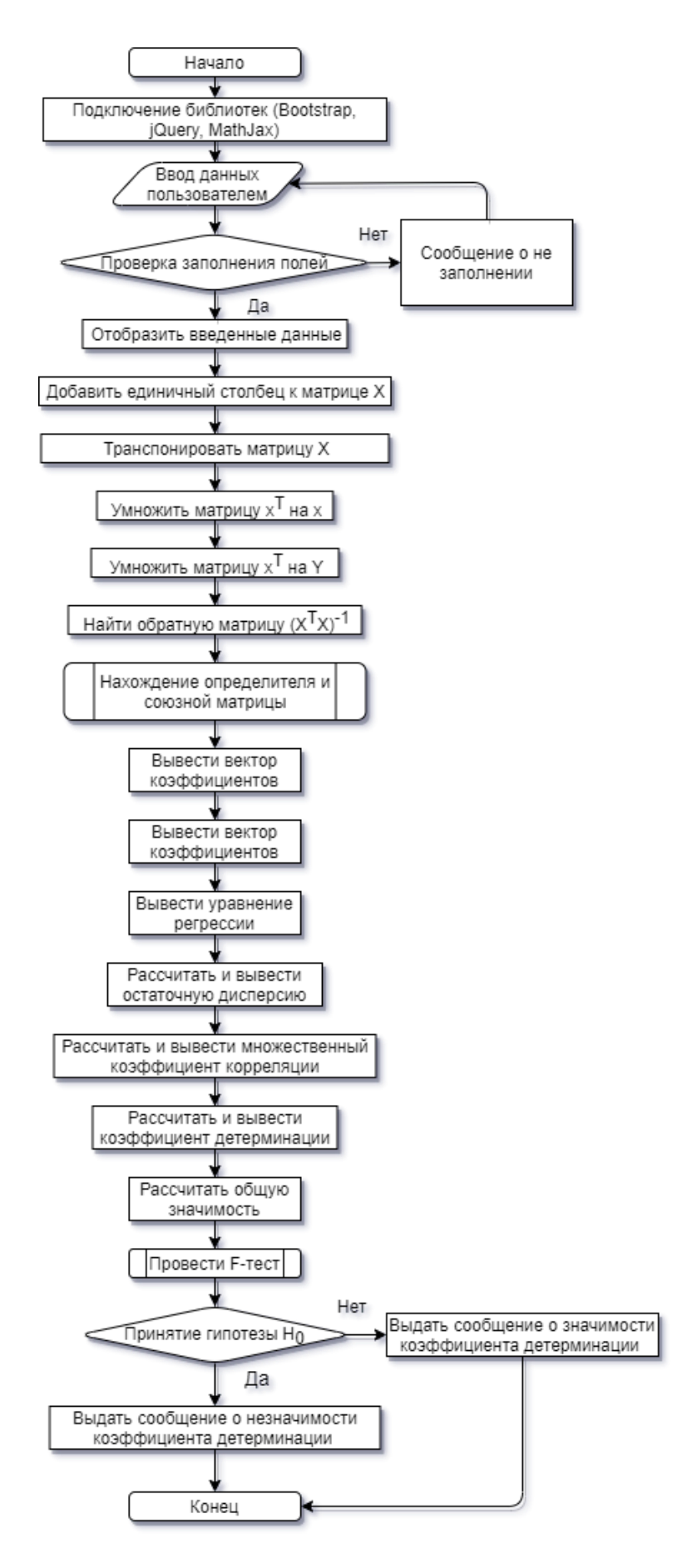

Рисунок 2 – Блок-схема приложения

#### <span id="page-26-0"></span> $\mathbf{3}$ ПРОГРАММНАЯ РЕАЛИЗАЦИЯ ПРИЛОЖЕНИЯ

## <span id="page-26-1"></span>3.1 Выбор языков разработки

Web-приложение состоит только из клиентской части. Это обусловлено тем, что в данном случае нет необходимости использования серверных языков программирования и баз данных.

Для клиентской части будут использоваться следующие технологии и языки: HTML5, CSS3 и JavaScript.

HTML5 - это новая открытая платформа, предназначенная для создания Web-приложений, использующих аудио, видео, графику, анимацию и многое другое.

Несмотря на регулярное появление новых технологий, язык HTML остается самым популярным инструментом разметки. Современный HTML5 характеризуется массой преимуществ, основными из которых можно назвать:

возможность применения более простого кода, где div заменены усовершенствованными элементами;

дизайнерские утонченные формы, позволяющие создавать эксклюзивный облик Web-сайта; в HTML5 удалось существенно улучшить пользовательский интерфейс, сделать его более функциональным, простым и интуитивно понятным; валидация форм теперь доступна классическими средствами HTML;

 $\bullet$ возможность использования новых полей ввода для различных целей, включая поиск;

усовершенствованная семантика HTML5 позволяет быстрее и проще различать футер, заголовки, панель навигации; причина заключается в том, что для достижения таких целей теперь используются новые теги для упрощенного назначения основных элементов в разметке;

использование элементов HTML5 позволяет слелать более видимым семантическое ядро каждой страницы;

высокое удобство пользования: теперь возможно создание сайтов с HTML5, используя новые элементы, включая <canvas>, <audio>, <video>; выполнены улучшения для интеграции с содержимым SVG; таким образом, при использовании новых элементов отсутствует необходимость в установке таких плагинов, как Flash.

CSS3 - это новый стандарт оформления HTML документов значительно расширяющий возможности предыдущего стандарта CSS 2.1.

Многие возможности, которые были труднодоступны в CSS 2.1, то есть требовали использования дополнительных внешних программ (таких как Adobe Photoshop), скриптов (таких как JavaScript) или специальных «хитростей», могут легко достигаться в CSS3 за счет использования новых свойств оформления. CSS3 предоставляет возможности:

- формировать сферические и линейные градиенты;  $\bullet$
- создавать элементы со сглаженными углами;  $\bullet$
- добавлять тени как к самим элементам, так и их тексту;  $\bullet$

применять небезопасные шрифты (без опасений, что браузер  $\bullet$ пользователя не будет их поддерживать);

использовать более гибкий подход к оформлению фоновой картинки элементов:

использовать новые способы задания цвета;  $\bullet$ 

 $\bullet$ использовать и создавать различные эффекты переходов и анимации, а также многое другое.

JavaScript объектно-ориентированный скриптовый  $\equiv$ ЯЗЫК программирования. JavaScript поддерживается всеми существующими браузерами и является стандартом де-факто для современных интерактивных Web-приложений.

#### <span id="page-28-0"></span>3.2 Выбор Web-сервера

Для загрузки Web-страницы браузер отправляет запрос на сервер, в пространстве памяти которого хранятся все документы. В текущей работе используется Web-сервер Apache.

Apache — свободный Web-сервер с открытым исходным кодом, является кроссплатформенным ПО, поддерживает операционные системы Linux, BSD, Mac OS, Microsoft Windows, Novell NetWare, BeOS.

Основными достоинствами Apache считаются надёжность и гибкость конфигурации. Apache позволяет подключать внешние модули ДЛЯ предоставления данных, использовать СУБД аутентификации ЛЛЯ пользователей, модифицировать сообщения об ошибках и так далее.

# <span id="page-28-1"></span>3.3 Используемые средства и фреймворки

Фреймворки являются неотъемлемой частью программного обеспечения, позволяющей упростить и ускорить процесс разработки.

Фреймворк — это набор всевозможных библиотек или инструментов для быстрой разработки рутинных задач. Чаще всего использует одну **ИЗ** распространенных архитектур приложения для разделения проекта на логические сегменты (модули).

Главная цель фреймворка – предоставить программисту удобную среду для проекта с большим и хорошо расширяемым функционалом.

В качестве фреймворков будут использоваться:

 $iQuery - 3TO$ Javascript-фреймворк, созданный ДЛЯ упрощения взаимодействия с HTML-элементами документа, в том числе: получение доступа к элементу, изменение его свойств и атрибутов, манипуляции элементами, создание событий и удобный интерфейс для работы с АЈАХ.

Bootstrap представляет собой CSS-фреймворк для создания адаптивных Web-приложений.

MathJax является библиотекой JavaScript с открытым исходным кодом для отображения формул, которые написаны на LaTeX, MathML и AsciiMath, и которая работает во всех современных браузерах.

Она была разработана с целью консолидации последних достижений в Web-технологиях в единую окончательную математическую интернетплатформу, поддерживаемую основными браузерами и операционными системами, в том числе на мобильных устройствах.

Библиотека не требует установки на компьютеры пользователя дополнительного программного обеспечения.

#### <span id="page-29-0"></span> $\overline{\mathbf{4}}$ РЕАЛИЗАЦИЯ WEB-ПРИЛОЖЕНИЯ

Реализация логики приложения осуществлялась на языке JavaScript 6. Реализация стандарта **ECMAScript** пользовательского интерфейса осуществлялась с использованием фреймворка Bootstrap. Поддерживаются любые настольные операционные системы, на которые могут быть установлены браузеры Google Chrome, Mozilla Firefox, Opera и Internet Explorer 11. Также поддерживаются мобильные устройства под управлением iOS 7.0 и выше и Android 4.0 *u* BHIIIE.

## <span id="page-29-1"></span>4.1 Система контроля версий

Для работы использовался Web-сервис для хостинга IT-проектов Github. Для каждой задачи создавалась своя ветвь, что позволяет разрабатывать Webприложение параллельно и независимо. Более того, функционал, находящийся в отдельной ветке, никак не влияет на уже реализованный. Данный подход позволяет повысить стабильность и безопасность проекта. В ходе работы было создано 7 ветвей, 47 коммитов.

# <span id="page-30-0"></span>4.2 CSS-фреймворк

Клиентом данного приложения является браузер. Благодаря наличию браузеров для практически любой платформы, имеется возможность реализовать поддержку как ПК, так и мобильных устройств. В качестве CSS-фреймворка был выбран Bootstrap 3. Bootstrap 3 – свободный набор инструментов для создания сайтов и Web-приложений. Включает в себя HTML и CSS шаблоны оформления для типографики, Web-форм, кнопок, меток, блоков навигации и прочих компонентов Web-интерфейсов.

Основные преимущества Bootstrap 3:

экономия времени – Bootstrap позволяет сэкономить время и усилия, используя шаблоны дизайна и классы, и сконцентрироваться на других разработках;

высокая скорость - динамичные макеты Bootstrap масштабируются на разные устройства и разрешения экрана без каких-либо изменений в разметке;

 $\bullet$ простота в использовании;

совместимость с браузерами – Bootstrap совместим с Mozilla Firefox, Google Chrome, Safari, Internet Explorer и Opera;

открытое программное обеспечение – особенность Bootstrap, которая предполагает удобство использования посредством открытости исходных кодов и бесплатной загрузки.

Bootstrap предоставляет средства для создания адаптивного дизайна (англ. responsive design), который, в свою очередь, позволяет оптимизировать приложение под различные варианты ширины экрана устройства. Благодаря этому одна и та же HTML-верстка будет отображаться по-разному в зависимости от устройства, с которого осуществляется просмотр.

#### <span id="page-31-0"></span> $\overline{5}$ ТЕСТИРОВАНИЕ РАЗРАБОТАННОГО ПРИЛОЖЕНИЯ

Тестирование приложения - проверка соответствия между реальным и ожидаемым результатом работы, осуществляемая на конечном наборе тестов, выбранным определенным образом.

В ходе работы производились следующие виды тестирований:

unit-тестирование модулей исходного кода приложения, реализующих логику его работы;

тестирование производительности приложения с помощью средств разработчика в браузерах.

## <span id="page-31-1"></span>5.1 Unit-тестирование

При использовании метода unit-тестирования под модулем (англ. unit) понимается наименьший тестируемый участок приложения. В объектноориентированном программировании под таким участком обычно понимается некий интерфейс (например, класс). Для каждого такого модуля создаются тесты, которые проверяют его функционал на отсутствие ошибок и на соответствие спецификации.

Далее происходит запуск данных тестов. Если модуль успешно прошел тесты, он считается верно реализованным (до следующего внесения в него изменений). Если тесты не были пройдены, модуль отправляется на доработку или отладку [9]. В качестве библиотеки выполнения тестов используется Mocha JS совместно с библиотекой Chai JS. Mocha содержит средства для организации самого процесса тестирования, а Chai содержит функции, необходимые для проверки различных утверждений [10].

# <span id="page-32-0"></span>5.2 Тестирование с помощью средств разработчика в браузере

Браузер Google Chrome предоставляет в панели разработчика средства, анализирующие загрузку страницы. Результаты отображаются во вкладке Audits. После анализа разработчику предлагаются предложения по оптимизации и уменьшении времени загрузки страницы, и способы улучшения воспринимаемой пользователем первоначальной отзывчивости приложения [11]. Например, страница может содержать неиспользуемые CSS-правила, удаление которых уменьшит размер загружаемого файла и работу браузера по его лексическому разбору. Пример анализа представлен на рисунке 3.

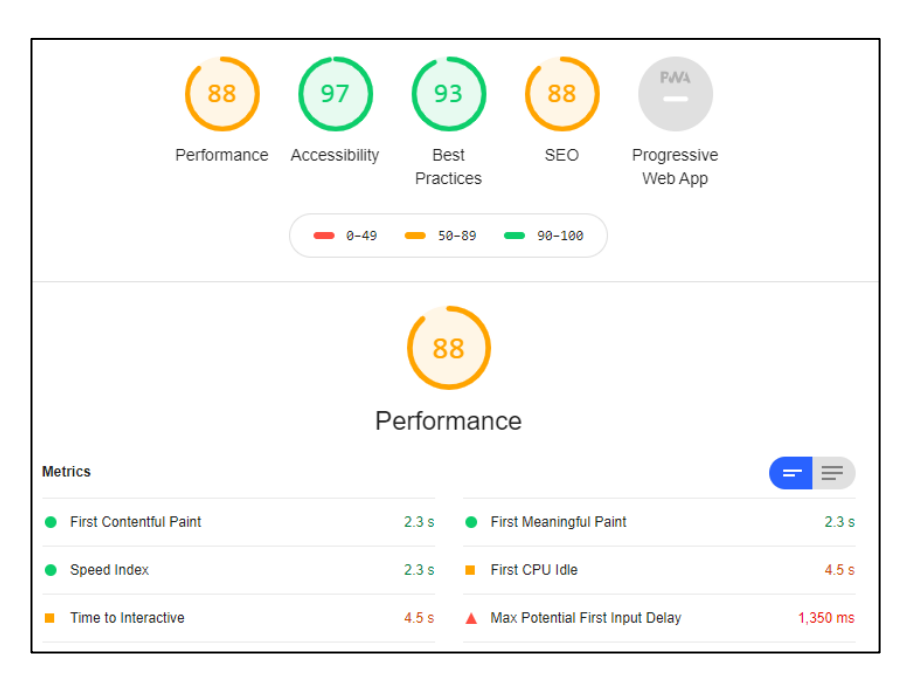

Рисунок 3 - Анализ работы со страницей

Во вкладке Network показывается полный обзор времени, затрачиваемого на обработку различных частей страницы при ее загрузке и использовании. Для анализа доступна информация о загрузке ресурсов, разбора JavaScript-файлов, расчета стилей и перерисовки элементов страницы [12]. Вся информация отображается на графике. Пример представлен на рисунке 4.

| Elements<br>Lik                                                                           | Console | Sources | Network                                                                |                                  | Performance      | Memory    | AdBlock | $\gg$  |  | ×      |  |
|-------------------------------------------------------------------------------------------|---------|---------|------------------------------------------------------------------------|----------------------------------|------------------|-----------|---------|--------|--|--------|--|
| Preserve log Disable cache   Online<br>Q<br>7<br>$\Omega$<br>土<br>$\overline{\mathbf{v}}$ |         |         |                                                                        |                                  |                  |           |         |        |  | ≎      |  |
| Filter                                                                                    |         |         | Hide data URLs   All   XHR JS CSS Img Media Font Doc WS Manifest Other |                                  |                  |           |         |        |  |        |  |
| 50 ms<br>100 ms                                                                           |         | 150 ms  | 200 ms                                                                 | 250 ms                           |                  | 300 ms    |         | 350 ms |  | 400 ms |  |
|                                                                                           |         |         |                                                                        |                                  |                  |           |         |        |  |        |  |
|                                                                                           |         |         |                                                                        |                                  |                  |           |         |        |  |        |  |
| Name                                                                                      | Status  | Type    | Initiator                                                              | Size                             | Time             | Waterfall |         |        |  | ▲      |  |
| $\triangle$<br>matrregress.html<br>/pages/mregss                                          | 304     | docu    | Other                                                                  | 149 B<br>39.4                    | 108<br>108       |           |         |        |  |        |  |
| tex-mml-chtml.js<br>JS<br>cdn.jsdelivr.net/np                                             | (pen    | script  | matrregres<br>Parser                                                   | 0B<br>0 <sub>B</sub>             | Pend             |           |         |        |  |        |  |
| jquery-3.3.1.slim.mi<br>JS<br>code.jquery.com                                             | (pen    | script  | matrregres<br>Parser                                                   | 0 <sub>B</sub><br>0 <sub>B</sub> | Pend             |           |         |        |  |        |  |
| JS<br>popper.min.js<br>cdnjs.cloudflare.co                                                | (pen    | script  | matrregres<br>Parser                                                   | 0B<br>0 <sub>B</sub>             | Pend             |           |         |        |  |        |  |
| bootstrap.min.js<br>JS<br>stackpath.bootstrap                                             | (pen    | script  | matrregres<br>Parser                                                   | 0 <sub>B</sub><br>0 <sub>B</sub> | Pend             |           |         |        |  |        |  |
| bootstrap.min.css<br>css<br>stackpath.bootstrap                                           | 200     | styles  | matrregres<br>Parser                                                   | (disk<br>152 KB                  | 29 ms<br>21 ms   |           |         |        |  |        |  |
| JS<br>polyfill.min.js?featur<br>polyfill.io/v3                                            | 304     | script  | matrregres<br>Parser                                                   | 53 B<br>72 B                     | 133<br>132       |           | m       |        |  |        |  |
| polyfill.min.js?featur<br>polyfill.io/v3                                                  | 304     | text/   | matrregres<br>Parser                                                   | 24 B                             | 197<br>$0 B$ 197 |           |         |        |  |        |  |

Рисунок 4 – Анализ загрузки страницы

# <span id="page-33-0"></span>**5.3 Результаты тестирования**

# <span id="page-33-1"></span>**5.3.1 Общее описание условий тестирования**

В ходе работы было произведено тестирование производительности приложения с помощью средств разработчика браузера Google Chrome, а также unit-тестирование и поведенческое тестирование пользовательского интерфейса.

Тестирование производилось на ПК следующей конфигурации:

- процессор: Intel Core i5-3210M CPU @2.50Ghz;
- видеокарта: NVIDIA GeForce GTX 560M 1489Mб.;
- оперативная память: 8192Мб;
- операционная система: Microsoft Windows 10 Корпоративная LTSC;
- браузер: Google Chrome версии 81.0.4044.138.

#### <span id="page-34-0"></span>**5.3.2 Тестирование производительности**

В ходе тестирования производительности средствами разработчика браузера Google Chrome было выявлено нарушение порядка загрузки на странице JavaScript и CSS-файлов, что потенциально может привести к увеличению времени ее загрузки. Также было обнаружено 100 неиспользуемых CSS-правил, наличие которых увеличивает размер CSS-файлов и, соответственно, увеличивает время загрузки страницы. Обнаруженные недостатки были устранены [13].

Также в ходе тестирования производительности было выявлено, что время загрузки первоначальных ресурсов не превышает 300мс, время обработки ресурсов браузером не превышает 108мс. Соответственно, общее время полной загрузки первоначальной страницы находится в пределах 450мс.

В процессе работы с приложением время обработки пользовательских событий не превышает 29мс.

Полученные результаты свидетельствуют о высокой производительности разработанного приложения [14].

#### <span id="page-34-1"></span>**5.3.3 Результаты unit-тестирования и поведенческих тестов**

Приложение содержит 29 модулей. Для каждого из модулей были написаны unit-тесты. Покрытие тестов составляет 100%, что означает соответствие результата работы модулей ожидаемым. Пользовательский интерфейс состоит из 7 модулей. Для каждого модуля написаны поведенческие тесты. Покрытие тестов составляет 100%, что означает, что поведение реализованного пользовательского интерфейса соответствует ожидаемому.

#### <span id="page-35-0"></span>6 РЕЗУЛЬТАТЫ РАБОТЫ

## <span id="page-35-1"></span>6.1 Функционал приложения

Решить

Функционал Web-приложения предоставляет пользователям следующие возможности, описываемые ниже.

Ввод количества факторов и генерация таблиц. После того как пользователь попадает на страницу веб-приложения, ему предлагается заполнить следующие поля: количество факторов (X). После их заполнения и нажатия на кнопку «Далее» генерируются две таблицы. Результат выполнения представлен на рисунке 5.

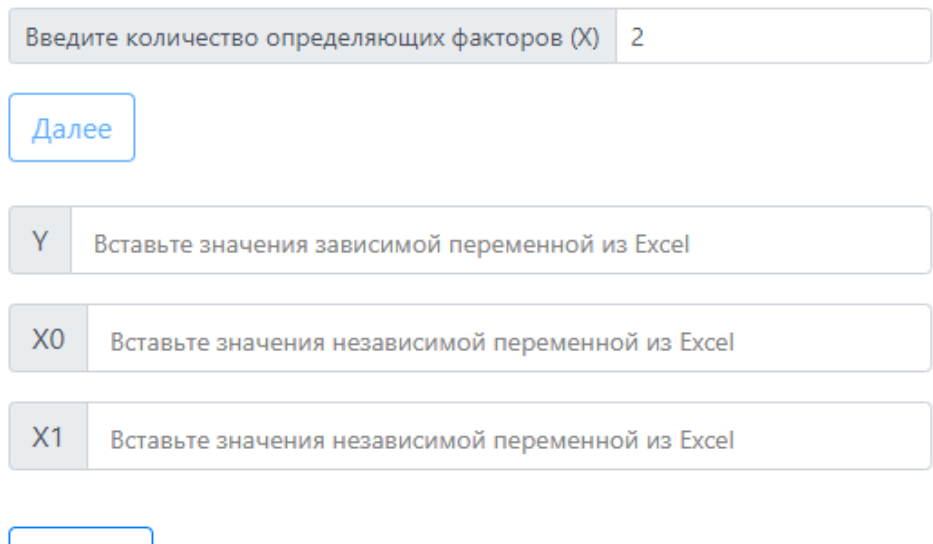

Рисунок 5 – Генерация таблиц

После заполнения пользователем всех значений в таблице происходит формирование двух массивов: Ү и Х.

промежуточных результатов Вывол ЛЛЯ нахожления вектора коэффициентов - для поиска вектора коэффициентов с массивами X и Y происходят следующие манипуляции:
• добавление единичного столбца к массиву X;

```
var matrED = [];
for (var i = 0; i < transposeX.length; i++) {
    \text{matrED}[i] = 1;ŀ
//Добавляем единичную матрицу-столбец к массиву Х
var zerosX = [];
for (var i = 0; i < transposeX.length; i++) {
    zerosX[i] = transposeX[i].unshift(matrED[i]);
ł
```
• транспонирование полученной матрицы;

```
function TransMatrix(A) //На входе двумерный массив
ł
    var m = A.length,
        n = A[0].length,AT = \overline{[]};
    for (var i = 0; i < n; i++) {
        AT[i] = [];
        for (var j = 0; j < m; j++) AT[i][j] = A[j][i];Y
    return AT;
₹
var transpose = TransMatrix(transposeX);
```
• умножение транспонированной матрицы на матрицу  $X$ ;

```
//Функция умножения матриц
function MultiplyMatrix(A, B) {
    var rowsA = A.length,colsA = A[0].length,rowsB = B.length.
        colsB = B[0].length,C = [1];
    if (colsA != rowsB) return false;
    for (var i = 0; i < rowsA; i++) C[i] = [];
    for (var k = 0; k < colsB; k+1) {
        for (var i = 0; i < rowsA; i++) {
            var t = 0;
            for (var j = 0; j < rowsB; j++) t += A[i][j] * B[j][k];
            C[i][k] = t;Þ
    Y
    return C;
Y
// Умножение матрицы X^T*X
var prodXTX = MultiplyMatrix(transpose, transposeX);
```
• умножение транспонированной матрицы на матрицу  $Y$ ;

```
var prodXTX = MultiplyMatrix(transpose, transposeX);
```
• нахождение обратной матрицы;

Этот этап делится на нахождение определителя матрицы и нахождение союзной матрицы.

```
function Determinant(A)
₹
    var N = A.length,B = [1, 1]denom = 1,
        exchanges = 0;
    for (var i = 0; i < N; ++i) {
        B[i] = [1;for (var j = 0; j < N; ++j) B[i][j] = A[i][j];
    for (var i = 0; i < N - 1; ++i) {
        var maxN = i,
           maxValue = Math.abs(B[i][i]);for (var j = i + 1; j < N; ++j) {
            var value = Math(abs(B[j][i]);if (value > maxValue) {
                maxN = j;maxValue = value;ł
        if (maxN > i) {
            var temp = B[i];B[i] = B[\text{maxN}];B[\text{maxN}] = \text{temp};++exchanges;
        \} else \{if (maxValue == 0) return maxValue;
        ł
        var value1 = B[i][i];for (var j = i + 1; j < N; ++j) {
            var value2 = B[j][i];B[j][i] = 0;Y
        denom = value1;Y
    if (exchanges % 2) return -B[N - 1][N - 1];
    else return B[N - 1][N - 1];
ł
```

```
//Функция нахождения союзной матрицы
function AdjugateMatrix(A)
ſ
    var N = A.length.
        adjA = []for (var i = 0; i < N; i++) {
        adjA[i] = [];
        for (var j = 0; j < N; j++) {
            var B = []sign = ((i + j) % 2 == 0) ? 1 : -1;for (var m = 0; m < j; m++) {
                B[m] = [];for (var n = 0; n < i; n+1) B[m][n] = A[m][n];
                for (var n = i + 1; n < N; n+1) B[m][n - 1] = A[m][n];
            x
            for (var m = j + 1; m < N; m++) {
                B[m - 1] = []for (var n = 0; n < i; n++) B[m - 1][n] = A[m][n];
                for (var n = i + 1; n < N; n+1) B[m - 1][n - 1] = A[m][n];
            ¥
            adjA[i][j] = sign * Determinant(B);\mathcal{P}¥
    return adjA;
Þ
//Функция нахождения обратной матрицы
function InverseMatrix(A)
ſ
    var det = Determinant(A); // Функция Determinant
    if (det == 0) return false;
    var N = A.length,A = AdjugateMatrix(A); // Функция AdjugateMatrix
    for (var i = 0; i < N; i++) {
        for (var j = 0; j < N; j++) A[i][j] /= det;
    ł
    return A;
Y
var inverseXtX = InverseMatrix(prodXTX);
```
В результате получим вектор коэффициентов, представленный на рисунке 6.

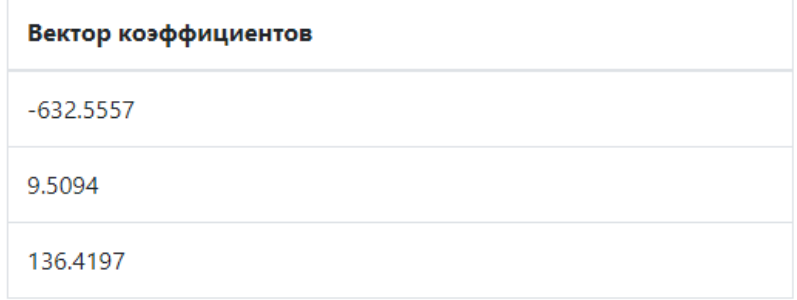

Рисунок 6 – Вывод вектора коэффициентов

Вывод уравнения регрессии – по результатам расчета вектора коэффициентов строится результирующее уравнение регрессии [15], представленное на рисунке 7.

```
Уравнение регрессии: Y = -632.5557x0+9.5094x1+136.4197
```
Рисунок 7 – Вывод уравнения регрессии

Вывод остаточной дисперсии – происходит проверка значимости уравнения регрессии. Первым этапом будет расчет остаточной дисперсии [16].

```
//Функция разности матриц
function DevMatrix(A, B)
ł
    var m = A.length,n = A[0].length,C = [\mathbf{j}];
    for (var i = 0; i < m; i++) {
        C[i] = [];for \left(\text{var }j = 0; j < n; j++) \left[\frac{j}{j}\right] = A[i][j] - B[i][j];Y
    return C;
Y
var YXB = DevMatrix(matrY, XB);
var YXBT = TransMatrix(YXB);
var yXBTprodTXB = MultiplyMatrix(YXBT, YXB);
yXBTprodTXB = parseFloat(yXBTprodTXB).toFixed(4);
var child = yXBTprodYB;$("#resDisp").html(yXBTprodTXB);
```
На рисунке 8 представлен результат расчета остаточной дисперсии.

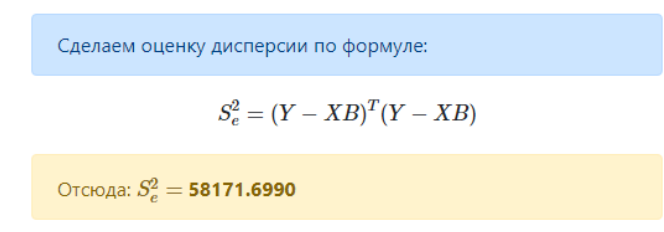

Рисунок 8 – Результат расчета остаточной дисперсии

Вывод множественного коэффициента корреляции и детерминации – расчет для этих коэффициентов выглядит следующим образом:

```
var yn = matrY.length;
var znam = (\text{yn} * \text{powYsum}) - (\text{prodYSumPow});<br>var r2 = 1 - (\text{yn} * \text{chisl}) / (\text{znam});r2 = parseFloat(r2).toFixed(4);var mr = Math.sqrt(r2);mr = parseFloat(mr).toFixed(4);$("#r") . html(mr);$("#r2") ..html(r2);
```
Результат выполнения расчета представлен на рисунке 8.

Найдем множественный коэффициент корреляции по формуле:

$$
R = \sqrt{1 - \frac{\sum S_e^2}{\sum (y_i - \bar{y}_i)^2}}
$$

Отсюда:  $R = 0.9386$ 

Суммарной мерой общего качества уравнения регрессии (соответствия уравнения регрессии статистическим данным) является коэффициент детерминации  $R^2$ . Чем теснее линейная связь между  $Y$  и  $X_i$ , тем ближе коэффициент детерминации  $R^2$  к единице. Чем слабее такая связь, тем  $R^2$ ближе к нулю.

Найдем коэффициент детерминации по формуле:

$$
R^2 = 1 - \frac{n \sum S_e^2}{\left(n \sum y_i^2 - (\sum \bar{y}_i)^2\right)}
$$

Отсюда:  $R^2 = 0.8809$ 

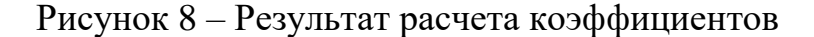

F-тест и заключение о значимости - завершающим этапом является выполнение F-теста, в ходе которого находится значение F, сравниваемое с  $F_{\text{kp}}$  с уровнем значимости  $\alpha = 0.05$  [17].

```
//F - TECT//nF, mF - степени свободы для F фактического
var nF = \text{matrY.length};
//sizeM
var mF = cX;var F = (r2 / (1-r2)) * ((nF - mF - 1) / mF);F = parseFloat(F).toFixed(4);$("#ffact") ..html(F);//Массив значений F табл. при уровне значимости = 0.05 (по-умолчанию)
var arrF =[
[161, 200, 216, 225, 230, 234, 237, 239, 241, 242, 244],
[18.51, 19.19.16, 19.25, 19.30, 19.33, 19.36, 19.38, 19.39, 19.41],[10.31, 9.55, 9.28, 9.12, 9.01, 8.94, 8.88, 8.84, 8.81, 8.78, 8.74],[7.71, 6.94, 6.59, 6.39, 6.26, 6.16, 6.09, 6.04, 6, 5.96, 5,90][6.61, 5.79, 5.41, 5.19, 5.05, 4.95, 4.88, 4.82, 4.78, 4.74, 4.68][5.99, 5.14, 4.76, 4.53, 4.39, 4.28, 4.21, 4.15, 4.10, 4.06, 4],
[5.59, 4.74, 4.35, 4.12, 3.97, 3.87, 3.79, 3.73, 3.68, 3.63, 3.57],[5.32, 4.46, 4.07, 3.84, 3.69, 3.58, 3.5, 3.44, 3.39, 3.34, 3.28],[5.12, 4.26, 3.86, 3.63, 3.48, 3.37, 3.29, 3.23, 3.18, 3.13, 3.07][4.96, 4.10, 3.71, 3.48, 3.37, 3.29, 3.23, 3.18, 3.13, 3.07],[4.84, 3.98, 3.59, 3.36, 3.20, 3.09, 3.01, 2.95, 2.90, 2.86, 2.79][4.75, 3.88, 3.49, 3.26, 3.11, 3, 2.92, 2.85, 2.8, 2.76, 2.69],[4.67, 3.8, 3.41, 3.18, 3.02, 2.92, 2.84, 2.77, 2.72, 2.67, 2.6],[4.60, 3.74, 3.34, 3.11, 2.96, 2.85, 2.77, 2.7, 2.65, 2.6, 2.53],[4.54, 3.68, 3.29, 3.06, 2.90, 2.79, 2.7, 2.64, 2.59, 2.55, 2.48],[4.49, 3.63, 3.24, 3.01, 2.85, 2.74, 2.66, 2.59, 2.54, 2.49, 2.42],[4.45, 3.59, 3.20, 2.96, 2.81, 2.7, 2.62, 2.55, 2.50, 2.50, 2.38]1;
//Степени свободы для F табличного (критического)
var k1 = cX - 1;
var k2 = nF - cX - 2;
var fTabl = arrF[k2][k1];
$("#ftab11") ..html (fTab1);
```
Результат выполнения представлен на рисунке 9.

Сделаем проверку общего качества уравнения множественной регрессии. Проверим гипотезу об общей значимости - гипотезу об одновременном равенстве нулю всех коэффициентов регрессии при объясняющих переменных:  $H_0: R^2=0, H_1: R^2\neq 0$ . Проверка этой гипотезы осуществляется с помощью F-статистики распределения Фишера. Если  $F < F_{\text{\tiny{KD}}}$  то нет оснований для отклонения гипотезы  $H_0$ .

В данном случае:  $F = 11.0945 F_{\text{gp}} = 19.16$ 

Рисунок 9 – Результат выполнения F-теста

После данных действий происходит заключение о значимости коэффициента детерминации и статистической надежности полученного уравнения регрессии в целом [18].

```
//Заключение о значимости
if(F > fTab1)$("\#znak") . html(">");$("#znach").html("значим");
     $("#nadejn").html("надежно");
ł
\epsilonlse\{$("#znak") . html("<");
     у ("#znach").html("незначим");<br>$("#znach").html("незначим");<br>$("#nadejn").html("ненадежно");
ł
```
Результат представлен на рисунке 10.

Поскольку F < Fkp, то коэффициент детерминации статистически незначим и уравнение регрессии статистически ненадежно.

## Рисунок 10 – Заключение о значимости

# **7 ФИНАНСОВЫЙ МЕНЕДЖМЕНТ, РЕСУРСО-ЭФФЕКТИВНОСТЬ И РЕСУРСОСБЕРЕЖЕНИЕ**

Целью написания раздела «Финансовый менеджмент, ресурсоэффективность и ресурсосбережение» является проектирование и создание конкурентоспособных разработок, отвечающих современным требованиям в области ресурсоэффективности и ресурсосбережения.

# **7.1 Оценка коммерческого и инновационного потенциала научных исследований**

## **7.1.1 Потенциальные потребители результатов исследования**

Произведем анализ рынка потенциальных потребителей. Поскольку разработка представляет собой веб-приложение, предназначенное для решения задач множественной регрессии, то к первичным потребителям можно отнести людей, занимающихся научно-исследовательской деятельностью в области наук, изучающие количественные и качественные экономические взаимосвязи с помощью математических и статистических методов и моделей.

В процессе сегментирования рынка, приложение было разбито на группы по его назначению (общего назначения, развлекательного назначения, специального назначения и профессионального назначения). Среди потребителей были выделены 3 группы пользователей программного обеспечения (студенты, специалисты, инженеры). Результаты сегментирования представлены в таблице 1.

|             |             | Назначение Web-приложения |                  |              |                   |  |  |
|-------------|-------------|---------------------------|------------------|--------------|-------------------|--|--|
|             |             | Общего                    | Развлекательного | Специального | Профессионального |  |  |
|             |             | назначения                | назначения       | назначения   | назначения        |  |  |
|             | Студенты    | $^{+}$                    | $^+$             |              |                   |  |  |
| Потребители | Специалисты | $^{+}$                    | $^+$             | $^{+}$       |                   |  |  |
|             | Инженеры    | $+$                       | $^{+}$           | $^{+}$       |                   |  |  |

Таблица 1 – Карта сегментирования рынка

Так как разработанное приложение можно отнести частично к специальному и профессиональному, то основным сегментов рынка выбрана область разработки программного обеспечения для специалистов и инженеров.

#### **7.1.2 Анализ конкурентных технических решений**

Анализ конкурентных технических решений позволяет провести оценку сравнительной эффективности научной разработки и определить направления для ее будущего повышения. Для алгоритма, исследованного в работе, основным критерием информативности, является вектор коэффициентов уравнения, найденный с использованием метода наименьших квадратов (осн). Конкурентные методы: обобщенный МНК (омнк), взвешенный МНК (вмнк). Оценочная карта для сравнения конкурентных технических решений представлена в таблице 2.

# Таблица 2 – Оценочная карта для сравнения конкурентных технических решений

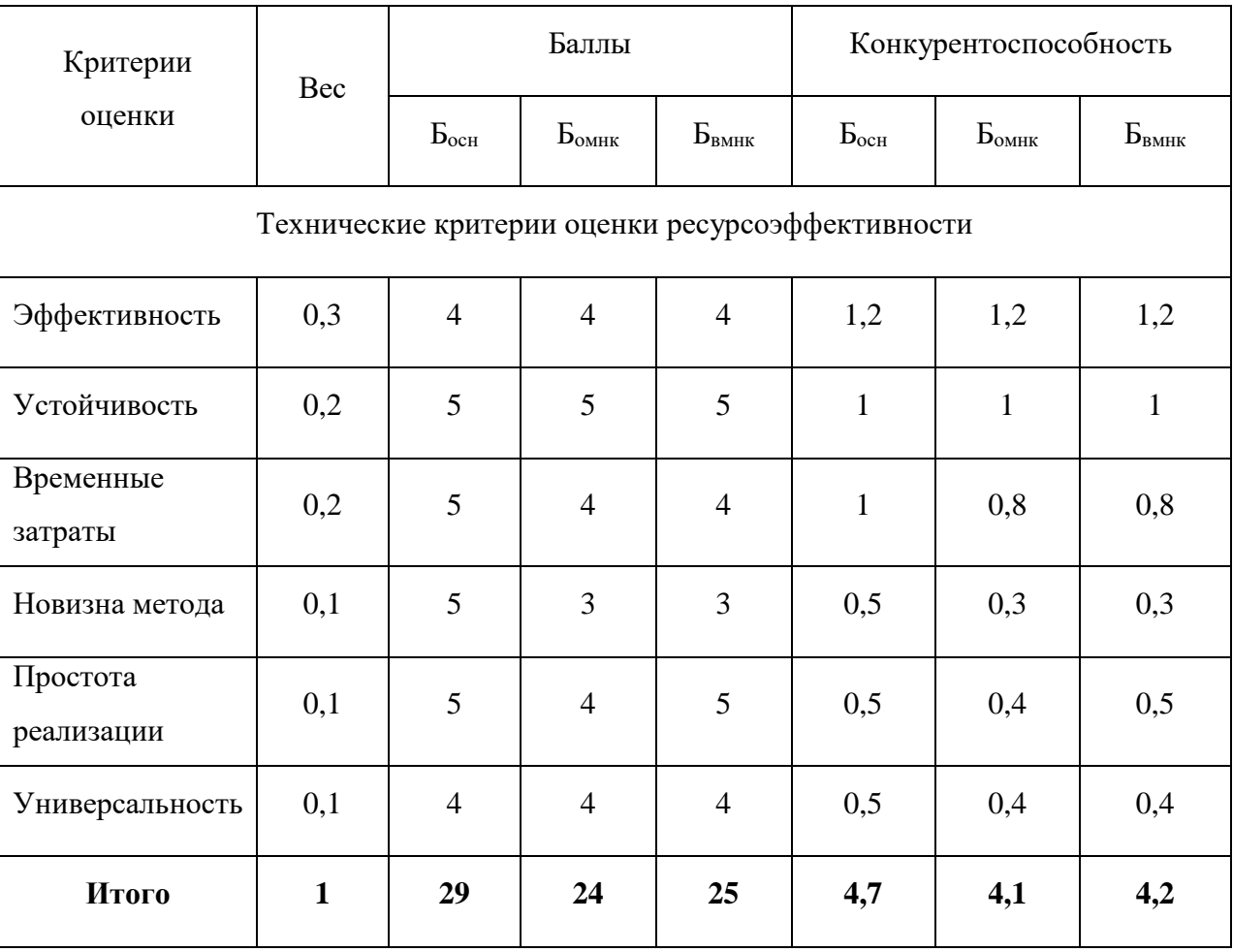

По полученным результатам можно сделать вывод, что разрабатываемый алгоритм для нахождения вектора коэффициентов уравнения является по конкурентоспособности наиболее эффективным

## **7.1.3 Технология QuaD**

Технология QuaD – инструмент для количественной оценки характеристик, описывающих качество разработки и ее перспективность на рынке, используя такие характеристики, как эффективность, конкурентоспособность и другие.

В ходе применения QuaD анализа были выделены следующие критерии оценки:

1. потребность в ресурсах, необходимая для приемлемой работы системы конфигурация оборудования;

2. кроссплатформенность – возможность использования разработанной системы на различных устройствах под управлением различных операционных систем, в том числе и мобильных устройств;

3. функциональная мощность – набор возможностей, которые предоставляет разработанное приложение и качество реализации данных возможностей;

4. простота эксплуатации – понятность представляемой системой информации, удобство использования пользовательского интерфейса;

5. устойчивость к сбоям – способность системы к предотвращению ситуаций, в которых наблюдается отказ в обслуживании, способность системы в кратчайшие сроки восстанавливаться после возникновения подобных ситуаций;

6. Оказываемая нагрузка на сеть – минимальный объем передаваемых данных по сети, необходимый для обеспечения оптимальной работы приложения, без ощутимых задержек и нарушений производительности.

Оценочная карта для сравнения конкурентных технических решений приведена в таблице 3.

Таблица 3 – Оценочная карта для сравнения конкурентных технических

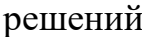

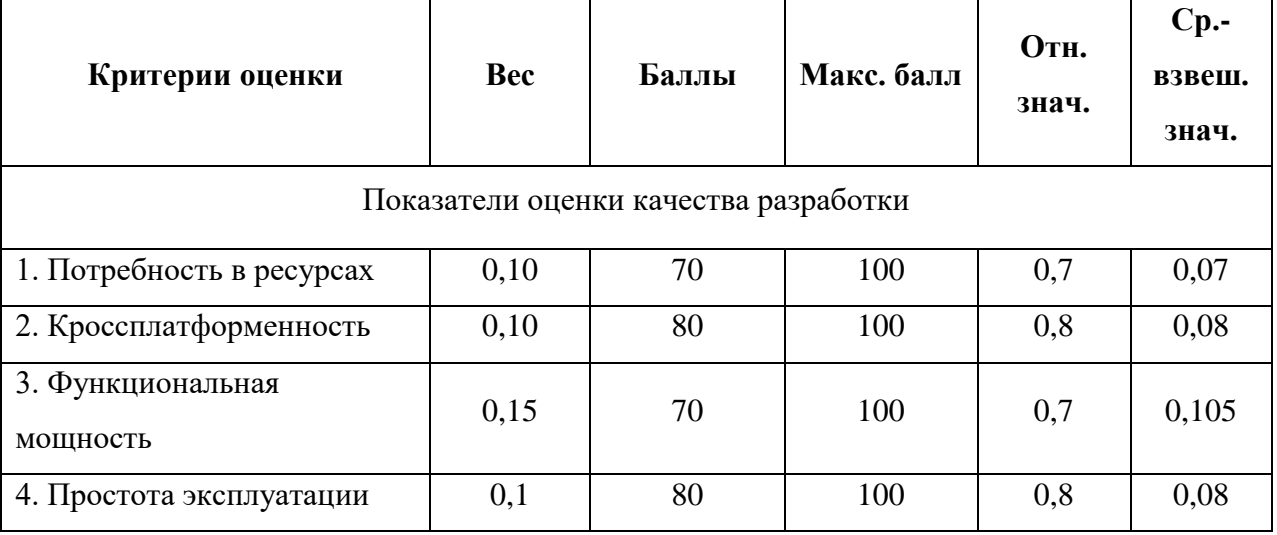

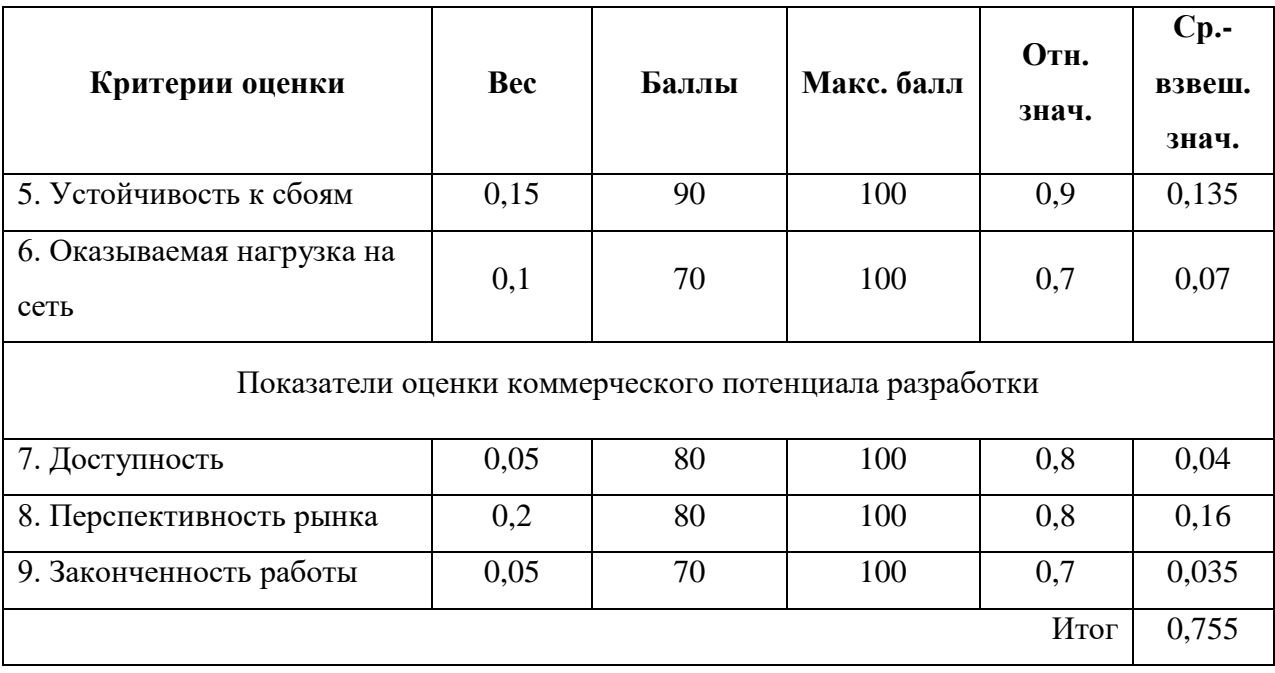

Оценка качества и перспективности по технологии QuaD определяется по формуле:

$$
\Pi cp = \sum B_i \cdot B_i ,
$$

где Пср – средневзвешенное значение показателя качества и перспективности научной разработки, Bi – вес показателя (в долях единицы), Бi – средневзвешенное значение i-го показателя.

Можно видеть, что интегральный показатель конкурентоспособности разработки составляет 0,755, что является достаточно благоприятным для продолжения разработки.

## **7.2 SWOT-анализ**

Данный пункт посвящен проведению SWOT-анализа для разрабатываемого приложения. SWOT-анализ предполагает выявление сильных и слабых сторон разработки, выявление угроз и возможностей. Полученная SWOT-матрица представлена в таблице 4.

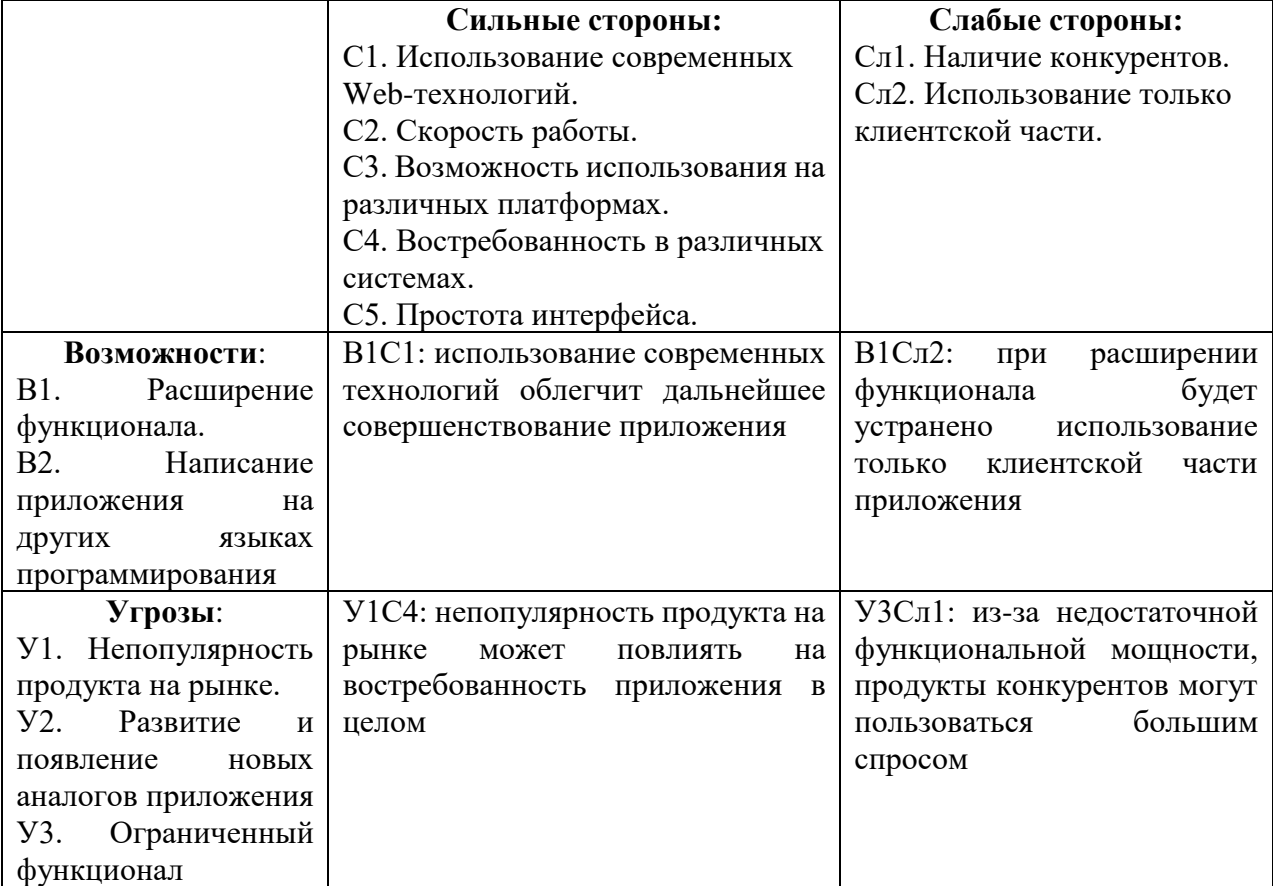

Таблица 4 – Результаты SWOT-анализа

Таким образом можно прийти к выводу, что основными рисками при дальнейшей разработке и продвижении приложения является отсутствие ресурсов, а также большое количество конкурентов, продукты которых обладают схожим или превосходящим функционалом.

## **7.3 Определение возможных альтернатив проведения научных исследований**

Для выявления возможных альтернатив разработки проекта и доработки результатов был использован морфологический подход. Он основан на подборе возможных решений для отдельных частей задачи и последующем систематизированном получении их сочетаний. В таблице 5 в виде матрицы представлены возможные варианты реализации разработки.

Таблица 5 – Морфологическая таблица

| Количество<br>языков<br>программирования,<br>ДЛЯ |            |            | Больше 2 |
|--------------------------------------------------|------------|------------|----------|
| которых проводится анализ                        |            |            |          |
| Б. Платформа для анализа<br>кода                 | JavaScript | <b>PHP</b> |          |

Путём комбинации различных параметров были определены два наиболее оптимальных варианта исполнения:

 $-$ A1 $51$ ;

 $-$  A<sub>1</sub> $E$ <sup>2</sup>.

Для данной матрицы наиболее оптимальным вариантом исполнения является А1Б1.

#### **7.4 Планирование научно-исследовательских работ**

### **7.4.1 Структура работ в рамках научного исследования**

Трудоемкость выпускной квалификационной работы определяется опытным путем в человеко-днях и имеет вероятностный характер, так как зависит от трудно учитываемых факторов.

Для реализации проекта необходимы: студент-дипломник (С) и научный руководитель (НР). Основные этапы выполнения ВКР приведены в таблице 6.

| $N_2$          | Описание этапа                                                     | Исполнители   | Загруженность<br>исполнителей |
|----------------|--------------------------------------------------------------------|---------------|-------------------------------|
| $\mathbf{1}$   | Составление и утверждение задания                                  | HP            | $HP - 100\%$                  |
| $\overline{2}$ | Анализ предметной области                                          | C, HP         | $C - 50\%,$<br>$HP - 50%$     |
| 3              | Разработка календарного плана                                      | C, HP         | $C - 10\%,$<br>$HP - 90\%$    |
| $\overline{4}$ | Обзор литературы и интернет-источников                             | C, HP         | $C - 50\%$ ,<br>$HP - 50%$    |
| 5              | Обзор задач и методов решения задач<br>множественной регрессии     | $\mathbf C$   | $C - 100%$                    |
| 6              | Математическая постановка задачи                                   | C, HP         | $C - 10\%$ ,<br>$HP - 90\%$   |
| $\overline{7}$ | Выбор метода решения поставленной задачи                           | C, HP         | $C - 10\%$ ,<br>$HP - 90%$    |
| 8              | Разработка архитектуры приложения                                  | $\mathcal{C}$ | $C - 100%$                    |
| 9              | Программная реализация компьютерной<br>модели                      | $\mathcal{C}$ | $C - 100%$                    |
| 10             | Проведение исследований на модельных<br>данных                     | C, HP         | $C - 80%$<br>$HP - 20%$       |
| 11             | Проведение исследований на реальных<br>данных                      | C, HP         | $C - 60%$<br>$HP - 40%$       |
| 12             | Расчет экономической эффективности<br>научно-технической продукции | $\mathcal{C}$ | $C - 100%$                    |
| 13             | Оценка социальной ответственности проекта                          | $\mathbf C$   | $C - 100%$                    |
| 14             | Написание пояснительной записки                                    | C, HP         | $C - 90%$<br>$HP - 10%$       |

Таблица 6 – Основные этапы выполнения ВКР

### **7.4.2 Определение трудоемкости выполнения работ**

Трудовые затраты в большинстве случаях образуют основную часть стоимости разработки, поэтому важным моментом является определение трудоемкости работ каждого из участников научного исследования.

Трудоемкость выполнения научного исследования оценивается экспертным путем в человеко-днях и носит вероятностный характер, т.к. зависит от множества трудно учитываемых факторов. Для определения ожидаемого (среднего) значения трудоемкости *t*ожi используется следующая формула:

$$
t_{\text{ox}i} = \frac{3t_{\text{min}i} + 2t_{\text{max}i}}{5},\tag{1}
$$

где *t*ожi – ожидаемая трудоемкость выполнения i-ой работы чел.-дн.;

*t*min i – минимально возможная трудоемкость выполнения заданной i-ой работы (оптимистическая оценка: в предположении наиболее благоприятного стечения обстоятельств), чел.-дн.;

 $t_{\text{max i}}$  – максимально возможная трудоемкость выполнения заданной *i*-ой работы (пессимистическая оценка: в предположении наиболее неблагоприятного стечения обстоятельств), чел.-дн.

Продолжительность каждого этапа рассчитывается по формуле:

$$
t_{pa\delta} = t_{oxc} \cdot k_{\delta},\tag{2}
$$

где  $t_{\text{na}6}$  – длительность этапов в рабочих днях;

 $k_a$  – коэффициент, учитывающий дополнительное время на консультации и согласование работ,  $k_{\partial} = 1.2$ .

### **7.4.3 Разработка графика проведения научного исследования**

В данном пункте необходимо построить диаграмму Ганта горизонтально-ленточный график, на котором работы представляются протяженными во времени отрезками, характеризующимися датами начала и окончания выполнения приведенных работ.

Линейный график строится на основании полученных значений  $t_{\text{na}6}$ , предварительно переведенных в календарные дни по формуле:

$$
t_{\kappa} = t_{pa\delta} \cdot K_{\kappa},\tag{3}
$$

где  $t_k$  – длительность этапов работ в календарных днях;

К<sup>н</sup> – коэффициент календарности.

Коэффициент календарности рассчитывается по формуле:

$$
K_{\scriptscriptstyle H} = \frac{T_{\scriptscriptstyle \kappa}}{T_{\scriptscriptstyle \kappa} - T_{\scriptscriptstyle \kappa o} - T_{\scriptscriptstyle n o}},\tag{4}
$$

где Т<sub>к</sub> – количество календарных дней, Т<sub>к</sub> = 365,

 $T_{B_{\text{A}}}$  – количество выходных дней,  $T_{B_{\text{A}}}$  = 108,

 $T_{\text{n} \text{n}}$  – количество праздничных дней,  $T_{\text{n} \text{n}} = 10$ ,

$$
K_n = \frac{365}{365 - 108 - 10} = 1.478. \tag{5}
$$

Все расчеты сведены в таблицу 7.

| $N_2$ | Исполнители |           | Продолжительность работы в<br>днях | Трудоемкость |               |                        |
|-------|-------------|-----------|------------------------------------|--------------|---------------|------------------------|
|       |             | $t_{min}$ | $t_{max}$                          | $t_{\rm 0H}$ | $t_{\rm pa6}$ | $\boldsymbol{\iota}_k$ |
|       | HP          |           |                                    |              | 1,68          | 2,48                   |
|       | C, HP       |           |                                    | 2,4          | 2,88          | 4,26                   |
| っ     | C, HP       |           |                                    | 4,1          | 1,68          | 2,48                   |
|       | C, HP       |           |                                    | 3,8          | 4,56          | 6,74                   |
|       |             |           |                                    | 3,2          | 3,84          | 5,68                   |
| 6     | HP          |           |                                    | 4,2          | 5,04          | 7,45                   |

Таблица 7 – Временные показатели проведенных работ

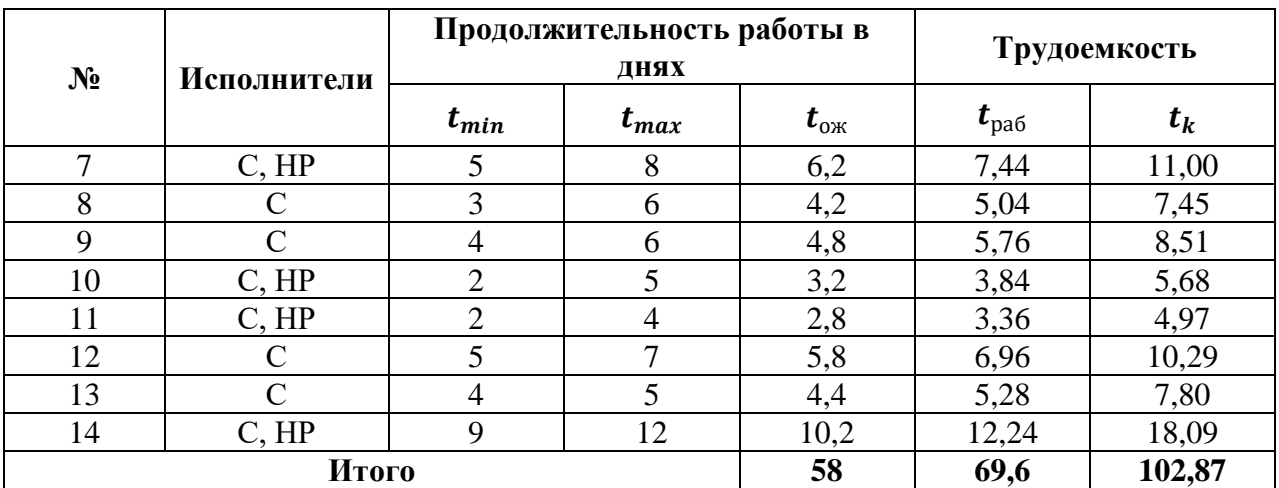

На основании таблицы 6 построим диаграмму Ганта (рис. 11).

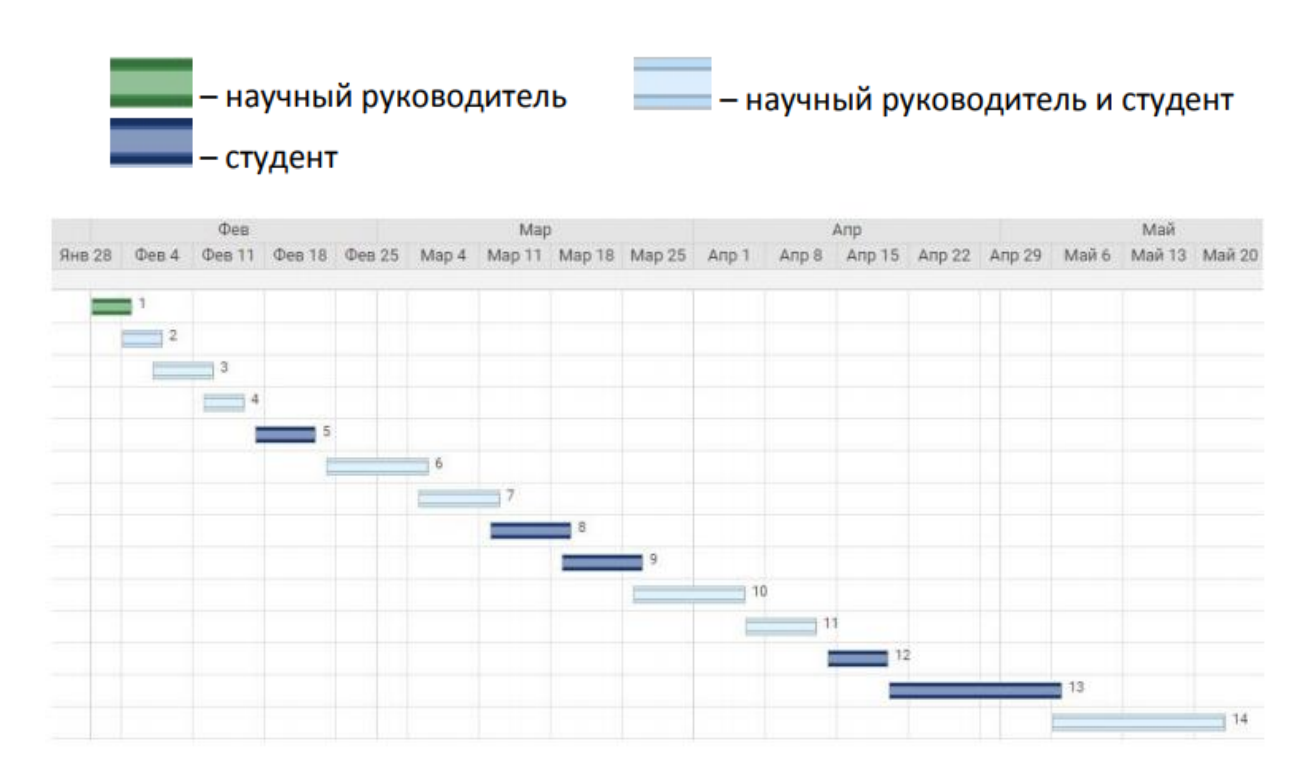

Рисунок 11 – Диаграмма Ганта

#### **7.5 Бюджет научно-технического исследования (НТИ)**

#### **7.5.1 Расчет затрат на специальное оборудование для научных работ**

В данную статью включают все затраты, связанные с приобретением специального оборудования, необходимого для проведения работ по конкретной теме.

В ходе выполнении НТИ использовалось имеющееся компьютерное оборудование, поэтому его стоимость учитывается в калькуляции (таблица 8).

Затраты на амортизацию оборудования рассчитываются по формуле:

$$
3_{06} = \frac{\mathfrak{U} \cdot F_{\phi}}{F_{\rm H} \cdot F_{\rm cc}},\tag{6}
$$

где Ц – цена оборудования, руб.;  $F_{H}$  – номинальный фонд времени (рабочее время в году), ч;  $F_{cc}$  – срок службы оборудования, год;  $F_{\phi}$  – фактическое время занятости оборудования в НИР, ч.  $F_H = 365 - 104 - 11 = 250$  дней = 2000 ч.

Таблица 8 – Расчет бюджета затрат на приобретение и амортизацию оборудования

| $N_2$ | Наименование                 | $F_{cc}$<br>ГОД | $F_{\phi}$ , ч. | $3_{06}$ , py $6$ . | Общая стоимость<br>оборудования, тыс. руб. |
|-------|------------------------------|-----------------|-----------------|---------------------|--------------------------------------------|
|       | Ноутбук DNS<br><b>P170HM</b> |                 | 640             | 2134                | 20000                                      |
|       | Итого                        |                 |                 | 2134                | 20000                                      |

### **7.5.2 Основная заработная плата исполнителей темы**

Основная заработная плата руководителя рассчитывается на основании отраслевой оплаты труда (оклад, стимулирующие выплаты, районный коэффициент).

Для расчета основной заработной платы (табл. 10) необходимо привести действительный годовой фонд рабочего времени руководителя (табл. 9).

Таблица 9 – Баланс времени

| Показатели рабочего времени              | Руководитель |
|------------------------------------------|--------------|
| Календарные дни                          | 365          |
| Нерабочие дни (праздники/выходные)       | 52 и 10      |
| Потери рабочего времени (отпуск/невыходы | 48           |
| по болезни)                              |              |
| Действительный годовой фонд рабочего     | 255          |
| времени                                  |              |

Таблица 10 – Расчет основной заработной платы

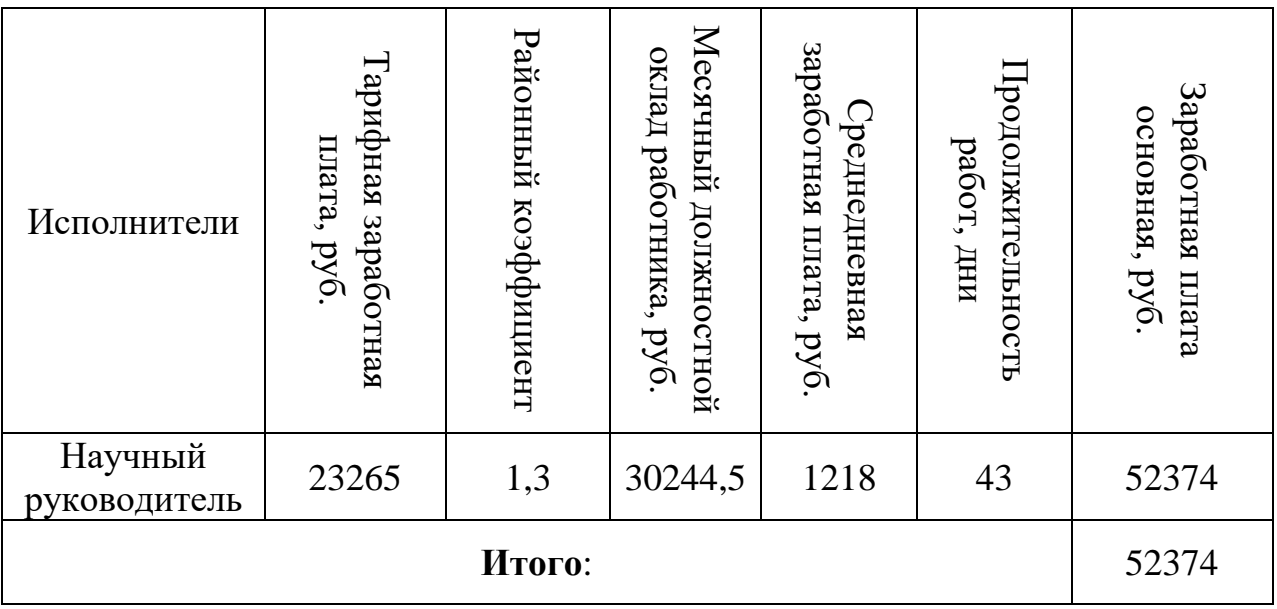

## **7.5.3 Дополнительная заработная плата исполнителей темы**

Затраты по дополнительной заработной плате исполнителей темы учитывают величину предусмотренных Трудовым кодексом РФ доплат за отклонение от нормальных условий труда, а также выплат, связанных с обеспечением гарантий и компенсаций (при исполнении государственных и общественных обязанностей, при совмещении работы с обучением, при предоставлении ежегодного оплачиваемого отпуска и т.д.).

Расчет дополнительной заработной платы ведется по следующей формуле:

$$
3_{\text{AOD}} = k_{\text{AOD}} \cdot 3_{\text{OCH}} \tag{6}
$$

где  $k_{\text{non}}$  – коэффициент дополнительной заработной платы (на стадии проектирования принимается равным  $0.12 - 0.15$ ).

В данной работе примем его равным 0,12.

Для научного руководителя:

$$
3_{\text{доп_\nI}} = 0.15 \cdot 52375 = 7856.1 \text{ рублей}
$$

## **7.5.4 Отчисления во внебюджетные фонды (страховые отчисления)**

В данной статье расходов отражаются обязательные отчисления по установленным законодательством Российской Федерации нормам органами государственного социального страхования (ФСС), пенсионного фонда (ПФ) и медицинского страхования (ФФОМС) от затрат на оплату труда работников.

Величина отчислений во внебюджетные фонды определяется исходя из следующей формулы:

$$
3_{\text{BHE6}} = k_{\text{BHE6}} \cdot (3_{\text{och}} + 3_{\text{QOH}}) \tag{7}
$$

где  $k_{\text{BHE6}}$  – коэффициент отчислений на уплату во внебюджетные фонды (пенсионный фонд, фонд обязательного медицинского страхования и пр.).

Для учреждений, осуществляющих образовательную и научную деятельность в 2019г., водится пониженная ставка 28% (п. 6 ч. 1 ст. 58 Закона 212-ФЗ).

Расчет отчислений во внебюджетные фонды приведен в таблице 11.

|                        | Основная заработная | Дополнительная         |  |
|------------------------|---------------------|------------------------|--|
| Исполнитель            | плата, руб.         | заработная плата, руб. |  |
| Руководитель проекта   | 52374               | 7856,1                 |  |
| Коэффициент отчисления | 14664,75            | 2199,7                 |  |
| во внебюджетные фонды  |                     |                        |  |
| Итого                  | 16864,42            |                        |  |

Таблица 11 – Отчисления во внебюджетные фонды

## **7.5.5 Накладные расходы**

Накладные расходы учитывают прочие затраты организации, не попавшие в предыдущие статьи расходов: печать и ксерокопирование материалов исследования, оплата услуг связи, электроэнергии, почтовые и телеграфные расходы, размножение материалов и т.д.

Их величина определяется по следующей формуле:

 $B_{\text{HAKII}}$ = (сумма расходов статей) $k_{\text{HD}}$  = 14895 рублей, (8)

где k – коэффициент, учитывающий накладные расходы.

## **7.5.6 Формирование бюджета затрат научно-исследовательского проекта**

Рассчитанная величина затрат научно-исследовательской работы является основой для формирования бюджета затрат проекта, который при формировании договора с заказчиком защищается научной организацией в качестве нижнего предела затрат на разработку научно-технической продукции.

Определение бюджета затрат на научно-исследовательский проект приведено в таблице 12.

|             | Наименование статьи                           | Сумма,<br>руб. | Удельный вес,<br>$\frac{6}{9}$ |
|-------------|-----------------------------------------------|----------------|--------------------------------|
|             | Затраты на специальное оборудование           | 20 000         | 1,14%                          |
| 2.<br>плату | Затраты на основную заработную                | 52 374         | 51,04%                         |
| 3.          | Затраты на дополнительную<br>заработную плату | 7856           | 7,00%                          |
| 4.          | Отчисления во внебюджетные фонды              | 16864          | 19,60%                         |
| 5.          | Накладные расходы                             | 14 8 95        | 13,79%                         |
| 6.          | Амортизация оборудования                      | 2134           | 7,3%                           |
|             | Бюджет затрат НТИ                             | 114 123        | 100%                           |

Таблица 12 – Расчет бюджета затрат НТИ

# **7.6 Определение ресурсной (ресурсосберегающей), финансовой, бюджетной, социальной и экономической эффективности исследования**

Определение эффективности происходит на основе расчета интегрального показателя эффективности научного исследования. Его нахождение связано с определением двух средневзвешенных величин: финансовой эффективности и ресурсоэффективности.

Интегральный финансовый показатель разработки определяется как:

$$
I_{\phi u n p}^{u c n i} = \frac{\Phi_{p i}}{\Phi_{\text{max}}},\tag{9}
$$

где  $\Phi_{pi}$  – стоимость варианта исполнения,  $\Phi_{max}$  – максимальная стоимость исполнения научно-исследовательского проекта.

Т.к. стоимость всех вариантов исполнения одинакова, интегральные финансовые показатели также будут одинаковы и равны 1.

Интегральный показатель ресурсоэффективности вариантов исполнения объекта исследования можно определить следующим образом:

$$
I_{pi} = \sum a_i \cdot b_i, \tag{10}
$$

где  $a_i$  – весовой коэффициент варианта исполнения разработки,  $b_i$  – балльная оценка варианта исполнения разработки.

Интегральный показатель эффективности вариантов исполнения разработки определяется на основании интегрального показателя ресурсоэффективности и интегрального финансового показателя по формулам:

$$
I_{ucn.1} = \frac{I_{p-ucn.1}}{I_{\phi u p}^{ucn.1}},
$$
  

$$
I_{ucn.2} = \frac{I_{p-ucn.2}}{I_{\phi u p}^{ucn.2}}.
$$
 (11)

Так как интегральные финансовые показатели одинаковы и равны 1, то интегральные показатели эффективности вариантов исполнения разработки равны соответствующим интегральным показателям ресурсоэффективности.

Сравнение интегрального показателя эффективности вариантов исполнения разработки позволит определить сравнительную эффективность проекта и выбрать наиболее целесообразный вариант из предложенных.

Сравнительная эффективность проекта:

$$
\mathfrak{I}_{cp} = \frac{I_{ucn.i}}{I_{ucn.1}}\,. \tag{12}
$$

Проведем сравнительную характеристику вариантов исполнения (табл. 13).

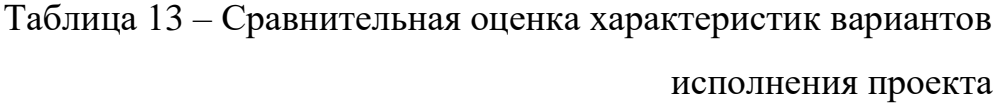

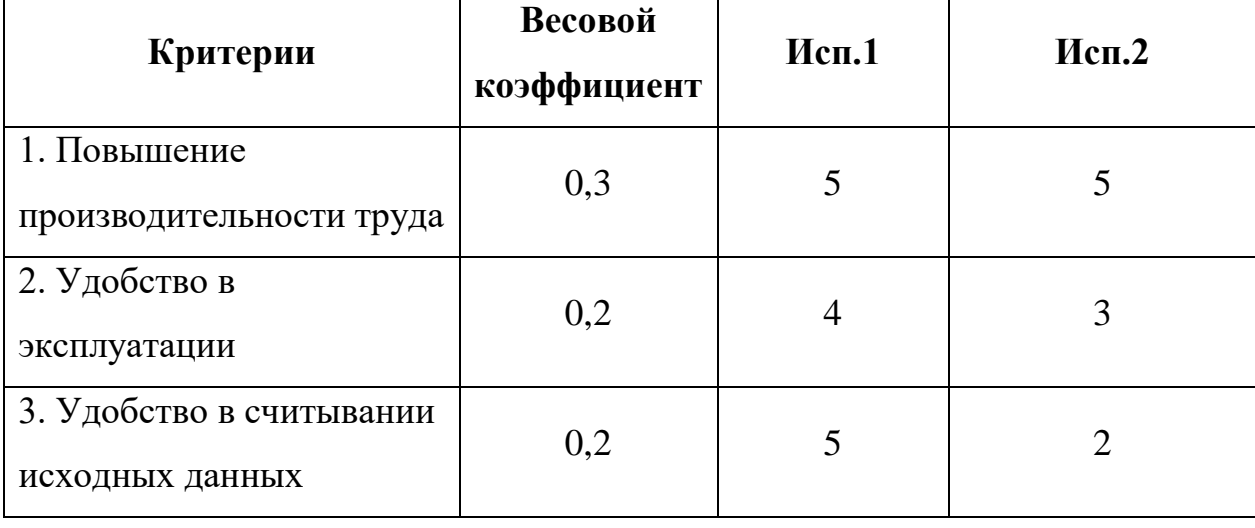

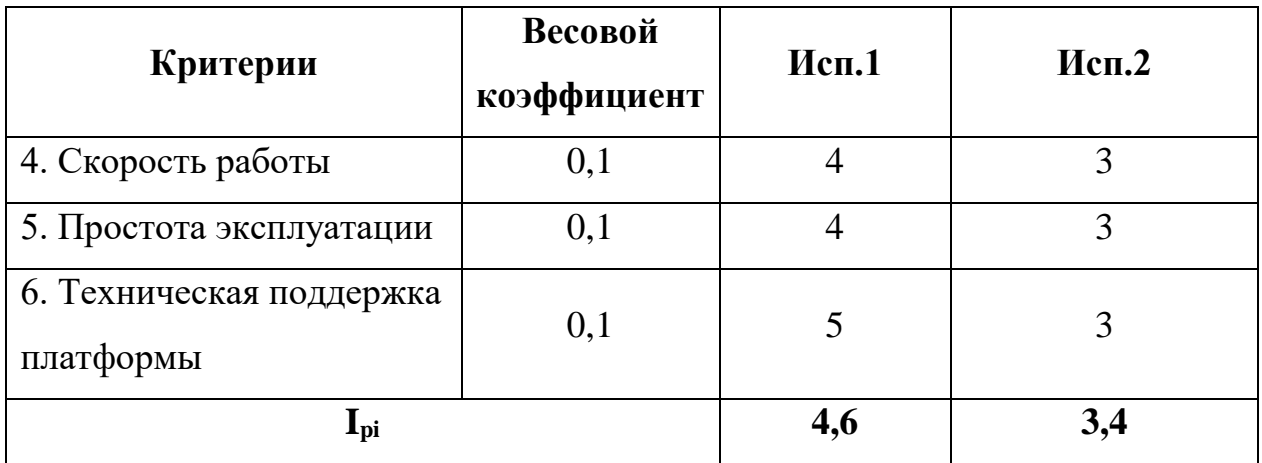

На основании полученных показателей выполним сравнение интегрального показателя эффективности вариантов исполнения разработки (табл. 14).

Таблица 14 – Сравнительная эффективность разработки

| Показатели                      | Mcn.1 | Mcn. 2 |
|---------------------------------|-------|--------|
| Интегральный финансовый         |       |        |
| показатель разработки           |       |        |
| Интегральный показатель         | 4,6   | 3,4    |
| ресурсоэффективности разработки |       |        |
| Интегральный показатель         | 4,6   | 3,4    |
| эффективности                   |       |        |
| Сравнительная эффективность     |       | 0,74   |
| вариантов исполнения            |       |        |

С позиции финансовой и ресурсной эффективности на основании таблицы, первый вариант исполнения системы наиболее выгодный. Данный вариант исполнения и используется в выпускной квалификационной работе.

#### **8 Социальная ответственность**

Охрана окружающей среды и труда, а также обеспечение безопасности работников в чрезвычайных ситуациях являются важными составляющими организации рабочего процесса.

В настоящее время электронно-вычислительные машины (ЭВМ) находят все большее применение и на производстве, и для научно-исследовательских целей. Однако компьютеры являются источниками вредного воздействия на организм человека, следовательно, могут стать причиной возникновения профессиональных заболеваний.

В связи с этим необходимо соблюдать требования безопасности при работе с ЭВМ. В ином случае человек может начать испытывать дискомфорт, у него может ухудшиться зрение, могут появиться боли в шее, пояснице. Также может возникнуть нервное истощение.

В рамках данной работы объектом исследования раздела «Социальная ответственность» является алгоритм, реализуемый в виде программного приложения с помощью ЭВМ. В связи с чем необходимо знать вредные и опасные факторы при работе с ЭВМ, а также способы их устранения.

## **8.1 Правовые и организационные вопросы обеспечения безопасности.**

Рабочее место должно быть организовано в соответствии ГОСТ 12.2.032- 78 «Рабочее место при выполнении работ сидя. Общие эргономические требования» [19] и СанПиН 2.2.2/2.4.1340-03 «Гигиенические требования к персональным электронно-вычислительным машинам и организации работы» [20]. При проектировании рабочих мест должны быть учтены освещенность, шум, температура, влажность, наличие электромагнитных полей и другие санитарно-гигиенические требования.

Основные требования СанПиН 2.2.2/2.4.1340-03:

• При размещении рабочих мест с персональными электронновычислительными машинами (ПЭВМ) расстояние между рабочими столами с дисплеями должно быть не менее 2,0 м, а расстояние между боковыми поверхностями дисплеев – не менее 1,2 м.

• Экран дисплея должен находиться от глаз пользователя на расстоянии  $0.6 - 0.7$  м, но не ближе  $0.5$  м.

• Конструкция рабочего стола должна обеспечивать оптимальное размещение на рабочей поверхности используемого оборудования с учетом его количества и конструктивных особенностей, характера выполняемой работы. При этом допускается использование рабочих столов различных конструкций, отвечающих современным требованиям эргономики.

• Конструкция рабочего стула должна обеспечивать поддержание рациональной рабочей позы при работе на ПЭВМ позволять изменять позу с целью снижения статического напряжения мышц шейно-плечевой области и спины для предупреждения развития утомления. Тип рабочего стула следует выбирать с учетом роста пользователя, характера и продолжительности работы с ПЭВМ.

• Рабочий стул должен быть подъемно-поворотным, регулируемым по высоте и углам наклона сиденья и спинки, а также расстоянию спинки от переднего края сиденья, при этом регулировка каждого параметра должна быть независимой, легко осуществляемой и иметь надежную фиксацию.

• Поверхность сиденья, спинки и других элементов стула должна быть полумягкой, с нескользящим, слабо электризующимся и воздухопроницаемым покрытием, обеспечивающим легкую очистку от загрязнений.

• Допустимый уровень напряженности электромагнитного поля в 0,5 метрах относительно дисплея и системного – 2,5 [*В/м*];

• Допустимый уровень плотности магнитного потока в 0,5 метрах относительно дисплея и системного блока в диапазоне частот 5-2 [*КГц*] составляет 250 [*нТл*]; поверхностный электростатический потенциал составляет 500 [*В*].

В соответствии с ГОСТ 12.2.032-78 «Рабочее место при выполнении работ сидя. Общие эргономические требования» продолжительность рабочего дня не должна превышать восьми часов, при этом каждый час необходим перерыв продолжительностью 15 минут [19].

Нормативно-правовая база обеспечения безопасности жизнедеятельности населения и защиты территорий регламентирует обязанности и права государственных органов, общественных организаций, должностных лиц и всех граждан, закрепляет и регулирует устройство и назначение специальных органов управления в области защиты от ЧС*,* определяет ответственность всех уровней власти и граждан

Правовой основой законодательства в области обеспечения безопасности жизнедеятельности является Конституция.

1. Закон РФ «О защите населения и территорий от чрезвычайных ситуаций природного и техногенного характера» № 68 – ФЗ от 21.12. 1994 г. определяет общие для РФ организационно-правовые нормы в области защиты граждан РФ, иностранных граждан и лиц без гражданства, находящихся на территории РФ, всего земельного, водного, воздушного пространства в пределах РФ или его части, объектов производственного и социального назначения, а также окружающей природной среды от ЧС природного и техногенного характера.

2. Закон РФ «О гражданской обороне» № 28 – ФЗ от 12.02.1998 г. определяет задачи в области гражданской обороны и правовые основы их осуществления, полномочия органов государственной власти РФ, органов исполнительной власти субъектов РФ, органов местного самоуправления, организаций независимо от их организационно-правовых форм и форм собственности, а также силы и средства гражданской обороны.

Обеспечение экологической безопасности на территории РФ, формирование и укрепление экологического правопорядка основаны на действии Федерального закона «Об охране окружающей природной среды.

## **8.2 Производственная безопасность**

Производственная безопасность – система организационных мероприятий и технических средств, предотвращающих или уменьшающих вероятность воздействия на работающих опасных травмирующих производственных факторов, возникающих в рабочей зоне в процессе трудовой деятельности [21].

Согласно ГОСТ 12.0.003-2015 «Опасные и вредные производственные факторы. Классификация» неблагоприятные производственные факторы по результирующему воздействию на организм работающего человека подразделяют на:

‒ вредные производственные факторы, то есть факторы, приводящие к заболеванию, в том числе усугубляющие уже имеющиеся заболевания;

‒ опасные производственные факторы, то есть факторы, приводящие к травме, в том числе смертельной [22].

Перечень опасных и вредных факторов, характерных для проектируемой производственной среды представлен в виде таблицы 14.

|                                                  |            | Этапы<br>работ   |                                                                                                    |
|--------------------------------------------------|------------|------------------|----------------------------------------------------------------------------------------------------|
| Факторы<br>$(TOCT 12.0.003-2015)$                | Разработка | Эксплуатаци<br>ᆽ | Нормативные<br>документы                                                                                                    |
| 1. Недостаточная<br>освещенность рабочей<br>зоны | $+$        | $+$              | СП 52.13330.2016 Естественное и<br>искусственное освещение.<br>Актуализированная редакция СНиП<br>2305-95* [23]               |
| 2. Превышение уровня<br>шума                     | $+$        | $+$              | СН 2.2.4/2.1.8.562-96. Шум на<br>рабочих местах, в помещениях<br>жилых, общественных зданий и на<br>территории застройки [24] |

Таблица 14 – Возможные опасные и вредные факторы

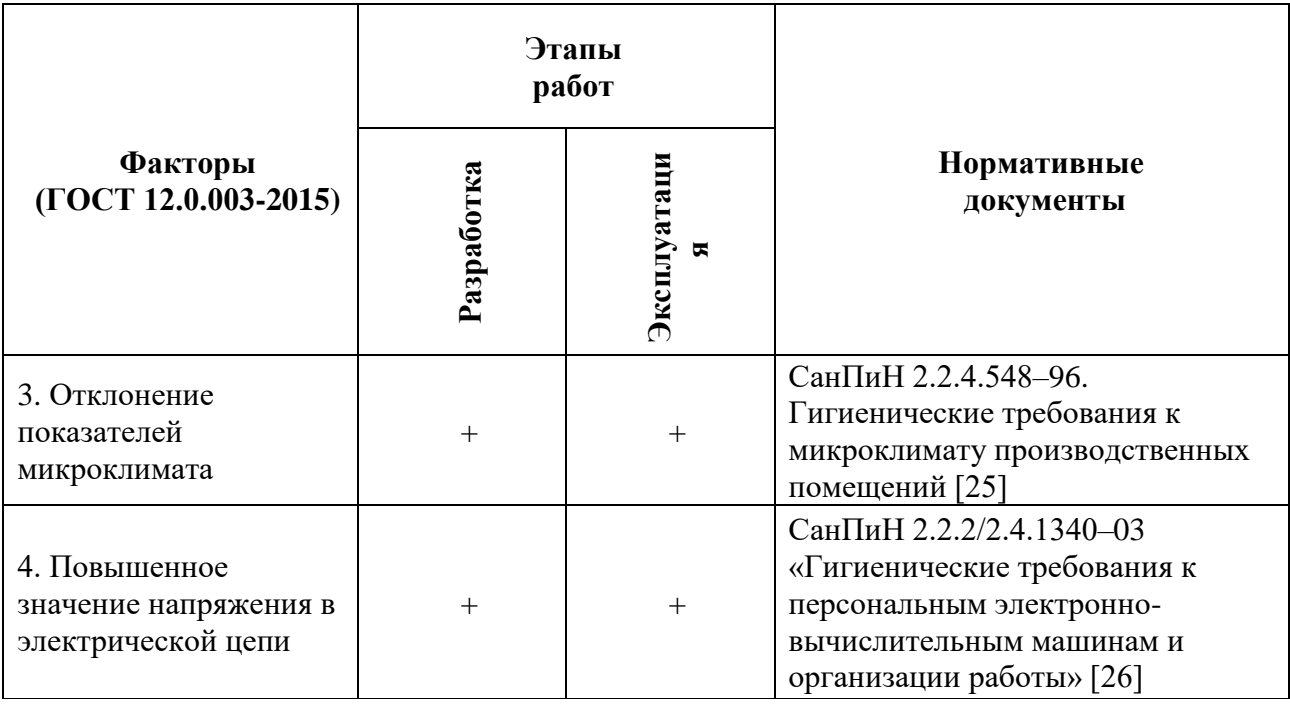

### **8.2.1 Анализ выявленных вредных факторов**

Недостаточная освещенность рабочей зоны. Неправильно организованное освещение может негативно сказаться на здоровье работников, может ухудшиться зрение. Также недостаточная освещенность может привести к быстрому утомлению и снижению работоспособности. В соответствии со сводом нормативных актов СП 52.13330.2016 *Естественное и искусственное освещение.* Актуализированная редакция СНиП 23-05-95\* [23] освещенность при разработке алгоритма должна составлять 300-500 лк. Освещение не должно создавать бликов на поверхности экрана. Освещенность поверхности экрана не должна превышать 300 лк. Коэффициент пульсации не должен превышать 5%.

Для искусственного освещения помещений с персональными компьютерами следует применять светильники типа ЛПО36 с зеркализованными решетками, укомплектованные высокочастотными пускорегулирующими аппаратами. Допускается применять светильники прямого света, преимущественно отраженного света типа ЛПО13, ЛПО5, ЛСО4, ЛПО34, ЛПО31 с люминесцентными лампами типа ЛБ. Допускается применение светильников местного освещения с лампами накаливания. Светильники

должны располагаться в виде сплошных или прерывистых линий сбоку от рабочих мест параллельно линии зрения пользователя при разном расположении компьютеров. При периметральном расположении линии светильников должны располагаться локализовано над рабочим столом ближе к его переднему краю, обращенному к оператору. Защитный угол светильников должен быть не менее 40 градусов. Светильники местного освещения должны иметь не просвечивающийся отражатель с защитным углом не менее 40 градусов.

Превышение уровня шума. При разработке программного обеспечения, основными источниками шума являются:

- Вентиляторы и кулеры системных блоков, находящихся в комнате;
- Жесткие диски и системные блоки.

Также могут иметься иные источники шума, находящиеся за пределами рабочего помещения (строительные и ремонтные работы, массовые мероприятия и т.д.).

В соответствии с СН 2.2.4/2.1.8.562–96. «Шум на рабочих местах, в помещениях жилых, общественных зданий и на территории застройки» при выполнении основной работы на ПЭВМ уровень шума на рабочем месте не должен превышать 50 дБА. Допустимые значения уровней звукового давления в октавных полосах частот и уровня звука, создаваемого ПЭВМ приведены в таблице 15 [24]

Таблица 15 – Допустимые значения уровней звукового давления в октавных полосах частот и уровня звука, создаваемого ПЭВМ

| Уровни звукового давления в октавных полосах |                           |                     |         |                     |                       |                             |                           |                     |             |  |    |    |  |    |  |
|----------------------------------------------|---------------------------|---------------------|---------|---------------------|-----------------------|-----------------------------|---------------------------|---------------------|-------------|--|----|----|--|----|--|
| со среднегеометрическими частотами           |                           |                     |         |                     |                       |                             |                           | Уровни              |             |  |    |    |  |    |  |
| 31,5                                         |                           |                     |         |                     | 1000                  | 2000                        | 4000                      | 8000                | звука в дБА |  |    |    |  |    |  |
| Γц                                           | $63 \Gamma$ ц             | $125$ Гц            |         |                     |                       | 250 Гц                      |                           | $500 \, \text{F}$ u |             |  | Гц | Γц |  | Гц |  |
| 86                                           | $71 \text{ }\mathrm{J}$ Б | $61 \,\mathrm{q}$ Б | $54$ дБ | 49 д $\overline{b}$ | $45 \,\mathrm{\mu B}$ | $42 \text{ }\mathrm{\mu S}$ | $40 \text{ }\mathrm{J}$ Б | $38$ дБ             | 50          |  |    |    |  |    |  |
| дБ                                           |                           |                     |         |                     |                       |                             |                           |                     |             |  |    |    |  |    |  |

В случае несоответствия показателей шума установленным нормам, необходимо прибегнуть к мерам по их оптимизации:

• замена компонент ЭВМ на менее шумные аналоги;

• установка звуконепроницаемых окон и дверей.

Отклонение показателей микроклимата. При определенных значениях параметров микроклимата человек испытывает состояние теплового комфорта, что способствует повышению производительности труда, предупреждению простудных заболеваний. Неблагоприятные значения микроклиматических показателей могут стать причиной снижения производственных показателей в работе, привести к таким заболеваниям, как различные формы простуды, радикулит, тонзиллит, хронический бронхит и др. Слишком высокая влажность затрудняет терморегуляцию, а слишком низкая вызывает пересыхание слизистых: дыхательных путей и глаз. Также уровень влажности влияет на электростатические и электромагнитные поля: чем он выше, тем слабее влияние указанных полей.

Оптимальные микроклиматические условия установлены по критериям оптимального теплового и функционального состояния человека. В соответствии с СанПиН 2.2.4.548–96. Гигиенические требования к микроклимату производственных помещений работа программиста соответствует категории работ *Ia* (работы с интенсивностью энерготрат до 120 ккал/ч (до 139 Вт), производимые сидя и сопровождающиеся незначительным физическим напряжением). Оптимальные параметры микроклимата для категории работ *Ia* приведены в таблице 16 [25], допустимые параметры микроклимата – в таблице 17.

| Сезон                                                                                | Температура<br>воздуха, t<br>[°C] | Температура<br>поверхностей,<br>$t[^oC]$ | Относительная<br>влажность, % | Скорость движения<br>воздуха, $\left[\frac{M}{C}\right]$ |
|--------------------------------------------------------------------------------------|-----------------------------------|------------------------------------------|-------------------------------|----------------------------------------------------------|
| Холодный и<br>переходный<br>(среднесуточная<br>температура<br>меньше $10^{\circ}$ С) | $22 - 24$                         | $21 - 25$                                | $40 - 60$                     | 0,1                                                      |
| Теплый<br>(среднесуточная<br>температура<br>воздуха 10°С и<br>выше)                  | $23 - 25$                         | $22 - 26$                                | $40 - 60$                     | 0,1                                                      |

Таблица 16 – Оптимальные параметры микроклимата

## Таблица 17 – Допустимые параметры микроклимата

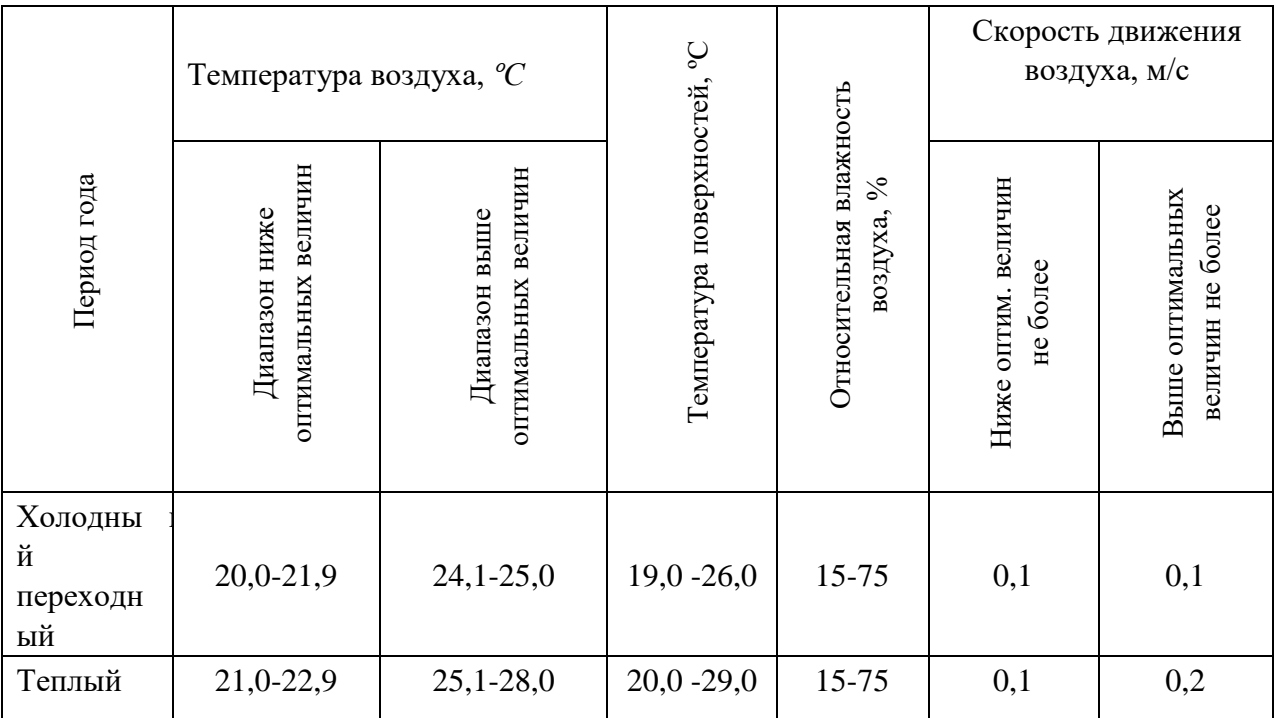

В случае несоответствия показателей микроклимата установленным нормам необходимо прибегнуть к мерам по их оптимизации:

• установка кондиционеров и обогревателей в рабочих помещениях;

• усовершенствование, ремонт вентиляционной и отопительной систем.

## **8.2.2 Анализ выявленных опасных факторов**

Поражение человеческого организма электрическим током может служить причиной травм различного характера: повреждение мышечного и кожного покровов, ожоги различной степени и т.д. Последствия действия тока на организм человека зависят от силы тока, длительности его действия, пути тока в теле и индивидуальных свойств организма.

Для предотвращения поражения электрическим током при работе с компьютером необходимо:

• обеспечить недоступность токоведущих частей для прикосновения;

• подключать все электрические приборы, включая ЭВМ, к сети питания только через сетевой фильтр;

• избегать возникновения повышенной влажности;

не снимать боковую крышку корпуса ЭВМ при включённой сети питания;

• обеспечивать чистоту помещения и не допускать запыленности воздуха.

Часто в процессе эксплуатации ЭВМ возникает необходимость замены и ремонта ее составляющих. В соответствии с СанПиН 2.2.2/2.4.1340-03 запрещено проводить ремонт ЭВМ непосредственно в рабочих, лабораторных и рабочих помещениях [26].

## **8.3 Экологическая безопасность**

При эксплуатации ЭВМ и ее комплектующих потребляется электрическая энергия, выработка которой осуществляется на электростанциях и сопровождается выбросами различных вредных веществ в окружающую среду. Чем больше электропотребление – тем крупнее выбросы. Однако с точки зрения потребления ресурсов компьютер потребляет сравнительно небольшое количество электроэнергии, что положительным образом сказывается на общей экономии потребления электроэнергии.

Современные операционные системы предоставляют возможность составлять график потребления электроэнергии для каждой отдельной комплектующей ЭВМ. Вдобавок многие устройства, такие как принтер, сканер, камера и т.д. могут не использоваться в течение рабочего дня, и необходимость в их постоянном подключении к сети электропитания отпадает. Таким образом, у пользователя ЭВМ появляется множество средств для минимизации электропотребления.

Также конструкция ЭВМ содержит в себе различные пластиковые и металлические элементы, которые в случае прихода в негодность должны быть соответствующим образом утилизированы или переданы на вторичную обработку.

Сломанные и непригодные для дальнейшей эксплуатации комплектующие ЭВМ, а также бумажные отходы, должны быть переданы организациям, занимающимся утилизацией и переработкой отходов.

#### **8.4 Безопасность в чрезвычайных ситуациях**

В Томске преобладает континентально-циклонический климат. Природные явления (землетрясения, наводнения, засухи, ураганы и т. д.) отсутствуют. Возможными ЧС могут быть сильные морозы и пожары.

Морозы. Для Сибири в зимнее время года характерны морозы. Достижение критически низких температур приведет к авариям систем теплоснабжения и жизнеобеспечения, приостановке работы, обморожениям и даже жертвам среди населения. В случае переморозки труб должны быть предусмотрены запасные обогреватели. Кроме того, необходимо иметь альтернативные источники тепла, электроэнергии и транспорта.

Пожары. Причиной возникновения пожара при разработке программного приложения может служить:

- неисправность проводки или электрического оборудования;
- короткое замыкание в одной из составляющих ЭВМ;
- несоблюдение правил пожарной безопасности.

Обязательные меры по предотвращению возникновения возгорания:

• разработка, внедрение и контроль над соблюдением пожарных норм и правил;

- проведение противопожарного инструктажа;
- содержание в готовности противопожарных средств;
- регулярное проведение пожарно-технических обследований;

• использование электрических приборов и ЭВМ в только соответствии с инструкцией по эксплуатации.

При возникновении пожара человек, обнаруживший пожар, обязан:

- 1. Немедленно сообщить в пожарную охрану по телефону 01.
- 2. Сообщить о случившемся дежурному персоналу.

#### **8.5 Выводы по разделу «Социальная ответственность»**

Отрицательное воздействие ЭВМ на человека сглажено многими положительными моментами. При соблюдении условий, определяющих оптимальную организацию рабочего места программиста, можно сохранить хорошую работоспособность в течение всего рабочего дня, повысить
производительность труда, что в свою очередь будет способствовать быстрейшей разработке и отладке программного продукта.

Во избежание негативного влияния на здоровье необходимо делать перерывы при работе с ЭВМ и проводить специализированные комплексы упражнений для глаз.

Работу на ЭВМ можно назвать в достаточной степени экологически безопасной, так как компьютер потребляет сравнительно небольшое количество электроэнергии. Однако необходимо должным образом утилизировать пришедшие в негодность составляющие компьютера.

В отношении чрезвычайных ситуаций - Томск находится в сейсмически неактивной зоне, далекой от океана, природные явления (наводнения, землетрясения, засухи, ураганы и т. д.) в нем отсутствуют. Возможные ЧС: пожары и морозы. При соблюдении обязательных мер возгорания можно предотвратить. Однако морозы предотвратить невозможно, вследствие чего необходимо иметь альтернативные источники тепла, электроэнергии и транспорта.

Таким образом, чтобы избежать вредного воздействия при работе с ЭВМ, необходимо соблюдать соответствующие меры безопасности, правильно планировать рабочее место и режим работы.

### Заключение

В ходе выполнения выпускной квалификационной работы была достигнута основная цель работы - разработано Web-приложение для решения задач множественной регрессии. Основой для создания является язык программирования JavaScript, а также библиотека jQuery и фреймворк Bootstrap.

Данная разработка позволит построить модель уравнения регрессии, рассчитать коэффициенты множественной корреляции, детерминации, найти остаточную дисперсию и провести F-тест.

В процессе разработки были выполнены следующие задачи:

- выполнен обзор литературы в выбранной предметной области;
- реализована архитектура приложения;  $\bullet$
- реализован основной программный код;  $\bullet$

разработано приложение для решения задач множественной регрессии.

Главным достоинством разработанного Web-приложения является его функциональность, быстродействие, а также отсутствие у данной разработки полных аналогов в открытом доступе. Благодаря открытому исходному коду, пользователи имеют возможность дополнить функционал приложения.

В качестве направления развития можно отметить создание серверной части приложения, для возможности работы с большими объёмами данных и хранения полученных расчетов в базе данных.

74

#### **Список использованных источников**

[1] StatSoft, Inc. (2012). Электронный учебник по статистике. Москва, StatSoft. WEB: http://statsoft.ru/home/textbook/modules/stfacan.html.

[2] Балдин, Константин Васильевич. Эконометрика: учебное пособие / К. В. Балдин, О. Ф. Быстров, М. М. Соколов. — 2-е изд., перераб. и доп. — Москва: ЮНИТИ, 2004. — 254 с.

[3] Октябрьский, Павел Яковлевич. Статистика: учебник / П. Я. Октябрьский. — Москва: Проспект, 2003. — 328 с.

[4] Доугерти, Кристофер. Введение в эконометрику: учебник для вузов: пер. с англ. / К. Доугерти. — 3-е изд. — Москва: Инфра-М, 2010. — 465 с.

[5] Воскобойников, Юрий Евгеньевич. Регрессионный анализ данных в пакете MATHCAD: учебное пособие / Ю. Е. Воскобойников. — СПб.: Лань,  $2011. - 224$  c.

[6] Дрейпер, Норман. Прикладной регрессионный анализ в 2 кн.: пер. с англ.: / Н. Дрейпер, Г. Смит. — 2-е изд., перераб. и доп. — М.: Финансы и статистика, 1986-Кн. 1. — 1986. — 366 с.

[7] Bootstrap [Электронный ресурс]: Bootstrap Components. URL: http://getbootstrap.com/components/. – Свободный доступ. (дата обращения: 10.01.2020).

[8] Mocha JS [Электронный ресурс]: Документация к фреймворку тестирования Mocha JS. URL: https://mochajs.org/. – Свободный доступ. (дата обращения: 10.01.2020).

[9] Chai JS [Электронный ресурс]: Документация к библиотеке средств сравнения Chai JS. URL: http://chaijs.com/. – Свободный доступ. (дата обращения: 10.01.2020).

[10] Гаврилов, Виктор Михайлович. Основы эконометрики: учебное пособие / В. М. Гаврилов, В. Н. Бондаренко, Н. И. Царькова; Московский государственный индустриальный университет (МГИУ). — Москва: Изд-во МГИУ, 2011. — 120 с.

[11] Романов, Вадим Николаевич. Планирование эксперимента: учебное пособие / В. Н. Романов; Северо-Западный заочный политехнический институт (СЗПИ). — СПб.: Изд-во СЗПИ, 1992. — 104 с.

[12] Захарченко, Наталия Игоревна. Бизнес-статистика и прогнозирование в MS Excel / Н. И. Захарченко. — Москва: Вильямс, 2004. — 197 с.

[13] MathJax – библиотека для отображения математических формул (краткий справочник) [Электронный ресурс] – URL: https://radioprog.ru/post/74 (дата обращения 10.01.2020).

[14] Основы параллельного программирования: [учебное пособие] /К. Ю. Богачев, Москва: БИНОМ. Лаб. знаний, 2010 — 342 с.

[15] Анализ данных и регрессия Вып. 2 / Пер. Б. Л. Розовского /Ф. Мостеллер, Дж. Тьюки; Пер. с англ. под ред. и с предисл. Ю. П. Адлера - Финансы и статистика, 1982 — 239 с.

[16] Шеффе Генри. Дисперсионный анализ. Государственное издательство физико-математической литературы,  $1963 - 625$  с.

[17] Теория вероятностей и математическая статистика: учебник для бакалавров: [для втузов] /Н. И. Сидняев. Москва: Юрайт, 2014 — 219 с.

[18] Герасимович, Анатолий Игнатьевич. Математическая статистика. Минск: Вышэйшая школа, 1978 — 200 с.

[19] ГОСТ 12.2.032-78 «Рабочее место при выполнении работ сидя. Общие эргономические требования».

[20] СанПиН 2.2.2/2.4.1340–03 «Гигиенические требования к персональным электронно-вычислительным машинам и организации работы».

[21] Производственная безопасность [Электронный ресурс]. – Режим доступа: https://it.rfei.ru/course/~4VxS/~IBBT/~uB4p0IUo (дата обращения: 06.05.2019).

[22] ГОСТ 12.0.003-2015 «Опасные и вредные производственные факторы. Классификация».

[23] СП 52.13330.2016 Естественное и искусственное освещение. Актуализированная редакция СНиП 23-05-95\* 70.

[24] СН 2.2.4/2.1.8.562–96. «Шум на рабочих местах, в помещениях жилых, общественных зданий и на территории застройки».

[25] СанПиН 2.2.4.548–96. «Гигиенические требования к микроклимату производственных помещений».

[26] СанПиН 2.2.2/2.4.1340–03 «Гигиенические требования к персональным электронно-вычислительным машинам и организации работы».

## **Приложение А**

### **CSS -правила**

Файл *style .css*

```
body,
h1, .h1,
h2, .h2,
h3, .h3,
h4, .h4,
h5, .h5,
h6, .h6,
p,
.navbar,
.brand,
.btn
-simple,
.alert,
a,
.td
-name,
td,
button.close { -moz-osx-font
-smoothing: grayscale;
 -webkit
-font
-smoothing: antialiased;
 font
-family: "Roboto","Helvetica Neue",Arial,sans
-serif;
 font
-weight: 400;
}
h1, .h1, h2, .h2, h3, .h3, h4, .h4 {
 font
-weight: 300;
margin: 30px 0 15px; }
h1, .h1 {
 font
-size: 52px;
}
h2, .h2 {
 font
-size: 36px;
}
h3, .h3 {
 font
-size: 28px;
margin: 20px 0 10px;
}
h4, .h4 {
 font
-size: 22px;
 line
-height: 30px;
}
h5, .h5 {
 font
-size: 16px;
 margin
-bottom: 15px;
}
h6, .h6 {
 font
-size: 14px;
 font
-weight: 600;
 text
-transform: uppercase;
}
```
.wrapper { position: relative; top: 0; height: 100vh; } .main -panel { background: rgba(203, 203, 210, 0.15); position: relative;  $z$ -index: 2; float: right; width: calc(100% - 260px); min -height: 100%; } .main -panel > .content { padding: 30px 15px; min -height: calc(100% – 123px); } .main -panel > .footer { border -top: 1px solid #e7e7e7; } .main -panel .navbar { margin -bottom: 0; } .table .radio .icons, .table .checkbox .icons { left: 5px; } .table  $>$  thead  $>$  tr  $>$  th. .table > tbody > tr > th, .table > tfoot > tr > th. .table  $>$  thead  $>$  tr  $>$  td. .table > tbody > tr > td, .table > tfoot > tr > td { padding: 12px 8px; vertical -align: middle; } .table > thead > tr > th { border -bottom -width: 1px; font -size: 12px; text -transform: uppercase; color:  $\#9A9A9A$ ; font -weight: 400; padding -bottom: 5px; } .table .td -actions .btn { opacity: 0.36; filter: alpha(opacity=36); } .table .td -actions .btn.btn -xs { padding -left: 3px; padding -right: 3px; }

# Приложение Б Исходный код приложения

## Файл *index.html*

```
<html lang="ru">
\langle head \rangle\leq!-- Required meta tags -->
  <meta charset="utf-8">
  <meta name="viewport" content="width=device-width. initial-scale=1, shrink-to-fit=no">
  \langle!-- Bootstrap CSS -->
  <link rel="stylesheet" href="https://stackpath.bootstrapcdn.com/bootstrap/4.3.1/css/bootstrap.min.css"
integrity="sha384-
ggOyR0iXCbMQv3Xipma34MD+dH/1fQ784/j6cY/iJTQUOhcWr7x9JvoRxT2MZw1T"
crossorigin="anonymous">
  <link rel="stylesheet" type="text/css" href="../mregss/style.css">
  <script src="https://polyfill.io/v3/polyfill.min.js?features=es6"></script>
             id="MathJax-script"
                                    async
                                              src="https://cdn.isdelivr.net/nom/mathiax@3/es5/tex-mml-\lescript
chtml.js"></script>
  <title>Множественный регрессионный анализ</title>
</head><bodv><div class="container">
     <div class="row">
       \langlebr/<div class="alert alert-primary" role="alert">
         Основная цель множественной регрессии – построить модель с большим числом факторов,
определив при этом влияние каждого из них в отдельности, а также совокупное их воздействие на
моделируемый показатель.
       \langlediv>
     \langlediv>
     <div class="row">
       <div class="col">
          \langlediv class="input-group input-group-sm mb-3">
            <div class="input-group-prepend">
              <span class="input-group-text">Введите объём выборки</span>
            \langlediv>
            <input type="text" id="rowsData" class="form-control" aria-label="Sizing example input"
placeholder="6">
         \langlediv\rangle\langlediv class="input-group input-group-sm mb-3">
            <div class="input-group-prepend">
                       class="input-group-text">Введите количество
              <span
                                                                           определяющих
                                                                                              факторов
(X) </span>
            \langlediv>
            <input type="text" id="colsData" class="form-control" aria-label="Sizing example input"
placeholder="2">
          \langlediv\rangle<br />button type="button" class="btn btn-outline-primary" id="next">Далее</button>
       \langlediv>
     \langlediv>
     <br>str/>
```

```
 <div class="row" id="tableInput" style="display: none;">
        <div class="col-3">
           <div id="outputTable2"></div>
       \langlediv>\langlediv class="col-3">
           <div id="outputTable1"></div>
       \langlediv\rangle\langlediv class="w-100">\langlediv>
        <div>
           <button id="find" style="margin: 15px;" type="submit" class="btn btn-outline-
primary">Решить</button>
        </div>
    \langlediv\rangle\langlehr/> <div id="result" style="display: none;">
        <div class="alert alert-success" role="alert">
          Для оценки параметров уравнения множественной регрессии применяют МНК. 
Определим вектор оценок коэффициентов регрессии. Согласно методу наименьших квадратов, 
вектор В получается из выражения: \langle (B = (X^{\wedge} \{T\}X)^{\wedge} \{-1\}X^{\wedge}TY \rangle \rangle\langlediv> <div class="alert alert-primary" role="alert">Введенные данные</div>
        <div class="row">
           <div class="col-6">
             <div id="tableY"></div>
          \langlediv>\langlediv class="col-6"> <div id="tableX"></div>
         \langlediv>\langlediv> <div class="alert alert-primary" role="alert">К исходной матрице X добавим единичный 
столбец</div>
        <div class="row">
           <div class="col-12">
             <div id="newMatrX"></div>
          \langlediv>\langlediv> <div class="alert alert-primary" role="alert">Транспонированная матрица 
X<sup>T</sup></div>
        <div class="row">
           <div class="col-12">
             <div id="transposeX"></div>
          \langlediv>\langlediv><div class="alert alert-primary" role="alert">Умножаем матрицы (X<sup>T</sup>X)</div>
        <div class="row">
          \langlediv class="col-12">
             <div id="xTprodX"></div>
          \langlediv>\langlediv><div class="alert alert-primary" role="alert">Умножаем матрицы (X<sup>T</sup>Y)</div>
        <div class="row">
           <div class="col-12">
             <div id="xTprodY"></div>
         \langlediv>\langlediv>
```
 $\langle$ div  $class="after$ alert-primary" role="alert">Находим обратную матрицу  $(X  <sup>1</sup>  <sup>1</sup>  <sup>1</sup>  <sup>2</sup>  <sup>2</sup>  <sup>3</sup>  <sup>3</sup>  <sup>3</sup>  <sup>4</sup>  <sup>4</sup>  <sup>5</sup>  <sup>6</sup>  <sup>7</sup>  <sup>8</sup>  <sup>9</sup>  <sup>9</sup>  <sup>9</sup>  <sup>9</sup>$ <div class="row"> <div class="col-12"> <div id="xTprodXobr"></div>  $\langle$ div>  $\langle$ /div> <div class="alert alert-primary" role="alert">Вектор оценок коэффициентов регрессии</div>  $\langle$ div class="row">  $<$ div class="col-12"> <div id="koef"></div>  $\langle$ div>  $\langle$ /div>  $\langle$ div class="alert alert-warning" role="alert">Уравнение регрессии: Y =  $\langle$ div id="resK"

style="display: inline;"></div></div>

<div class="alert alert-success" role="alert">Остаточная дисперсия – это общая сумма квадратов отклонений расчетных значений от фактических (объем остаточной вариации), разделенная на число наблюдений.

 $\langle$ /div

<div class="alert alert-primary" role="alert">Найдем остаточную дисперсию по формуле:  $\langle$ div>

 $\begin{array}{c}\n\begin{array}{c}\n\begin{array}{c}\n\end{array}\n\end{array} 1 \quad \begin{array}{c}\n\end{array} 1 \quad \begin{array}{c}\n\end{array} 2 = (Y - XB)^\text{T} (Y-XB) \end{array} 2 \quad \begin{array}{c}\n\end{array} 3 \quad \begin{array}{c}\n\end{array} 4 \quad \begin{array}{c}\n\end{array} 1 \quad \begin{array}{c}\n\end{array} 3 \quad \begin{array}{c}\n\end{array} 4 \quad \begin{array}{c}\n\end{array} 4 \quad \begin{array}{c}\n\end{array} 3 \quad \begin{array}{c$ 

<div class="alert alert-warning" role="alert">Отсюда:

 $(S \{e\}^2 = \setminus )$  <div id="resplish" style="display: inline;"></div>

 $\langle$ div>

<div class="alert alert-success" role="alert">Множественный коэффициент корреляции (Индекс множественной корреляции).

 $str$ 

Тесноту совместного влияния факторов на результат оценивает индекс множественной корреляции.

В отличии от парного коэффициента корреляции, который может принимать отрицательные значения, он принимает значения от 0 ло 1.

Поэтому R не может быть использован для интерпретации направления связи. Чем плотнее фактические значения уі располагаются относительно линии регрессии, тем меньше остаточная дисперсия и, следовательно, больше величина  $\langle (R_y(x_1,...,x_m)) \rangle$ .

Таким образом, при значении R близком к 1, уравнение регрессии лучше описывает фактические данные и факторы сильнее влияют на результат. При значении R близком к 0 уравнение регрессии плохо описывает фактические данные и факторы оказывают слабое воздействие на результат. </div>

<div class="alert alert-primary" role="alert">Найдем множественный коэффициент корреляции по формуле:

 $\langle$ div>

}\end{aligned}

<div class="alert alert-warning" role="alert">Отсюда:

 $\langle (R = \rangle)$  < div id="r" style="display: inline;"></div>

 $\langle$ div>

 <div class="alert alert-success" role="alert">Суммарной мерой общего качества уравнения регрессии (соответствия уравнения регрессии статистическим данным) является коэффициент детерминации  $\langle R^{\wedge} \{2\}\rangle$ . Чем теснее линейная связь между  $\langle Y\rangle$  и  $\langle X_i\rangle$ , тем ближе коэффициент детерминации  $\langle (R^{\wedge} \{2\}) \rangle$  к единице. Чем слабее такая связь, тем  $\langle (R^{\wedge} \{2\}) \rangle$  ближе к нулю.  $\langle$ div $>$ 

 <div class="alert alert-primary" role="alert">Найдем коэффициент детерминации по формуле:  $\langle$ div $\rangle$ 

 $\begin{equation} R^{2}=1$  –  $\frac{n\sum S_{e}^2}{\left(n\sum y_i^2-\left(\sum \bar{N}(x_i - \bar{N}(x_i - \bar{$ y\_i\right)^2\right)}\end{aligned}

<div class="alert alert-warning" role="alert">Отсюда:

 $\langle (R^{(2)} \rangle = \rangle$   $\langle$  div id="r2" style="display: inline;"> $\langle$ div>

 $\langle$ div $\rangle$ 

 <div class="alert alert-success" role="alert">Сделаем проверку общего качества уравнения множественной регрессии. Проверим гипотезу об общей значимости – гипотезу об одновременном равенстве нулю всех коэффициентов регрессии при объясняющих переменных:  $\langle H_{0} \rangle$ : R^2 = 0  $\rangle$ ), \(H\_{1}: R^2 \neq 0 \). Проверка этой гипотезы осуществляется с помощью F-статистики распределения Фишера.

Если  $\langle F \< \{kp\}\rangle$ , то нет оснований для отклонения гипотезы  $\langle H_{0}\rangle$ .

 $\langle$ div $>$ 

<div class="alert alert-warning" role="alert">В данном случае:

 $\langle F = \rangle$  <div id="ffact" style="display: inline;"></div>  $\langle F_{k}(\hat{F}_{k}) \rangle = \langle F_{k}(\hat{F}_{k}) \rangle$  = \) <div id="ftabll" style="display: inline;"></div>

 $\langle$ div $>$ 

<div class="alert alert-warning" role="alert">Поскольку F <span id="znak"></span> Fkp, то коэффициент детерминации статистически <span id="znach"></span> и уравнение регрессии статистически <span id="nadejn"></span>.</div>

 $\langle$ div $>$ 

 $\langle$ div $>$ 

 <script src="https://code.jquery.com/jquery-3.3.1.slim.min.js" integrity="sha384 q8i/X+965DzO0rT7abK41JStQIAqVgRVzpbzo5smXKp4YfRvH+8abtTE1Pi6jizo"

crossorigin="anonymous"></script>

 <script src="https://cdnjs.cloudflare.com/ajax/libs/popper.js/1.14.7/umd/popper.min.js" integrity="sha384-

```
UO2eT0CpHqdSJQ6hJty5KVphtPhzWj9WO1clHTMGa3JDZwrnQq4sF86dIHNDz0W1"
crossorigin="anonymous"></script>
```
 <script src="https://stackpath.bootstrapcdn.com/bootstrap/4.3.1/js/bootstrap.min.js" integrity="sha384-JjSmVgyd0p3pXB1rRibZUAYoIIy6OrQ6VrjIEaFf/nJGzIxFDsf4x0xIM+B07jRM" crossorigin="anonymous"></script> </body>

</html>

Файл *script.js*

```
//multi.regress.analysis v.0.10
     //
        //Генерация таблиц
        $("#next").click(function() {
```

```
var valRows =$.trim($("#rowsData").val());
         var val\text{Cols} = \text{\$.trim}(\text{\$("#colsData").val());if (valRows.length > 0 && valCols.length > 0) {
             var countTd = parseInt($("#rowsData").val());
            var countTr = parseInt(\$(''\#colsData'').val()); $('#outputTable1').html("<table id='t1' style='display: inline-flex;'></table>");
            for (var i = 0; i <= countTr – 1; i++) {
                 $('#outputTable1 #t1').append("<div style='font-size:24px;'>X</div>", "<span 
class='numberi'>"+i+"</span>");
                 $('#outputTable1 #t1').append("<tr class='trX'></tr>");
                 $('#outputTable1 #t1').append("<br/>");
            for (var n = 1; n \le count Td; n++) {
                 $('#outputTable1 #t1 tr:last').append("<input type='text' class='arrX form-control' 
placeholder='Независимая переменная'>");
 } 
 }
             $('#outputTable2').html("<span style='font-size:24px;'>Y</span><table id='t2'></table>");
            for (var i = 1; i \le count Td; i++) {
                $(\#outputTable2 \#t2').append("<tr><tr>}/tr)>");
              for (var n = 1; n \le 1; n+1) {
                 $('#outputTable2 #t2 tr:last').append("<input type='text' class='arrY form-control' 
placeholder='Зависимая переменная'>");
 }
 }
             $("#tableInput").show();
 } 
          else {
            alert("Заполните все поля");
 }
       \}:
       var arrY2D = [];
       var arrX2D = [];
        $('#find').click(function() {
         var errorX = false; $(".arrX").each(function() {
           if (\$(this).val() == "") {
              errorX = true; }
          })
         var errorY = false; $(".arrY").each(function() {
            if (\$(this).val() == "") {
              errorY = true; }
          })
         if (errorX == true) {
             alert("Заполните все поля");
         \} else if (error Y = = true) {
            alert("Заполните все поля");
```

```
\} else {
   \$(''\#result").show();//Формируем одномерный массив из Y
   $('.arrY').each(function(i, input) {
       arrY2D.push($(input).val());
   \});
   //Переводим Y из string в float
   var arrY2DF = arrY2D.map(function(x) {
      return parseFloat(x, 10);
   \});
   //Формируем одномерный массив из X
   \{(x, \text{arrX})\}.each(function(i, input) {
       arx2D.push(\$(input).val());
   \}:
   //Переводим X из string в float
   var arrx2DF = arrx2D.map(function(x) {
      return parseFloat(x, 10);
   \});
   //Переводим из одномерного в двумерный (function)
   var matrixify = (arr, size) =>
       Array.from({
              length: Math.ceil(arr.length / size)
           \{v, i\} =>
           arr.\text{slice}(i * \text{size}, i * \text{size} + \text{size});
   var matrY = matrixify(arrY2DF, 1);
   var colX = parseInt(\$(''\#rowsData").val());var matrX = matrixify(arrX2DF, colX);
   var matrX2 = matrixify(arrX2DF, colX);
   //Транспонируем X
   function TransX(A)\overline{\mathcal{L}}var m = A.length,
          n = A[0].length,
           AT = [];
       for (var i = 0; i < n; i++) {
           AT[i] = [];
           for (var j = 0; j < m; j++) {
              AT[i][j] = A[j][i];\mathcal{E}\mathcal{E}return AT;
   \mathcal{E}var tranzX = TransX(matrX2);
   var tranzXME = TransX(matrX2); //Без единичного
   //Выводим Ү в таблицу
   var divY = \frac{\mathcal{E}}{\mathcal{E}} ("#table Y"):
   var table Y = \frac{\S''}{\S} and \frac{\S''}{\S} and \frac{\S''}{\S} and \frac{\S''}{\S} and \frac{\S''}{\S} and \frac{\S''}{\S} and \frac{\S''}{\S} and \frac{\S''}{\S} and \frac{\S''}{\S} and \frac{\S''}{\S} and \frac{\S''}{\S} and \frac{\S''}{\S} and \frac{\S''}{\S} and var thead Y = \frac{\frac{1}{2} \times \frac{1}{2}}{\frac{1}{2} \times \frac{1}{2}} = \frac{\frac{1}{2} \times \frac{1}{2}}{\frac{1}{2} \times \frac{1}{2}} = \frac{\frac{1}{2} \times \frac{1}{2}}{\frac{1}{2} \times \frac{1}{2}} = \frac{\frac{1}{2} \times \frac{1}{2}}{\frac{1}{2} \times \frac{1}{2}} = \frac{\frac{1}{2} \times \frac{1}{2}}{\frac{1}{2} \times \frac{1}{2}} = \frac{\frac{1}{2} \times \frac{1}{2}}{\frac{1}{2} \times \frac{1}{2divY.append(tableY);
   tableY.append(theadY);
   for (var i = 0; i < matrY.length; i++) {
```

```
var tr = \frac{f''}{f''} ("<tr></tr>');
   tableY.append(tr);for (var j = 0; j < matrY[i].length; j++) {
         td.append(matrY[i][j]);tr.append(td)\}\left\{ \right\}\mathcal{E}//Выводим X в таблицу
var divX = \$(\text{``#tableX''$});var theadX = \frac{\frac{1}{2} \times \frac{1}{2}}{1} <thead> \frac{1}{2} <tr> thead> \frac{1}{2} \text{\text{\text{\text{\text{\text{\text{\text{\text{\text{\text{\text{\text{\text{\text{\text{\text{\text{\text{\text{\text{\text{\text{\text{\t
var tableX = \frac{C}{x} ("<table class='table table-bordered'></table>");
div X.append(tableX);tableX.append(theadX);for (var i = 0; i < tranzX.length; i++) {
   var table = $(''#tableX");
   var tr = \frac{\frac{6}{3} ("<tr></tr>");
   tableX.append(tr);for (var j = 0; j < tranzX[i].length; j++) {
         tr.append(td)td.append(trainzX[i][j]);\mathcal{E}\left\{ \right\}\mathcal{E}//Расчет вектора коээфициентов уравнения
//Формирование единичной матрицы-столбца по длине массива X
var matrED = [];
for (var i = 0; i < tranzX.length; i++) {
   martED[i] = 1;\mathcal{E}//Добавляем единичную матрицу-столбец к массиву Х
var matrEDaddX = \Pi:
for (var i = 0; i < tranzX.length; i++) {
   martEDaddX[i] = tranzX[i].unshift(matrED[i]);-1
//Вывод матрицы Х с единичным столбцом в таблицу
var divXED = \$(\text{``\#newMatrix''});
var theadXED = \frac{f''}{t} thead> \frac{f''}{t} scope='col'>X \frac{f}{t} /th> \frac{f''}{t} /thead>");
var tableXED = \$(''<table class='table table bordered'><table)</i>;
divXED.append(tableXED);
tableXED.append(theadXED);
for (var i = 0; i < tranzX.length; i++) {
   var table = \$(''\#newMatrix");
   var tr = \frac{\frac{6}{3}}{2} ("<tr></tr>');
   tableXED.append(tr); {
      for (var j = 0; j < transX[i].length; j++)var td = \frac{f''}{dt} \left(" \left(d \rdot(\dd() \rdot(')
         td.append(trainzX[i][i]);
         tr.append(td)\mathcal{E}\left\{ \right\}\mathcal{E}//Транспонируем X
function TransMatrix(A) //На входе двумерный массив
```

```
var m = A.length,
      n = A[0].length,AT = []:
   for (var i = 0; i < n; i++) {
      AT[i] = [];
      for (var j = 0; j < m; j++) AT[i][j] = A[j][i];
   \left\{ \right.return AT:
\mathcal{E}var transpose = TransMatrix(tranzX);
//Выведем транспонированную матрицу Х в таблицу
var divXT = $("#transpose X");
var theadXT = \frac{\frac{1}{2}(x-\text{th} - \text{th} - \var tableXT = \frac{6}{3}("<table class='table table-bordered'></table>");
divXT.append(tableXT);
tableXT.append(theadXT);
for (var i = 0; i < transpose.length; i++) {
   var table = \$(\text{``\#transposeX''$)};
   var tr = \frac{\frac{6}{3} ("<tr></tr>");
   tableXT.append(tr);for (var j = 0; j < transpose[i].length; j++) {
          td.append(transpose[i][j]);
         tr.append(td)₹
   \}\}//Функция умножения матриц
function MultiplyMatrix(A, B) {
   var rowsA = A.length,
      \mathrm{cols}A = A[0].length,rowsB = B.length,\text{colsB} = \text{B[0]}.length,
      C = \Pi:
   if (colsA != rowsB) return false;
   for (var i = 0; i < rowsA; i++) C[i] = [];
   for (var k = 0; k < \text{colsB}; k++) {
      for (var i = 0; i < rowsA; i++) {
          var t = 0;
          for (var j = 0; j < rowsB; j++) t += A[i][i] * B[j][k];
          C[i][k] = t;
      \mathcal{E}\mathcal{E}return C;
\mathcal{E}var prodXT = MultiplyMatrix(transpose, tranzX);
//Выведем результат умножения Xt на X в таблицу
var divXTprod = \frac{f''}{f''}("#xTprodX");
var theadXTprod = \frac{\frac{1}{2}(x-\frac{1}{2})}{\frac{1}{2}(x-\frac{1}{2})} scope='col'>X<sup>T</sup>X</th></tr></thead>'):
var tableXTprod = \$(''<table class='table table bordered><math>\&lt;</math>table).divXTprod.append(tableXTprod);
tableXTprod.append(theadXTprod);
for (var i = 0; i < prodXT.length; i++) {
   var table = $(''#xTprodX'');
   var tr = \frac{\gamma - 2}{\gamma + 1};
```

```
tableXTprod.append(tr); {
                     for (var j = 0; j < prodXT[i].length; j++) {
                        var td = \frac{f''}{dt} \left(" \left(d \rdot(\dta) \rdot()
                        td.append(predXT[i][i]);
                        tr.append(td)\}\}\mathcal{E}var prodXY = MultiplyMatrix(transpose, matrY);
               //Выведем результат умножения Xt на Y в таблицу
               var divXYprod = \$(''#xTprodY");
               var theadXYprod = \frac{f''}{t} = \frac{f''}{t} = \frac{f''}{t} = \frac{f''}{t} = \frac{f''}{t} = \frac{f''}{t} = \frac{f''}{t} = \frac{f''}{t} = \frac{f''}{t} = \frac{f''}{t} = \frac{f''}{t} = \frac{f''}{t} = \frac{f''}{t} = \frac{f''}{t} = \frac{f''}{t} = \frac{f''}{tvar tableXYprod = \frac{\f{f}{f}}{x} ("<table class='table table-bordered'></table>");
               divXYprod.append(tableXYprod);
               tableXYprod.append(theadXYprod);
               for (var i = 0; i < prodXY.length; i++) {
                  var table = \$(''#xTprodY<sub>"</sub>);
                  var tr = \frac{\frac{6}{3} ("<tr></tr>');
                  tableXYprod.append(tr); {
                     for (var j = 0; j < prodXY[i].length; j++) {
                        var td = \frac{f''}{dt} \left(" \left(d \rdot(\td(d \rdot))
                        td.append(predXY[i][j]);
                        tr.append(td)<sup>-</sup>
                  \}\{//Находим обратную матрицу. Для этого необходимо найти обределитель матрицы и союзную
матрицу, составленную из алгебраических дополнений
               //Функция нахождения определителя матрицы
               // Используется алгоритм Барейса, сложность O(n^3)
               function Determinant(A)
               ł
                  var N = A.length,
                     B = [],
                     denom = 1,
                     exchanges = 0;
                  for \left(\text{var } i = 0; i < N; ++i\right) {
                     B[i] = [];for (var j = 0; j < N; ++j) B[i][j] = A[i][j];
                  -1
                  for \left(\text{var } i = 0; i < N - 1; ++i\right) {
                     var maxN = i,
                        maxValue = Math.abs(B[i][i]);for (var j = i + 1; j < N; ++j) {
                        var value = Math.abs(B[i][i]);
                        if (value > maxValue) {
                           maxN = i;
                           maxValue = value;\mathcal{E}if (maxN > i) {
                        var temp = B[i]:
                        B[i] = B[\max N];B[\text{max}N] = \text{temp};++exchanges;
                      \left\{ else {
                        if (maxValue == 0) return maxValue;
```

```
var value1 = B[i][i];for (var j = i + 1; j < N; ++j) {
                    var value2 = B[i][i];B[i][i] = 0;for (var k = i + 1; k < N; ++k) B[i][k] = (B[i][k] * value1 - B[i][k] * value2) / denom;
 }
                 denom = value1; }
               if (exchanges % 2) return -B[N – 1][N – 1];
              else return B[N-1][N-1];
 }
             //Функция нахождения союзной матрицы
             function AdjugateMatrix(A)
\left\{ \begin{array}{c} \end{array} \right\}var N = A. length,
                 adjA = [;
               for (var i = 0; i < N; i++) {
                 adjA[i] = [];for (var j = 0; j < N; j++) {
                    var B = [],
                      sign = ((i + j) % 2 == 0) ? 1 : -1;for (var m = 0; m < j; m++) {
                      B[m] = [];
                      for (var n = 0; n < i; n++) B[m][n] = A[m][n];
                      for (var n = i + 1; n < N; n++) B[m][n - 1] = A[m][n];
 }
                    for (var m = j + 1; m < N; m++) {
                      B[m-1] = [];
                      for (var n = 0; n < i; n++) B[m - 1][n] = A[m][n];
                      for (var n = i + 1; n < N; n++) B[m - 1][n - 1] = A[m][n];
 }
                    adjA[i][j] = sign * Determinant(B); }
 }
                return adjA;
 }
             //Функция нахождения обратной матрицы
             function InverseMatrix(A)
\left\{ \begin{array}{c} 1 & 1 \\ 1 & 1 \end{array} \right\}var det = Determinant(A); // Функция Determinant
               if (det == 0) return false;
               var N = A. length,
                 A = AdjugateMatrix(A); // <math>\Phiункция AdjugateMatrix
               for (var i = 0; i < N; i++) {
                 for (var j = 0; j < N; j++) A[i][j] /= det;
 }
               return A;
 }
            var inverseXtX = InverseMatrix(prodXT);
             //Выведем обратную матрицу в таблицу
            var divXOBR = \frac{\frac{\mu}{2}}{XTopodXobr''};
            var theadXOBR = \frac{\text{S}("<theta><\text{thead}\times\text{tr}><\text{th}}{\text{scope}=\text{col}>X<\text{sup}>T<\text{sup}>X<\text{sup}>}1</sup></th></tr></thead>"):
            var tableXOBR = \$(''<table class='table table</math> to the <i>bordered</i>'&gt;<i>table</i>"); divXOBR.append(tableXOBR);
             tableXOBR.append(theadXOBR);
            for (var i = 0; i < inverseXtX.length; i++) {
               var table = \frac{\sqrt{2}}{1 + xT}prodXobr");
```

```
var tr = \frac{\frac{6}{3} ("<tr></tr>");
   tableXOBR.append(tr); {
      for (var j = 0; j < inverseXtX[i].length; j++) {
         td.append(inverseXtX[i][j]);tr.append(td)
      \}\left\{ \right\}\mathcal{E}var proObrXtY = MultiplyMatrix(inverseXtX, prodXY);//Переводим из двумерного массива в одномерный
var flattened = [];
flattened = []concat(...proofbrXtY);var arrayKFL = flattened.map(function(x) {
  return parseFloat(x, 10);
\});
arrayKFL = arrayKFLmap(a \Rightarrow a.toFixed(4));arrayKFL = arrayKFLmap(a \Rightarrow parseFloat(a, 10));//Выведем коэффициенты уравнения в таблицу
var divKoef = \frac{6}{1 + koef};
var theadKoef = \frac{f''}{f''} = \frac{f''}{f''} = \frac{f''}{f''} = \frac{f''}{f''} = \frac{f''}{f''} = \frac{f''}{f''} = \frac{f''}{f''} = \frac{f''}{f''} = \frac{f''}{f''} = \frac{f''}{f''} = \frac{f''}{f''} = \frac{f''}{f''} = \frac{f''}{f''} = \frac{f''}{f''} = \frac{f''}{f''var tableKoef = \frac{f}{f} < table class='table table-bordered'></table>''):
divKoef.append(tableKoef);
tableKoef.append(theadKoef);
for (var i = 0; i < \text{arrayKFL.length}; i++) {
   var table = $(''#koef'');
   var tr = \frac{\C{C}}{2} ("<tr></tr>");
   tableKoef.append(tr); {
      td.append(arrayKFL[i]);
      tr.append(td)}
\mathcal{E}//Составление уравнения регрессиии
var arx^i = [;
var xs = "x":for (var k = 0; k < array KFL.length - 1; k++) {
   arx[i[k] = xs + k;-1
var s = Math.max(arrayKFL.length, arrXi.length) * 2;
var d = [arrayKFL, arrXi];
var r = [];
for (i = 0; i < s; i++) {
   var v = d[i % 2][Math.floor(i / 2)];
   if (v := undefined) {
     r.push(v);\mathcal{E}\mathcal{S}("{\#}resK").html(r):
//Меняем знаки +- на -
function highlight(word) {
   var element = $('\#resK');
   var rgxp = new RegExp(word, 'g');
```

```
var repl = word + '+';
  element.html(element.html().replace(word, repl));
\mathcal{E}highlight('x0');
highlight('x1');
highlight('x2');
highlight('x3');
highlight('x4');
highlight('x5');
var dU = [];
dU = \frac{C}{\#resK'}.text();
dU.toString();
var newchar = '-'
dU = dU.split(+-').join(newchar);\mathcal{S}("{\#}resK").html(dU);
//Нахождение остаточной дисперсии по формуле (Y - XB)T^*(Y-XB)var XB = MultiplyMatrix(trainzX, proObrXtY);//Функция разности матриц
function DevMatrix(A, B)
\{var m = A.length,
    n = A[0].length,
     C = [];
  for (var i = 0; i < m; i++) {
     C[i] = [];
     for (var j = 0; j < n; j++) C[i][j] = A[i][j] - B[i][j];
  \}return C;
var YXB = DevMatrix(matrY, XB);var YXBT = TransMatrix(YXB);var yXBTprodTXB = MultiplyMatrix(YXBT, YXB);
yXBTprodXB = parseFloat(yXBTprodTXB).toFixed(4);var chisl = yXBTprodTXB;
$("#resDisp").html(yXBTprodTXB);
//Расчет коэффициента детерминации + корреляции
// n * sum(Yi^2) – sum(Yi)^2
var arrayYD = arrY2DF;
//Возведение Y в квадрат
var powY = arrY2DF.map(function(value) {
  return Math.pow(value, 2)
\}:
var powYsum = powY.reduce(function(sum, current) {
  return sum + current;
\}, 0);\frac{1}{\sqrt{2}}var sumY = \arctan \sqrt{\arctan^2 2DF};
var prodYSumPow = Math.pow(sumY, 2):
//Суммирование элементов
function arraySum(arr) {
  var sum = 0.0;
  for (var i = 0; i < \arctan \theta; i++) {
    sum += parseFloat(arr[i]);
```

```
 }
               return sum;
 }
            var yn = arrY2DF.length;
            var znam = (\text{yn} * \text{powYsum}) - (\text{prodYSumPow});var r2 = 1 - (yn * chisl) / (znam);r2 = parseFloat(r2).toFixed(4);var mr = Math.sqrt(r2);mr = parseFloat(mr).toFixed(4); $("#r").html(mr);
             $("#r2").html(r2);
           /F – тест
            //nF, mF – степени свободы для F фактического
            var nF = arrY2DF.length;
            var cX = parseInt(\$(''\#colsData'').val());var mF = cX;
            var F = (r2 / (1-r2)) * ((nF - mF - 1) / mF);
            F = parseFloat(F).toFixed(4); $("#ffact").html(F);
           //Массив значений F табл. при уровне значимости = 0.05 (по-умолчанию)
             var arrF =[
            [161,200,216,225,230,234,237,239,241,242,244],
            [18.51,19,19.16,19.25,19.30,19.33,19.36,19.38,19.39,19.41],
            [10.31,9.55,9.28,9.12,9.01,8.94,8.88,8.84,8.81,8.78,8.74],
             [7.71,6.94,6.59,6.39,6.26,6.16,6.09,6.04,6,5.96,5,90],
             [6.61,5.79,5.41,5.19,5.05,4.95,4.88,4.82,4.78,4.74,4.68],
             [5.99,5.14,4.76,4.53,4.39,4.28,4.21,4.15,4.10,4.06,4],
             [5.59,4.74,4.35,4.12,3.97,3.87,3.79,3.73,3.68,3.63,3.57],
             [5.32,4.46,4.07,3.84,3.69,3.58,3.5,3.44,3.39,3.34,3.28],
             [5.12,4.26,3.86,3.63,3.48,3.37,3.29,3.23,3.18,3.13,3.07],
             [4.96,4.10,3.71,3.48,3.37,3.29,3.23,3.18,3.13,3.07],
             [4.84,3.98,3.59,3.36,3.20,3.09,3.01,2.95,2.90,2.86,2.79],
             [4.75,3.88,3.49,3.26,3.11,3,2.92,2.85,2.8,2.76,2.69],
             [4.67,3.8,3.41,3.18,3.02,2.92,2.84,2.77,2.72,2.67,2.6],
             [4.60,3.74,3.34,3.11,2.96,2.85,2.77,2.7,2.65,2.6,2.53],
             [4.54,3.68,3.29,3.06,2.90,2.79,2.7,2.64,2.59,2.55,2.48],
             [4.49,3.63,3.24,3.01,2.85,2.74,2.66,2.59,2.54,2.49,2.42],
             [4.45,3.59,3.20,2.96,2.81,2.7,2.62,2.55,2.50,2.50,2.38]
             ];
            //Степени свободы для F табличного (критического)
            var k1 = cX - 1;
            var k2 = nF - cX - 2;
            var fTabl = arrF[k1][k2];
             $("#ftabll").html(fTabl);
             //Заключение о значимости
           if(F > fTab) $("#znak").html(">");
               $("#znach").html("значим");
               $("#nadejn").html("надежно");
 }
             else{
               $("#znak").html("<");
               $("#znach").html("незначим");
               $("#nadejn").html("ненадежно");
 }
```